### **GE 461: INTRODUCTION TO DATA SCIENCE** Spring 2022-2023

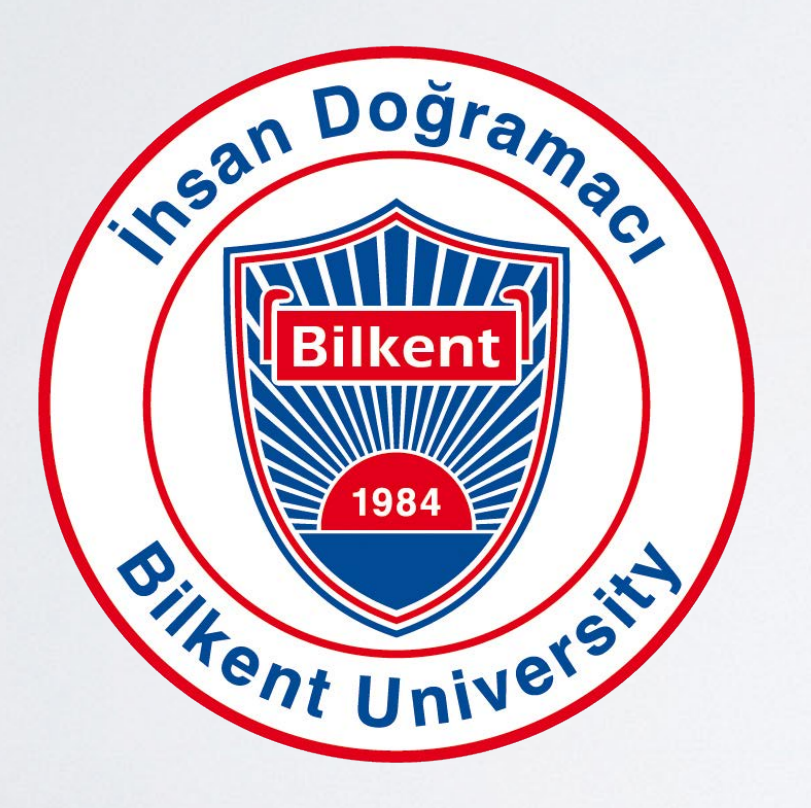

**Machine Learning in Healthcare Tolga Çukur**

### **Machine Learning in Healthcare**

### **Outline**

- Overview of Neural Networks
- History of Machine Learning in Medicine
- Big Data in Medical Applications
- Opportunities/Challenges in Healthcare
- Utility of Machine Learning in Medical Imaging
- Example Applications in Medical Imaging

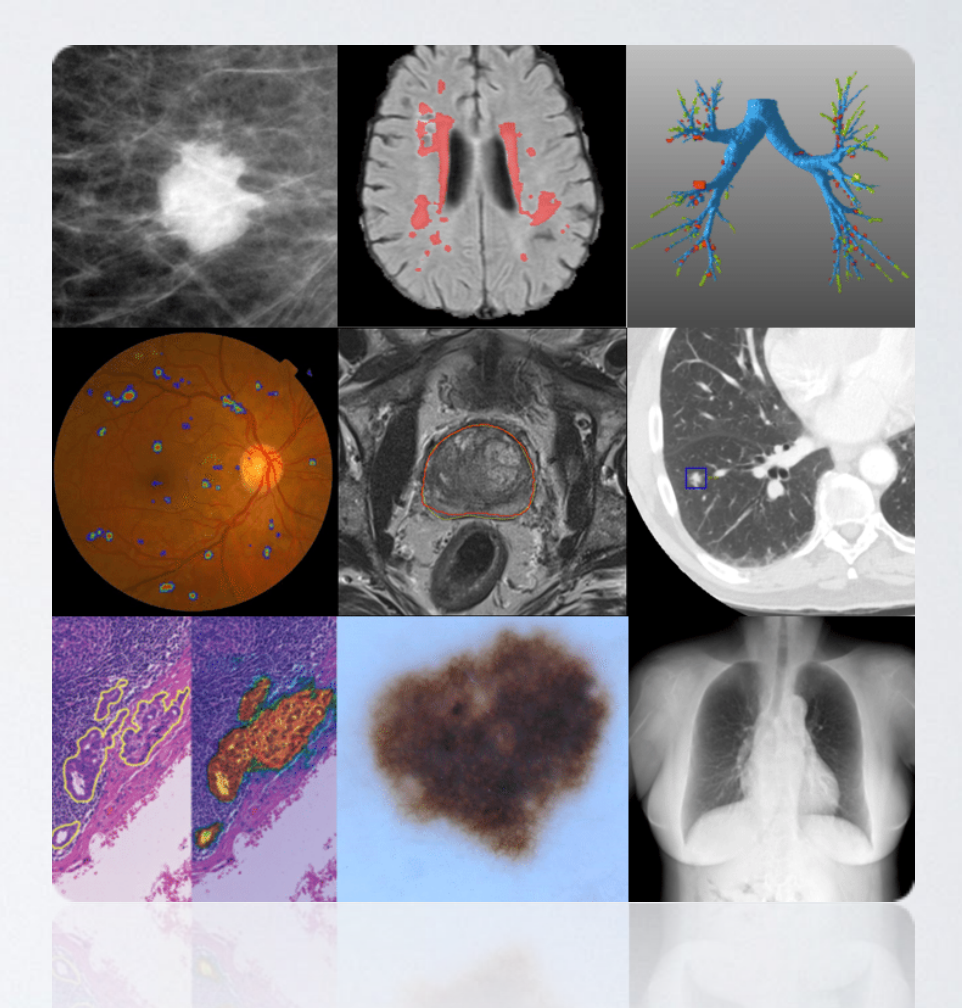

### **PART I: Overview of Neural Networks**

### Artificial Neuron: A mathematical abstraction

#### [Perceptron Model \(McCulloch-Pitts\)](file://localhost/Users/Tolga/Desktop/Gray722_refined.svg)

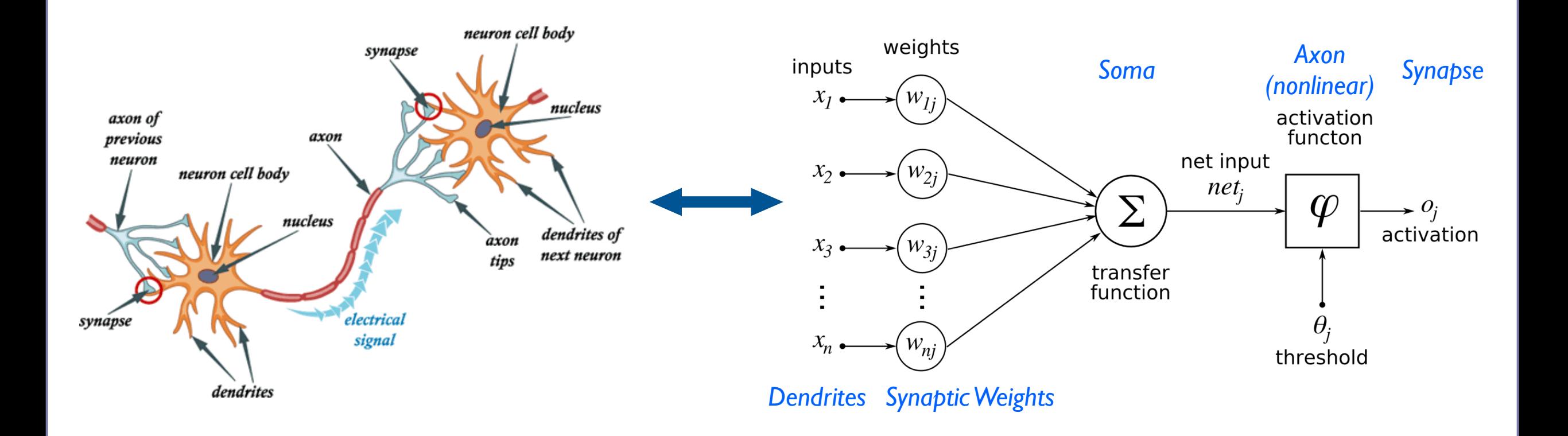

### Single Neuron: A linear classifier

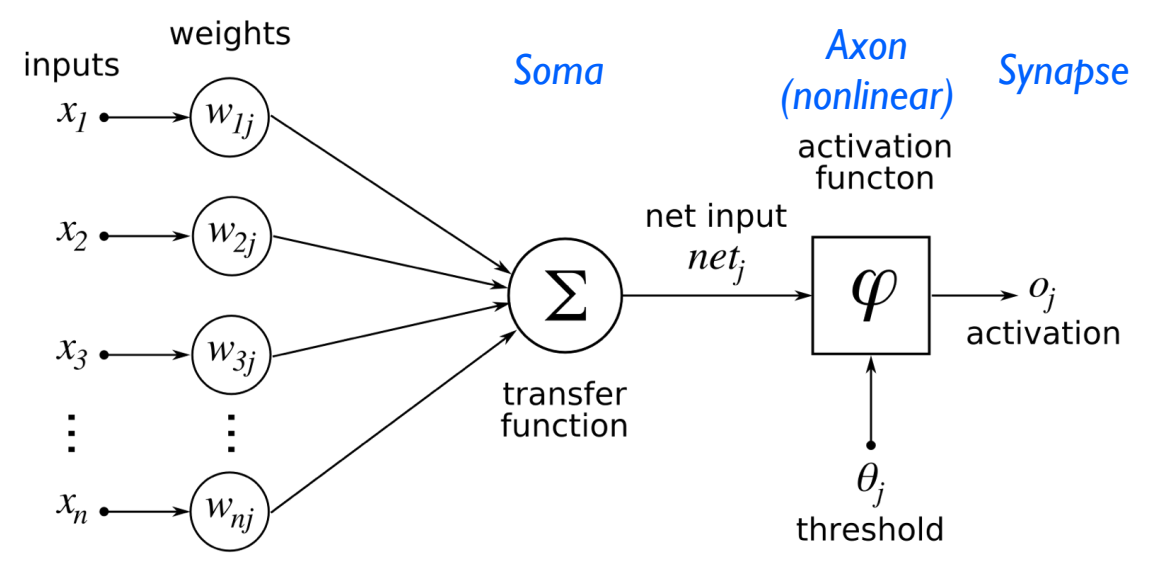

*Dendrites Synaptic Weights*

*Output*

 $\mathcal{X}_I$ 

 $x_{2}$ 

*[Linear Decision Boundary](file://localhost/Users/Tolga/Desktop/Gray722_refined.svg)*

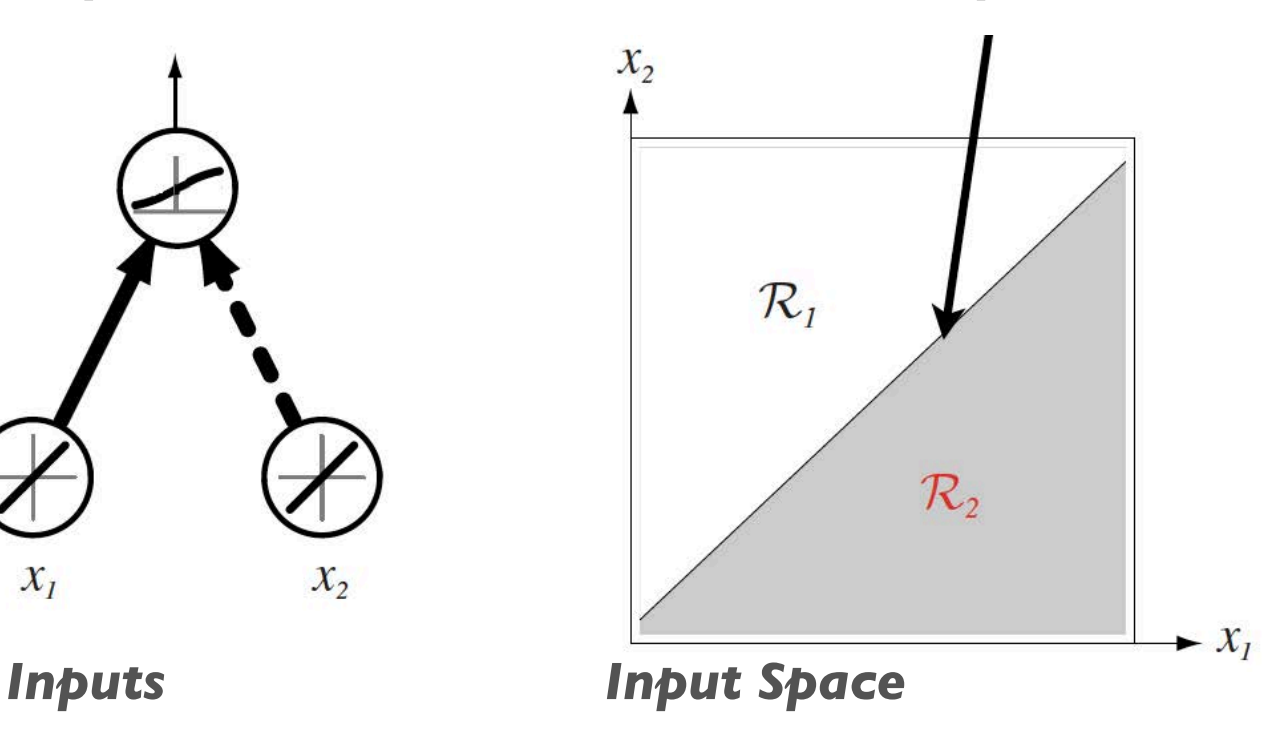

### **Neural Network: Nonlinear mapping**

#### *[Single Hidden-Layer Network](file://localhost/Users/Tolga/Desktop/Gray722_refined.svg)*

*Output*

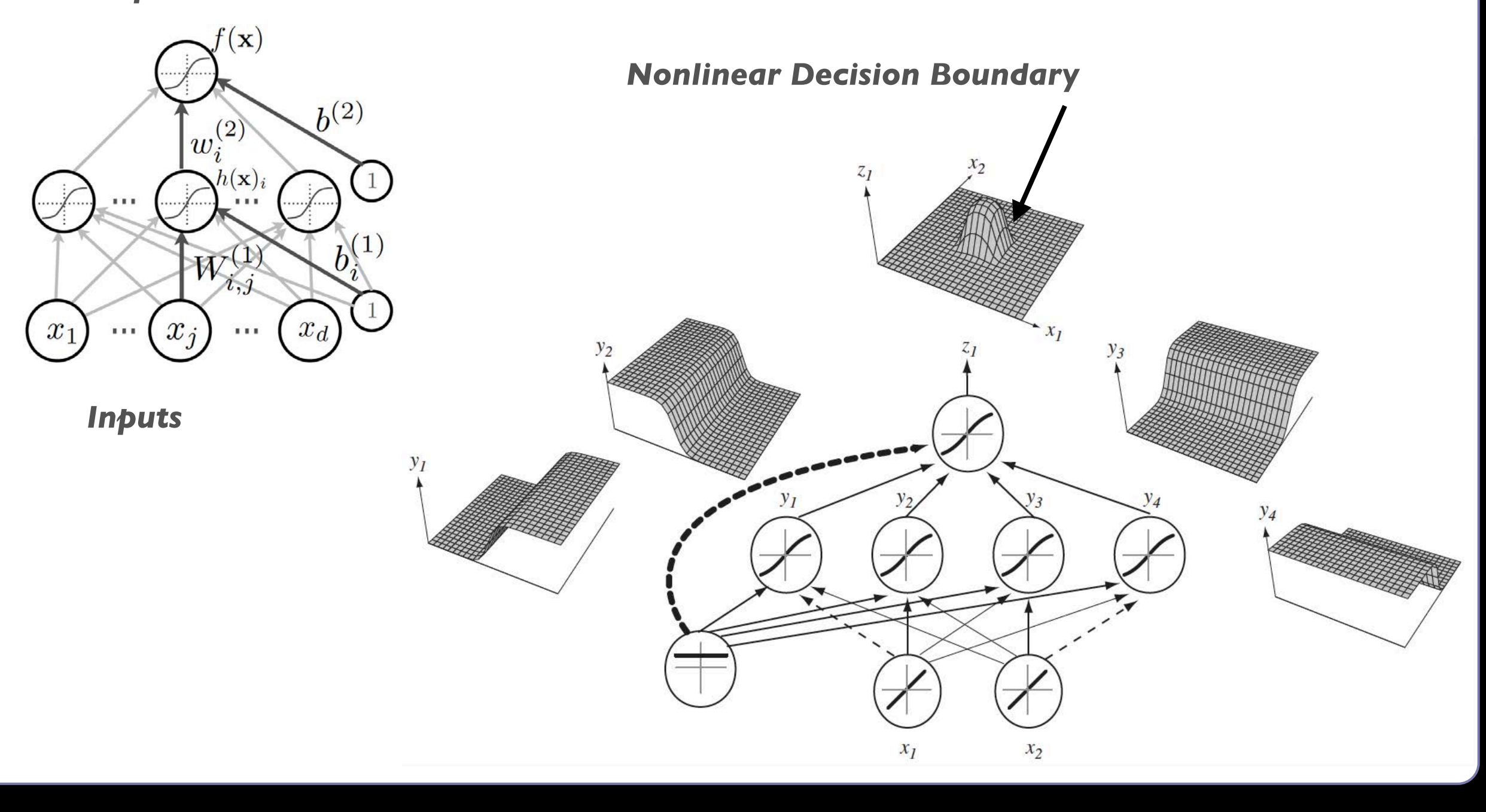

## Universal Approximation Theorem

#### *Multi-Layer Neural Network*

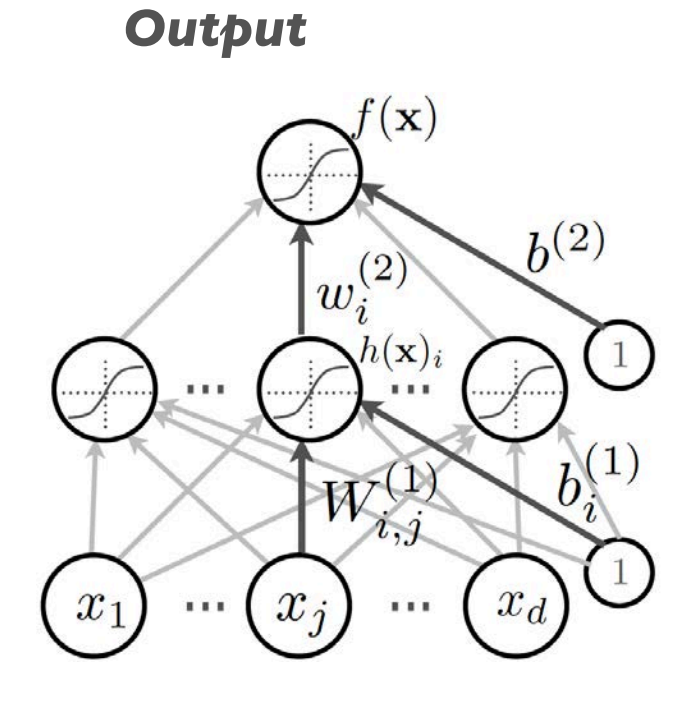

*Inputs*

- Early 1990s for single hidden-layer networks
- A universal approximator
- Model any continuous nonlinear function (given a sufficient number of neurons)
- No guidance on how to find model parameters...

### Why is Deep Learning Hot Today?

### **Big Data Availability**

farabool:

Walmart X<sup>1</sup>

 $\mathbb{W}_{\text{out}}$  (luke

350 millions images uploaded per day 2.5 Petabytes of customer data hourly

100 hours of video uploaded every minute

### **New DL Techniques**

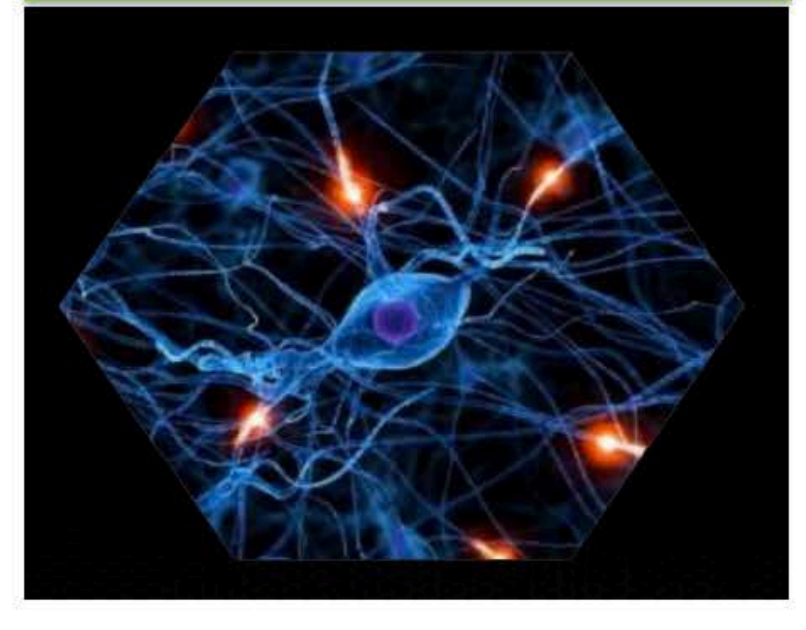

### **GPU** acceleration

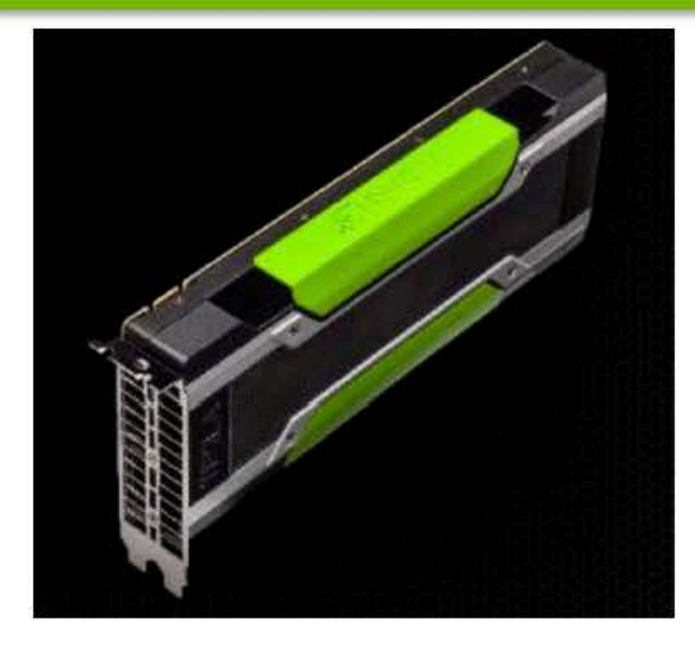

### Deep Neural Networks

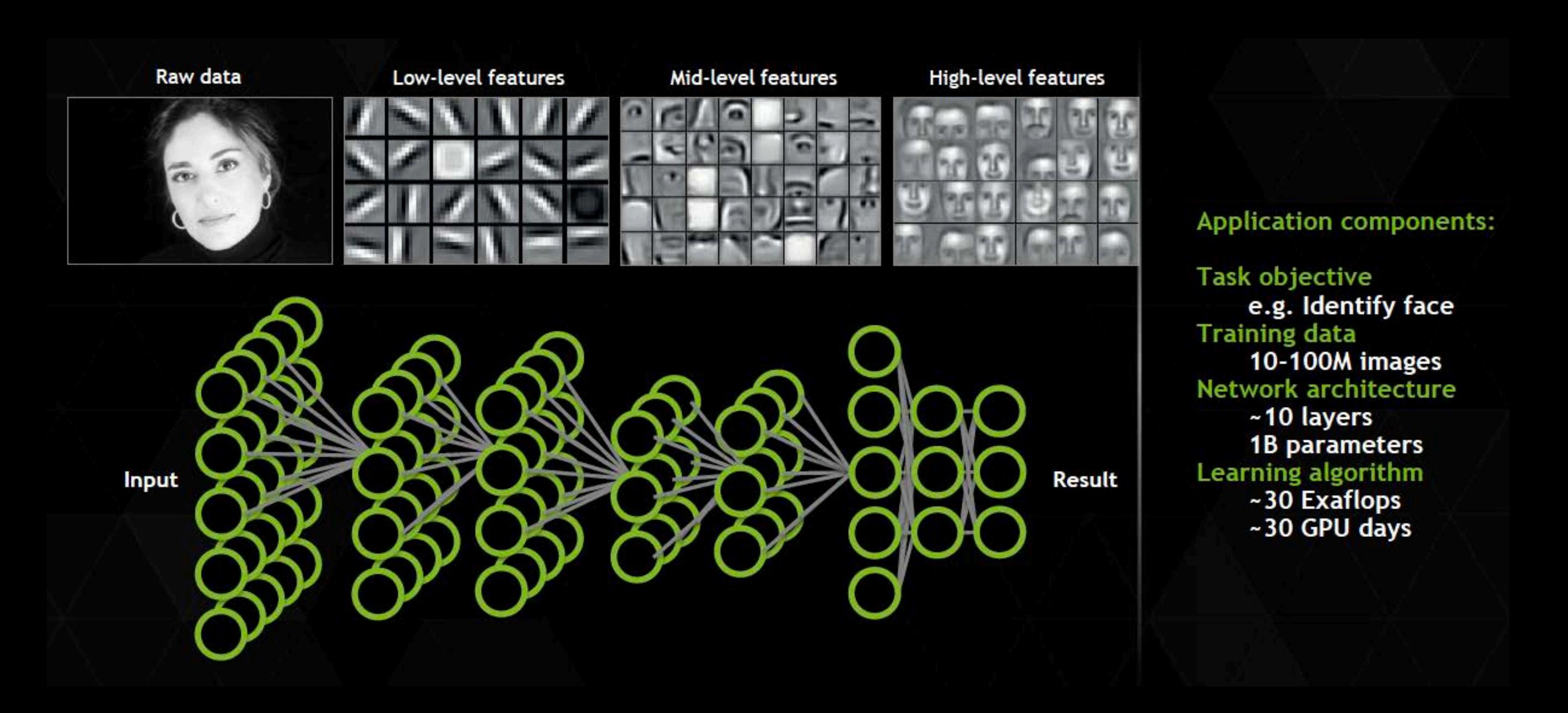

### ImageNet Object Recognition Challenge

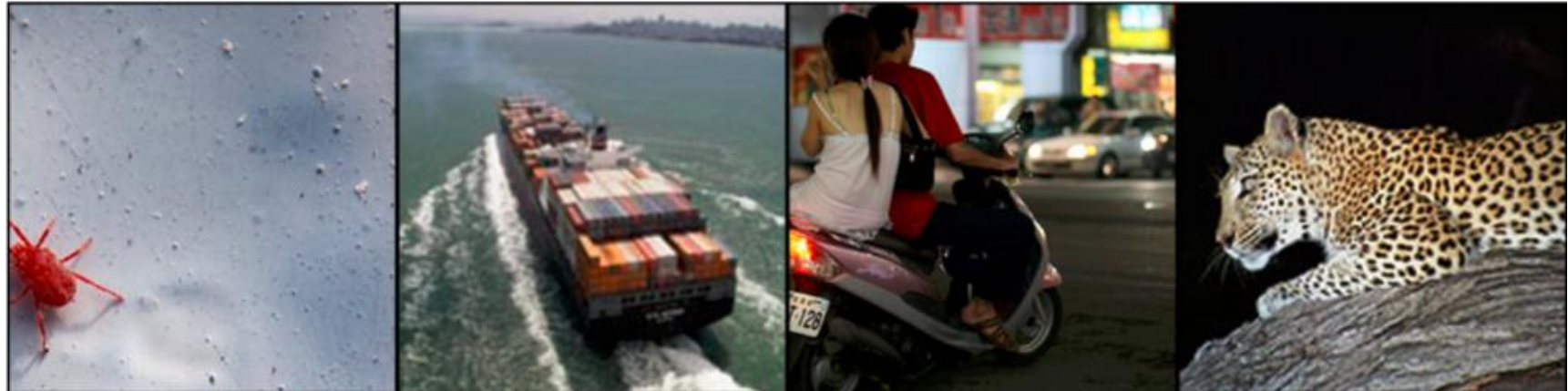

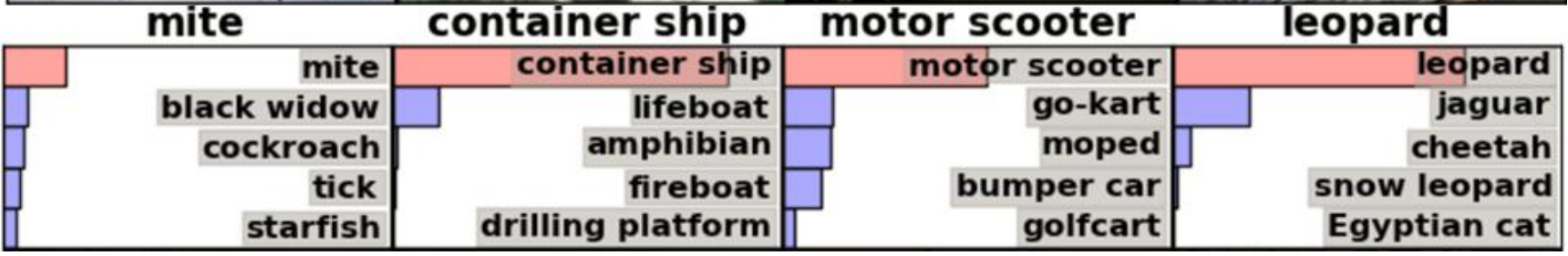

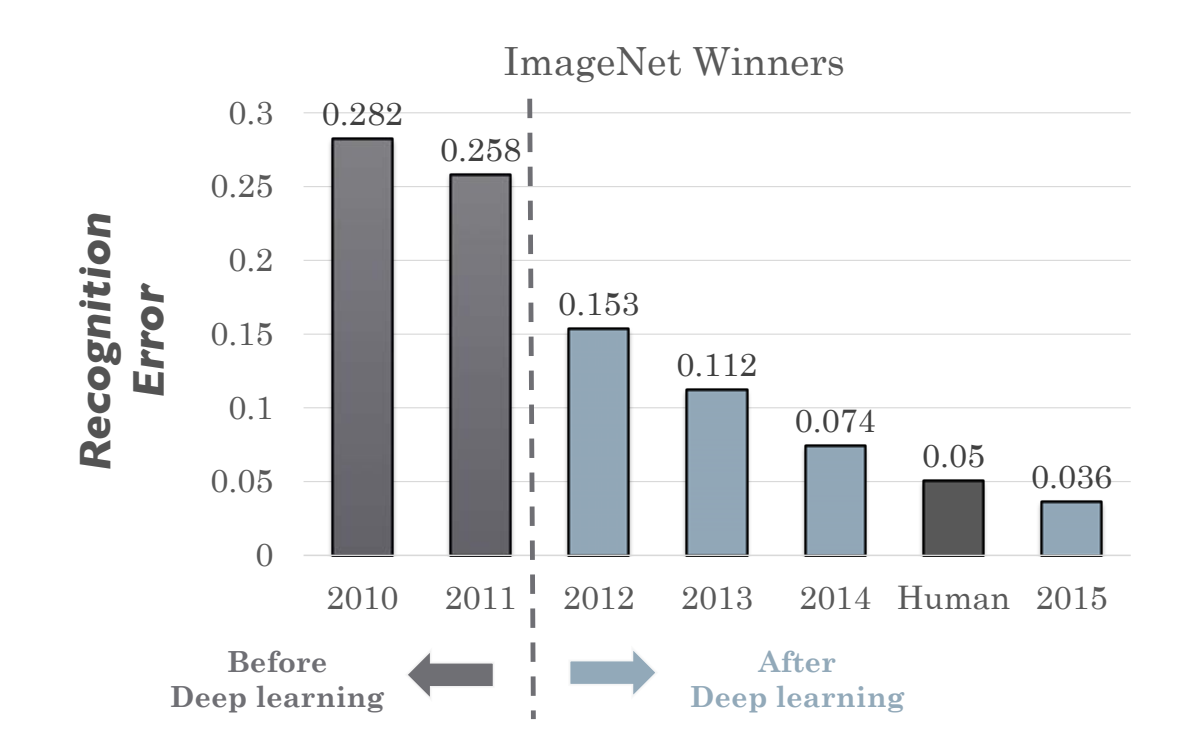

### From Blackbox Models to Dark Magic?

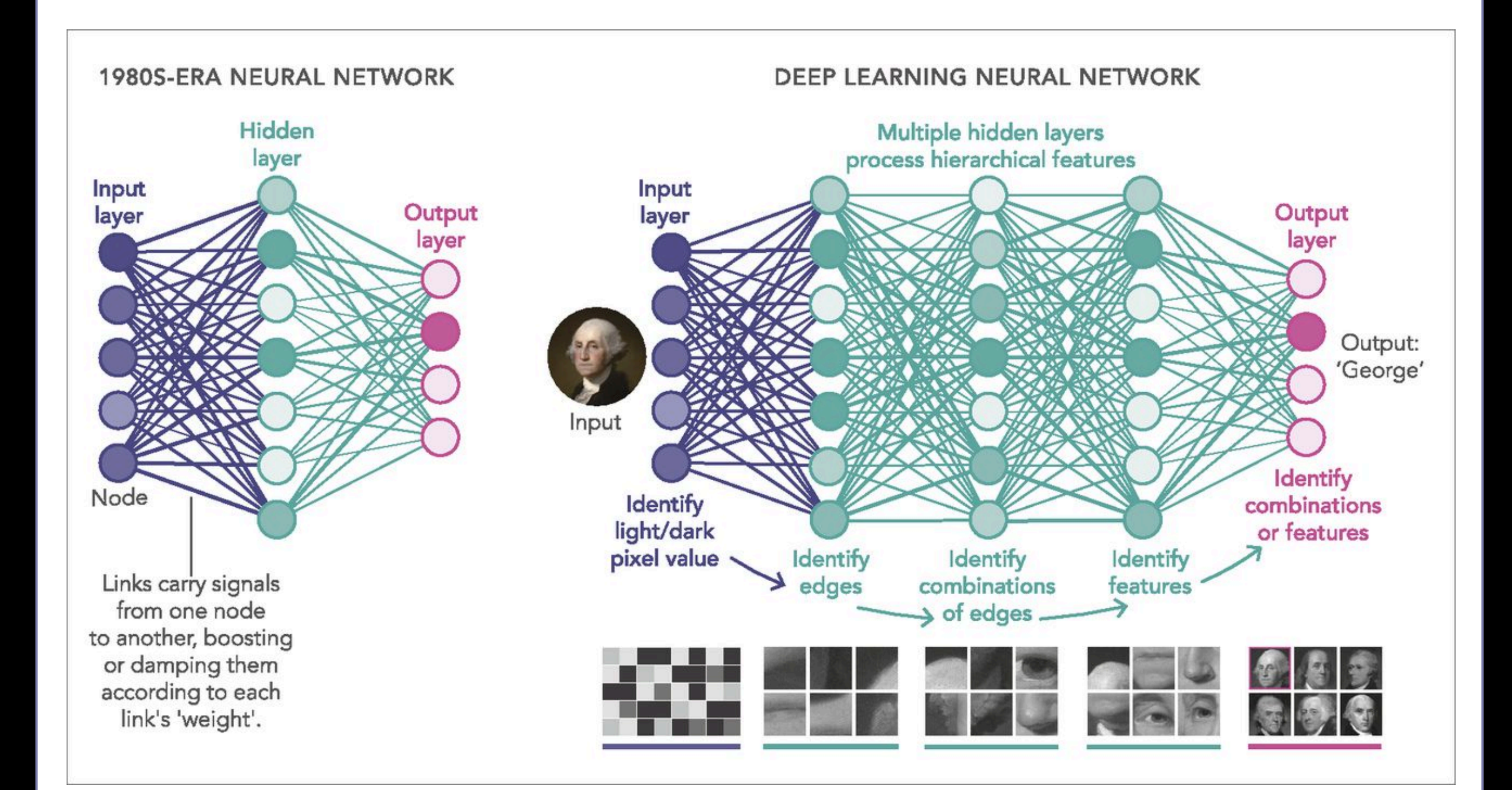

### Task-Specific Priors

*Task:*

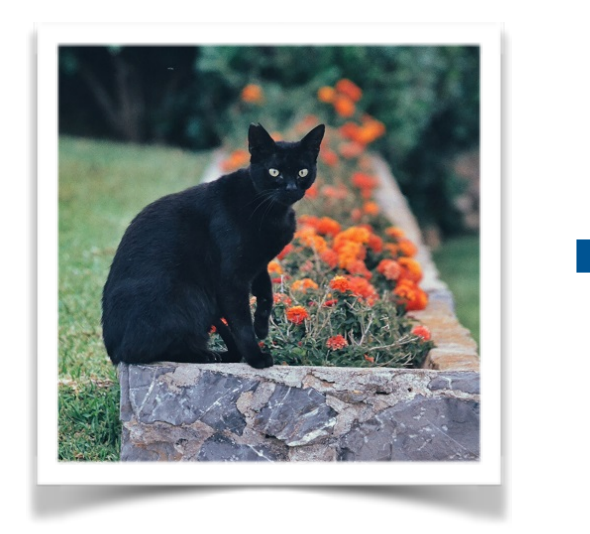

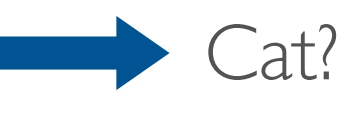

#### *Priors:*

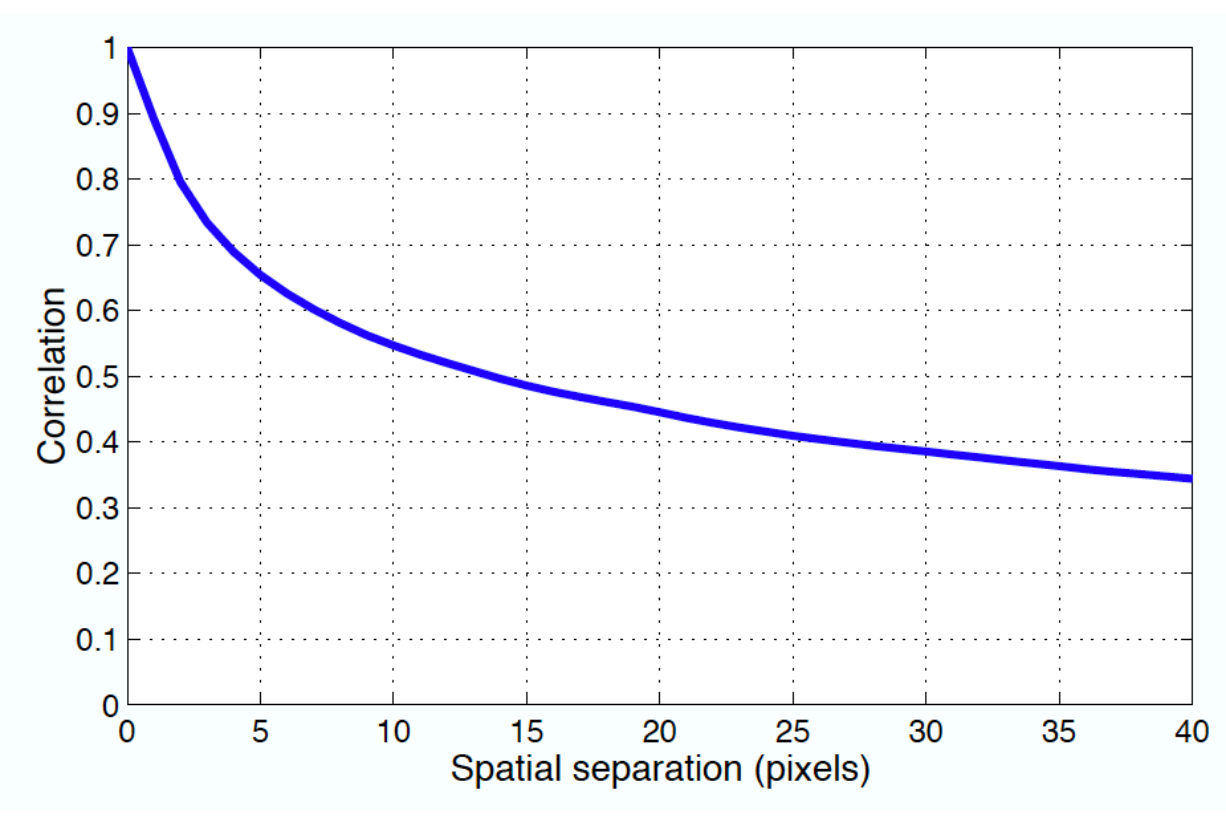

#### *[Locally-Coded Features](file://localhost/Users/Tolga/Desktop/Gray722_refined.svg)*

# Task-Specific Priors

#### *Task:*

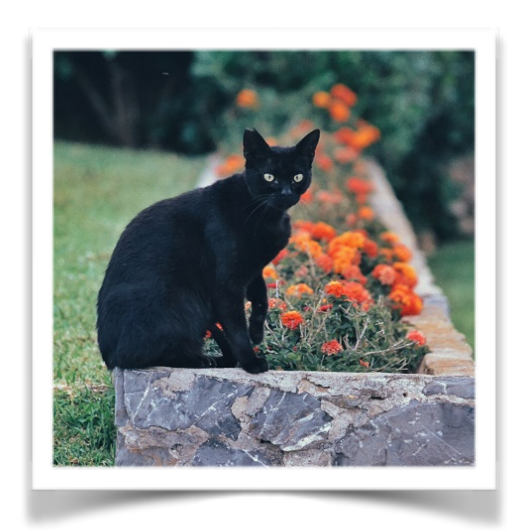

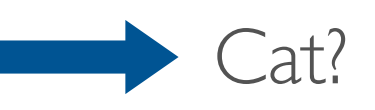

#### *Priors:*

#### *[Spatially Invariant](file://localhost/Users/Tolga/Desktop/Gray722_refined.svg) Scale Invariant*

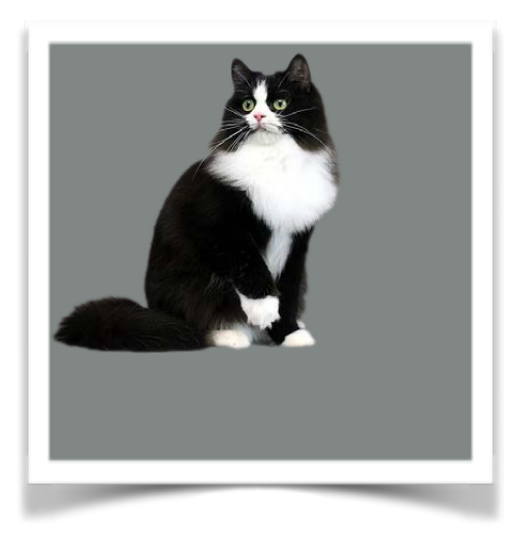

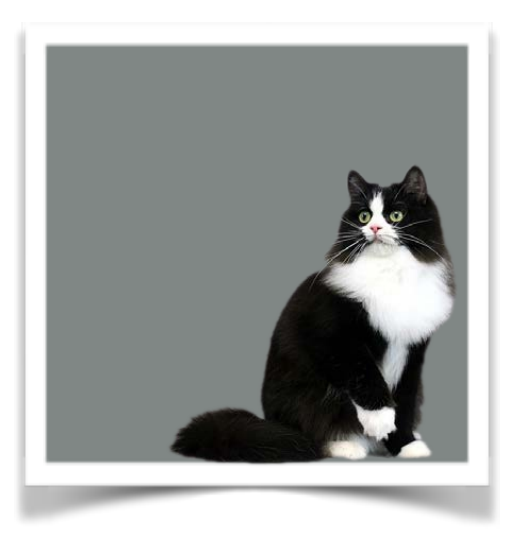

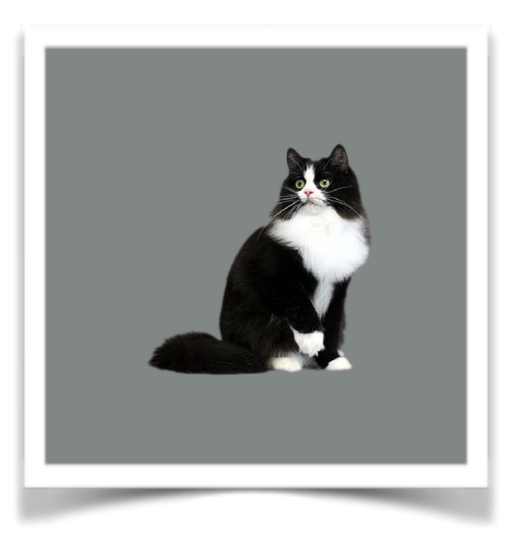

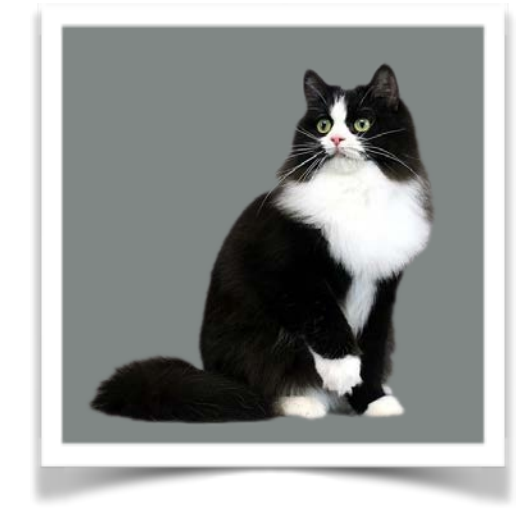

### **Ideas: Convolutional Layer**

- [Filtering with a kernel in small neighborhoods: local processing](file://localhost/Users/Tolga/Desktop/Gray722_refined.svg)
- Parameter sharing: translation invariance

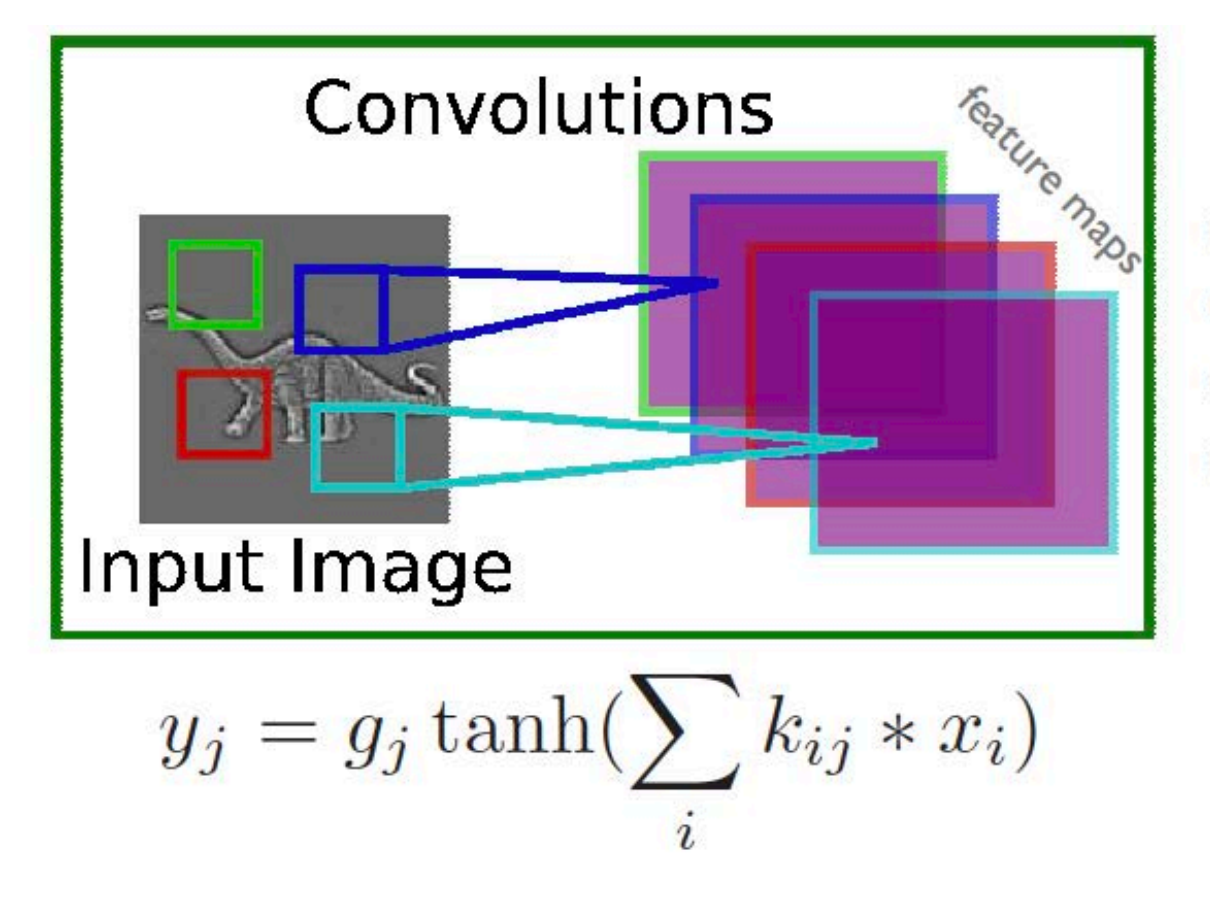

- $\rightarrow x_i$  is the i<sup>th</sup> channel of input
- $\rightarrow k_{ij}$  is the convolution kernel
- $\rightarrow$   $g_j$  is a learned scaling factor
- $\rightarrow y_j$  is the hidden layer

### **Ideas: Pooling Layer**

- [Pooling hidden-unit responses: translation invariance](file://localhost/Users/Tolga/Desktop/Gray722_refined.svg)
- Analysis at multiple-spatial scales: scale invariance

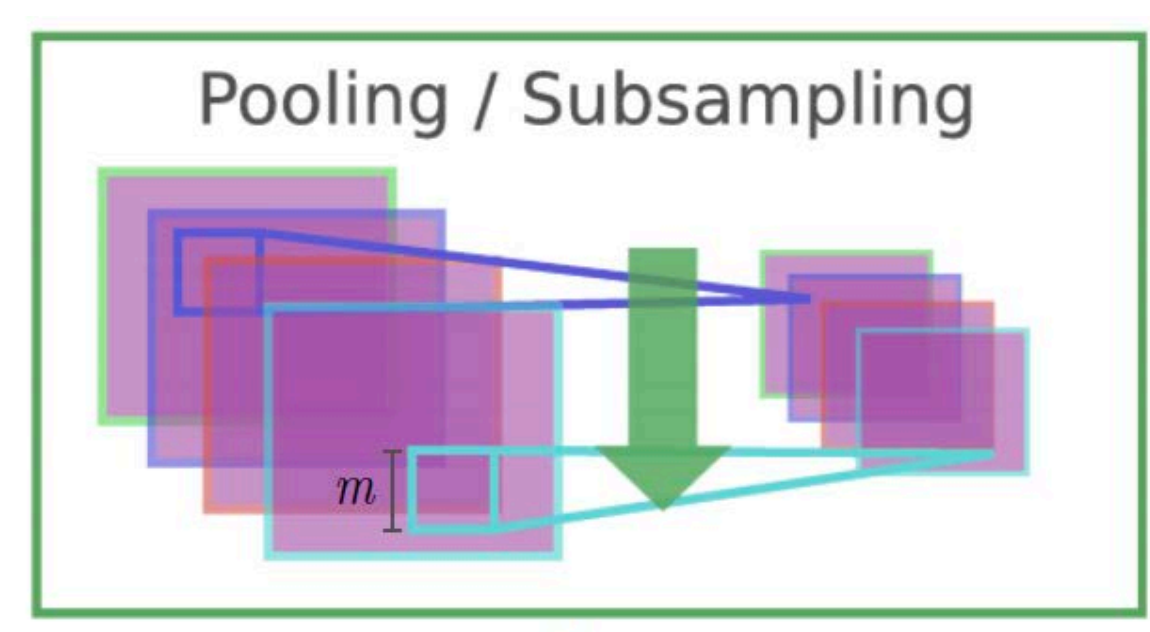

$$
y_{ijk} = \frac{1}{m^2} \sum_{p,q} x_{i,j+p,k+q}
$$

- $\cdot$   $x_{i,j,k}$  is value of the i<sup>th</sup> feature map at position j,k
- $\rightarrow$  p is vertical index in local neighborhood
- $\cdot$  q is horizontal index in local neighborhood
- $\rightarrow$   $y_{ijk}$  is pooled and subsampled layer
- $\cdot$  m is the neighborhood height/width

### Convolutional Neural Networks

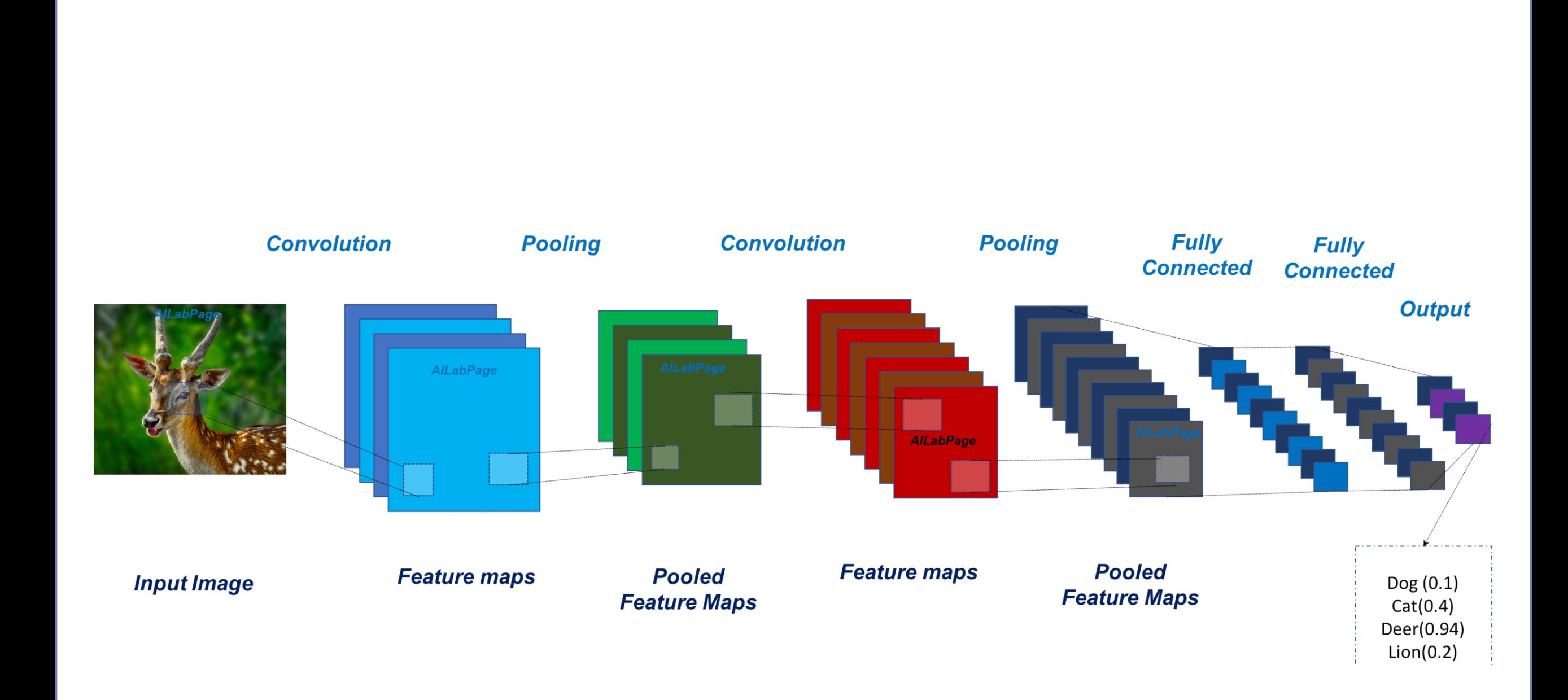

### Network Engineering

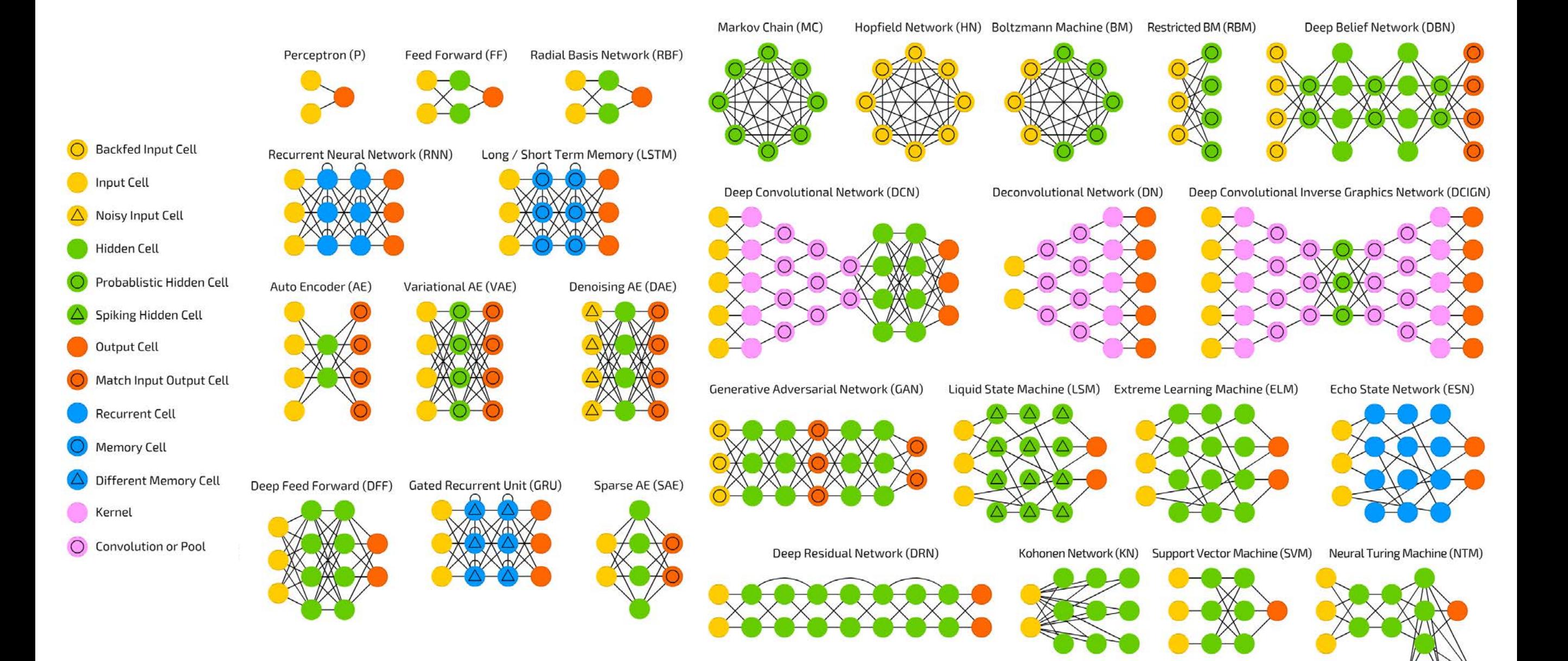

### **PART II: History of ML in Medicine**

### **Expert Systems**

# 1970's: MYCIN expert system

- 1970's (Stanford): MYCIN expert system for identifying bacteria causing severe infections
- Proposed a good therapy in ~69% of cases. Better than infectious disease experts **<sup>4</sup> The Context of the MYCIN Experiments**

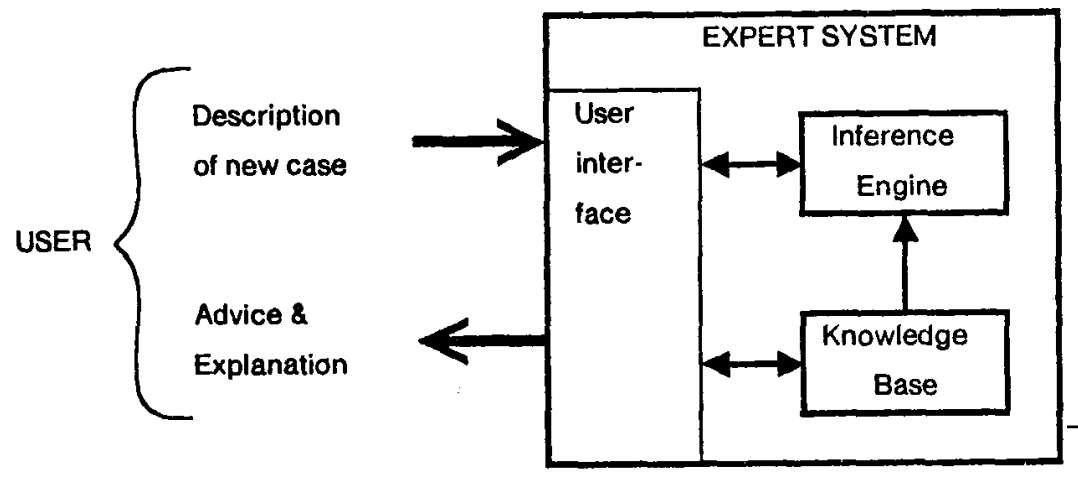

**FIGURE 1-1 Major parts of an expert system. Arrows indicate information flow.**

#### Dialogue interface

I am ready

\*\* THIS IS A 26 YEAR OLD MALE PATIENT

My understanding **is:** The age of **the patient** is 26 The sex of **the patient** is male

\*\* FIVE DAYS AGO, HE HAD RESPIRATORY-TRACT SYMPTOMS

What is his name?

\*\* JO

My understanding **is:** The name of **the patient** is Jo **Respiratory-tract is one of the** symptoms that the patient had

\*\* A COUPLE OF DAYS BEFORE THE ADMISSION, HE HAD A MALAISE

**Please** give me **the date** of admission

\*\* MARCH 12, 1979

My understanding **is:** The **patient was admitted at the hospital** 3 days ago **Malaise is one of the symptoms that the patient had 5 days ago** 

**FIGURE 33-1 Short sample dialogue. The physician's inputs appear in capital letters after the double asterisks.**

[niak \(1978\). Embodying world knowledge in frames \(Minsky, 1975\)](file://localhost/Users/Tolga/Desktop/Gray722_refined.svg) 

# **QMR Models**

# 1980's: INTERNIST-1/QMR model

- 1980's (Univ. of Pittsburgh): INTERNIST-1/Quick Medical Reference
- Diagnosis for internal medicine

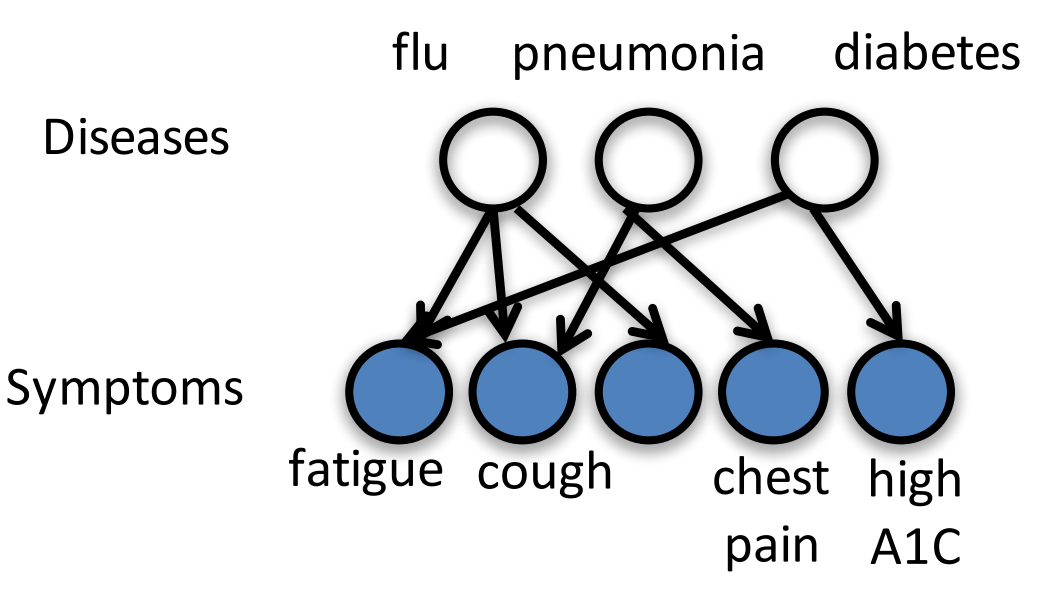

### **Probabilistic model relating:**

570 binary disease variables 4,075 binary symptom variables 45,470 directed edges

> Elicited from doctors: **15 person-years of work**

Led to advances in ML & AI **(Bayesian networks, approximate inference)**

**Problems:** 1. Clinicians entered symptoms *manually* 2. Difficult to maintain, difficult to generalize

### Drug Discovery

## 1980's: automating medical discovery

#### RX PROJECT: AUTOMATED KNOWLEDGE ACQUISITION

[Science, Stanford. 1981\]](file://localhost/Users/Tolga/Desktop/Gray722_refined.svg)

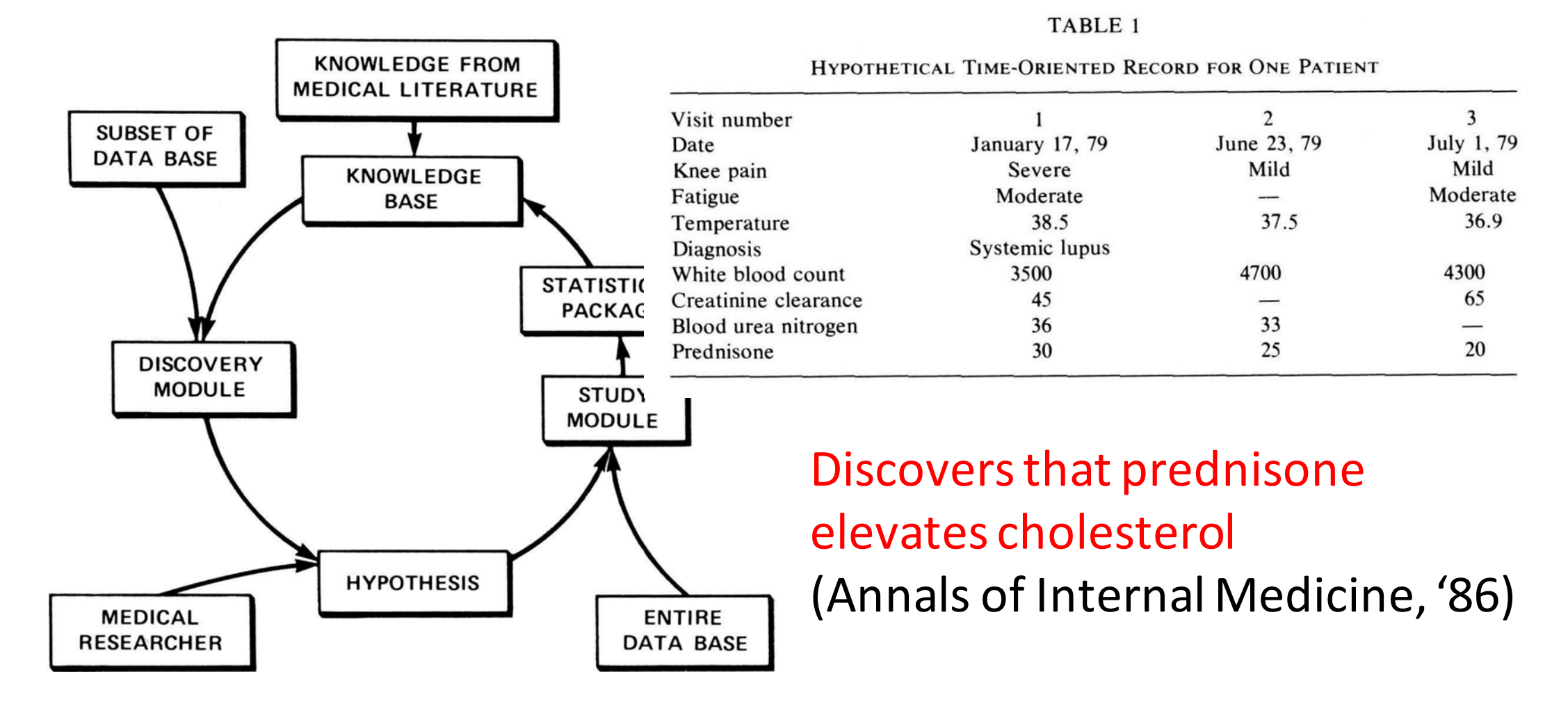

### 1990's: neural networks in medicine which restricts the output to be between  $\mathbf I$

• Neural networks with clinical data took off in 1990, with 88 new studies that year  $\bullet$  -Neural networks with a which the node is active. For small active. For small active. For small active. For small activation levels,  $\alpha$ the sigmoidal function is approximately linear. Perceptrons are the basic processing element in the basic processing element in the basic processing element in the state of the state of the state of the state of the state of the state of the state of the state of the st network, called the multiplayer perceptron (MLP), is a multiplayer perception of the multiplayer perception (M stuules that year

tion F is the nonlinear logistic or signoid function  $\mathcal{L}_\mathbf{p}$ 

- Small number of features (inputs)  $\sim$  0.000  $\sim$  0.000  $\bullet$  Small number of processing units (  $\mathcal{L}$  is connected to every unit in the layer unit in the layer unit in the layer  $\mathcal{L}$ reatures (inputs)
- Data often collected by chart review • Data often collected There are many other types of networks, varying the networks, varying the networks, varying the networks, varying the networks, varying the networks, varying the networks, varying the networks, varying the networks, varyin in node models and patterns of connectivity, and patterns of connectivity,  $\sim$ but the measure is the measure in the measure in the nearly all measure in the measure in the measure in the m

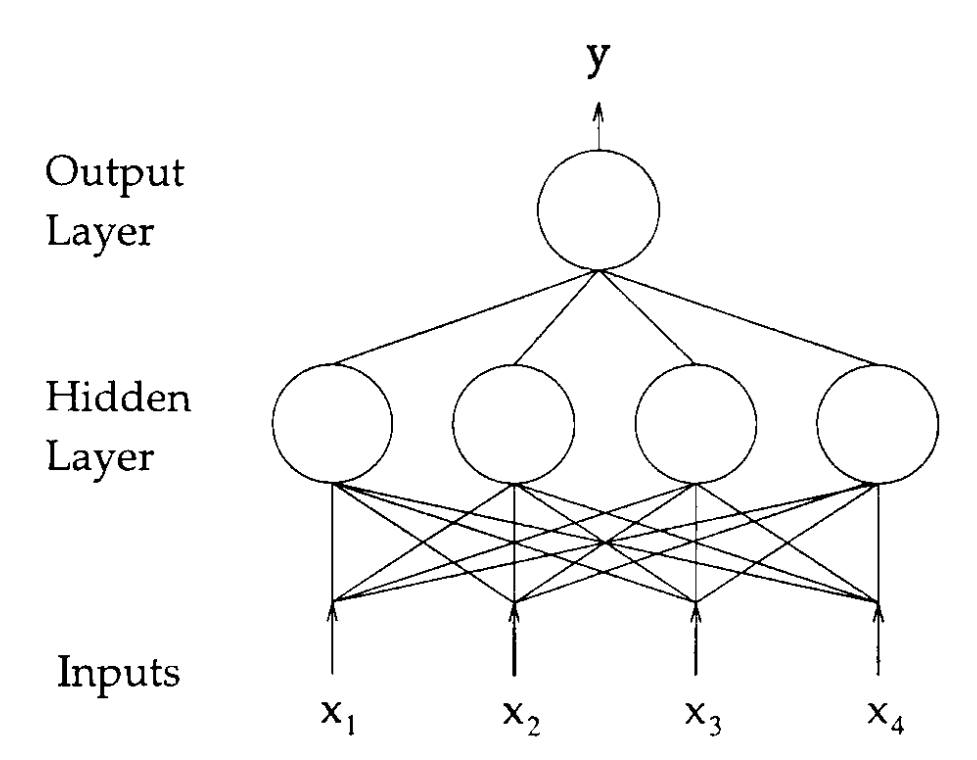

[An MLP with a single hidden layer having H hid-](file://localhost/Users/Tolga/Desktop/Gray722_refined.svg)

FIGURE 2. A multilayer perceptron. This is a two-layer perceptron with four inputs, four hidden units, and one output unit.

**Problems:** 1. Did not fit well into clinical workflow 2. Poor generalization to new places

 $\mathcal{P}(\mathcal{P}(\mathcal{P$ 

### Disease Diagnosis

[395](file://localhost/Users/Tolga/Desktop/Gray722_refined.svg)

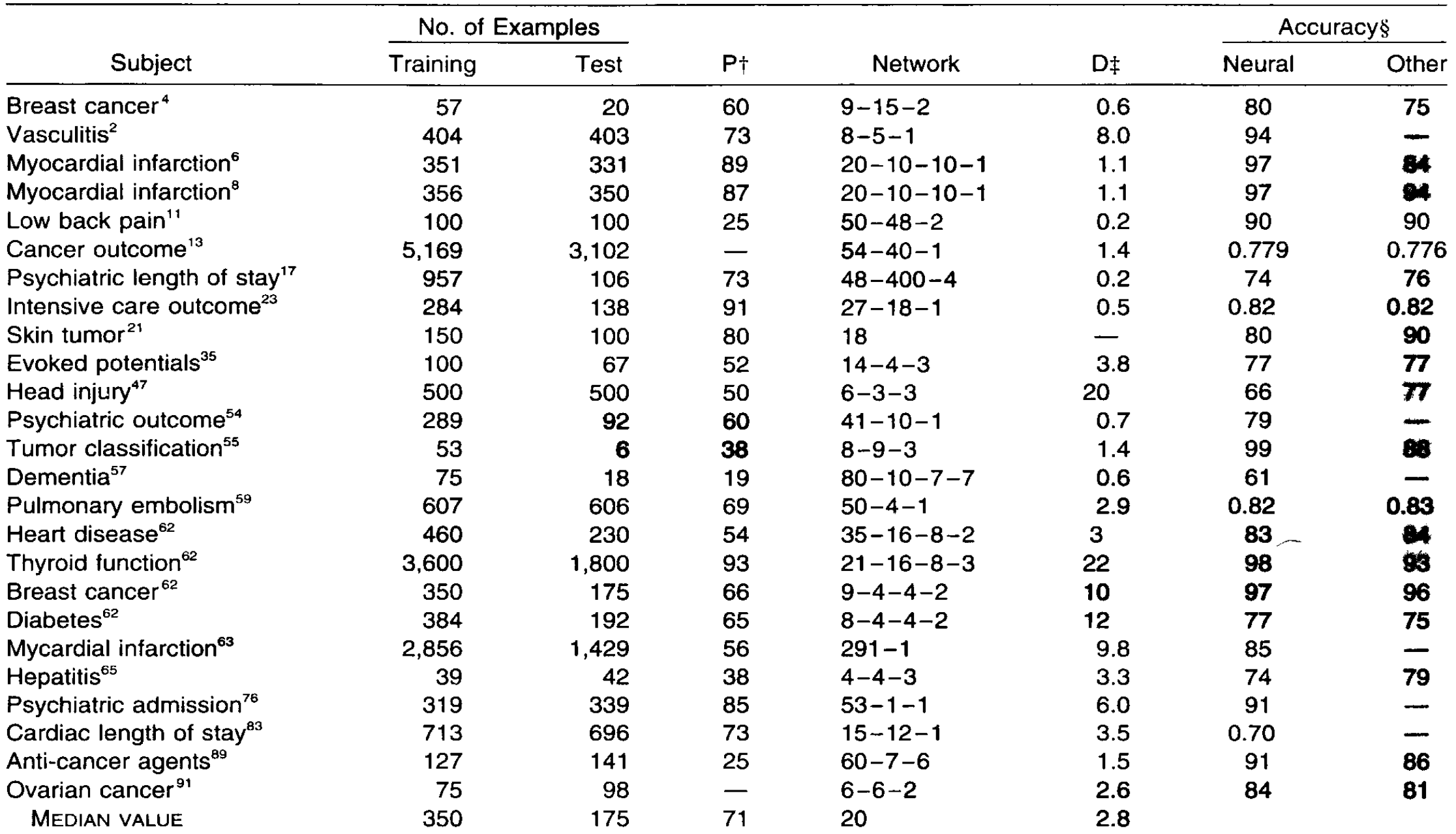

#### Table 1 • 25 Neural Network Studies in Medical Decision Making\*

\*For reference citations, see the reference list

 $t =$  prior probability of most prevalent category.

 $\pm D$  = ratio of training examples to weights per output.

[§A single integer in the accuracy column denotes percentage overall classification rate and a single real number between 0 and 1 indicates the](file://localhost/Users/Tolga/Desktop/Gray722_refined.svg) AUROCC value. Neural = accuracy of neural net, Other = accuracy of best other method.

### **PART III: Big Data in Medical Applications**

### Sources of Medical Data

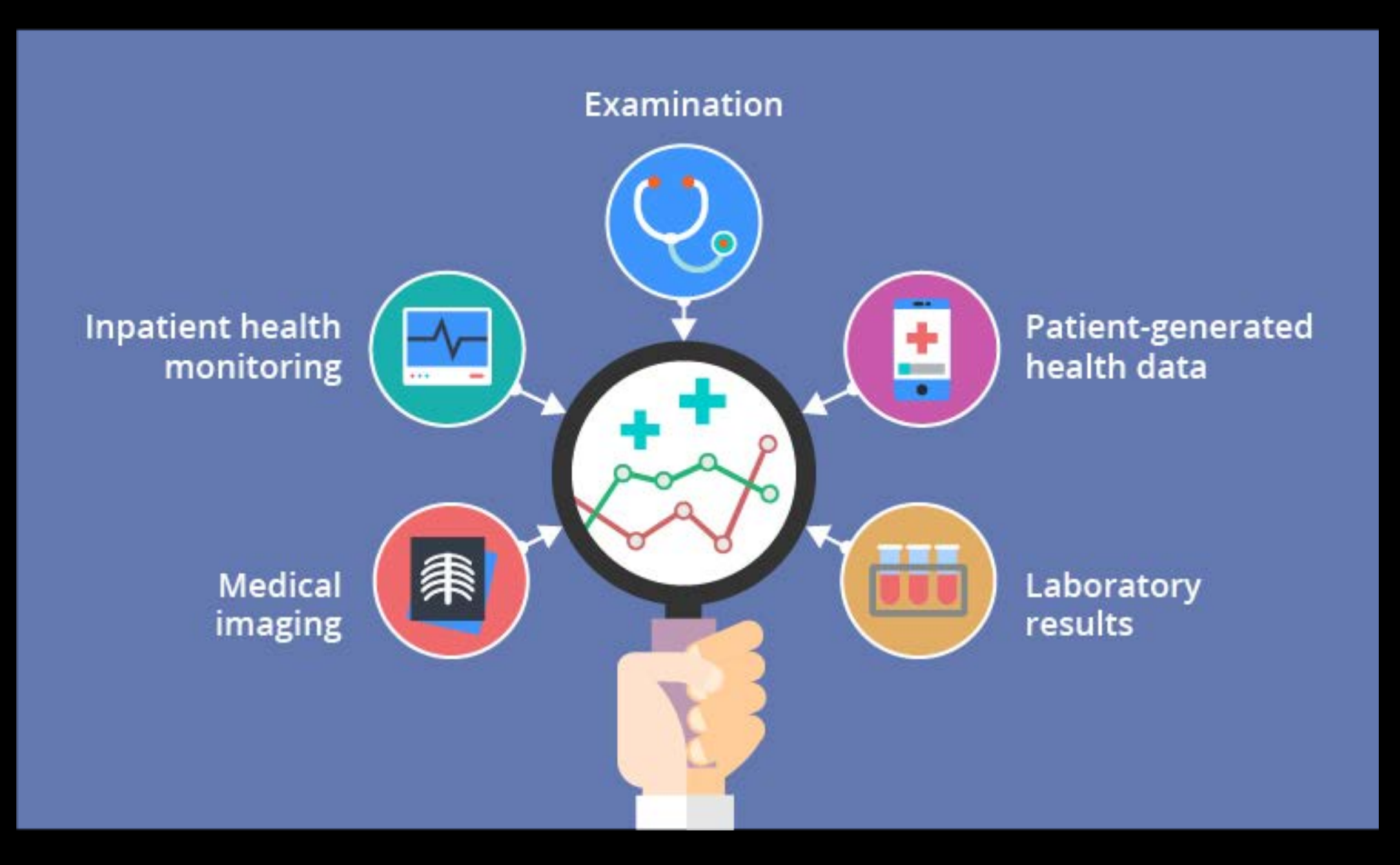

### Sources of Medical Data

# Diversity of digital health data

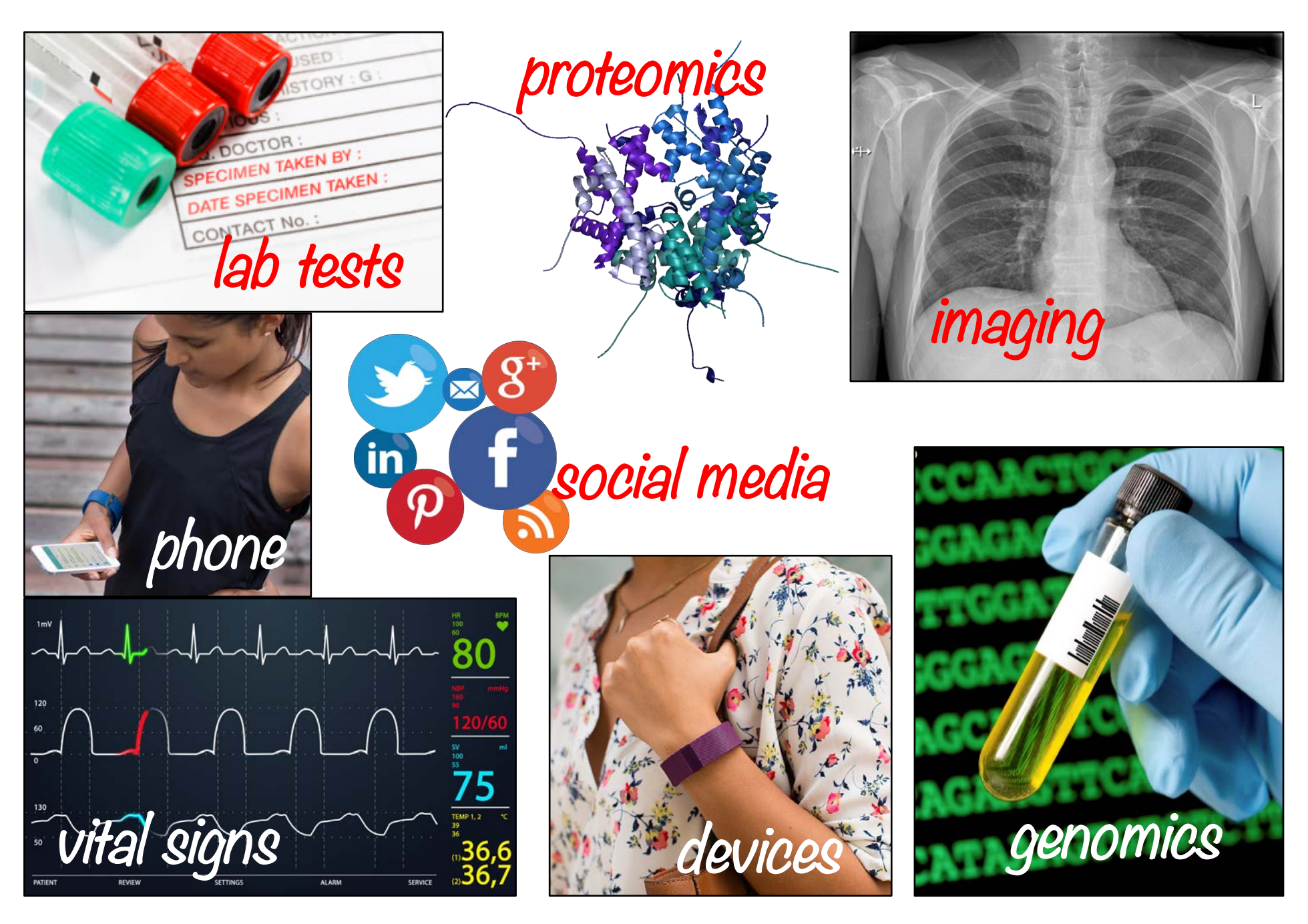

### **Availability of Medical Data**

### Adoption of Electronic Health Records (EHR) has increased 9x since 2008

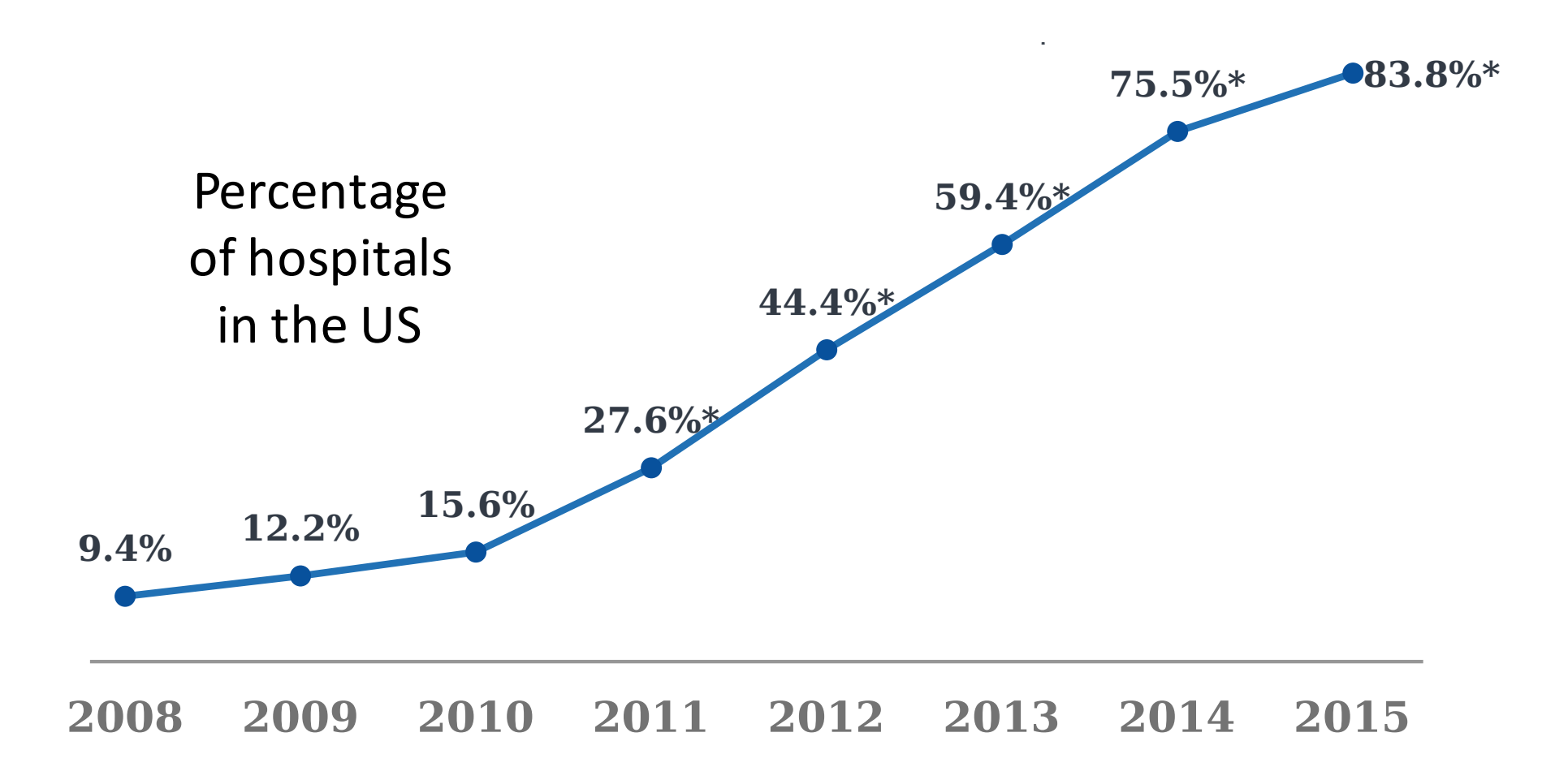

[Henry et al., ONC Data Brief, May 2016]

### **Standard Classes of Data**

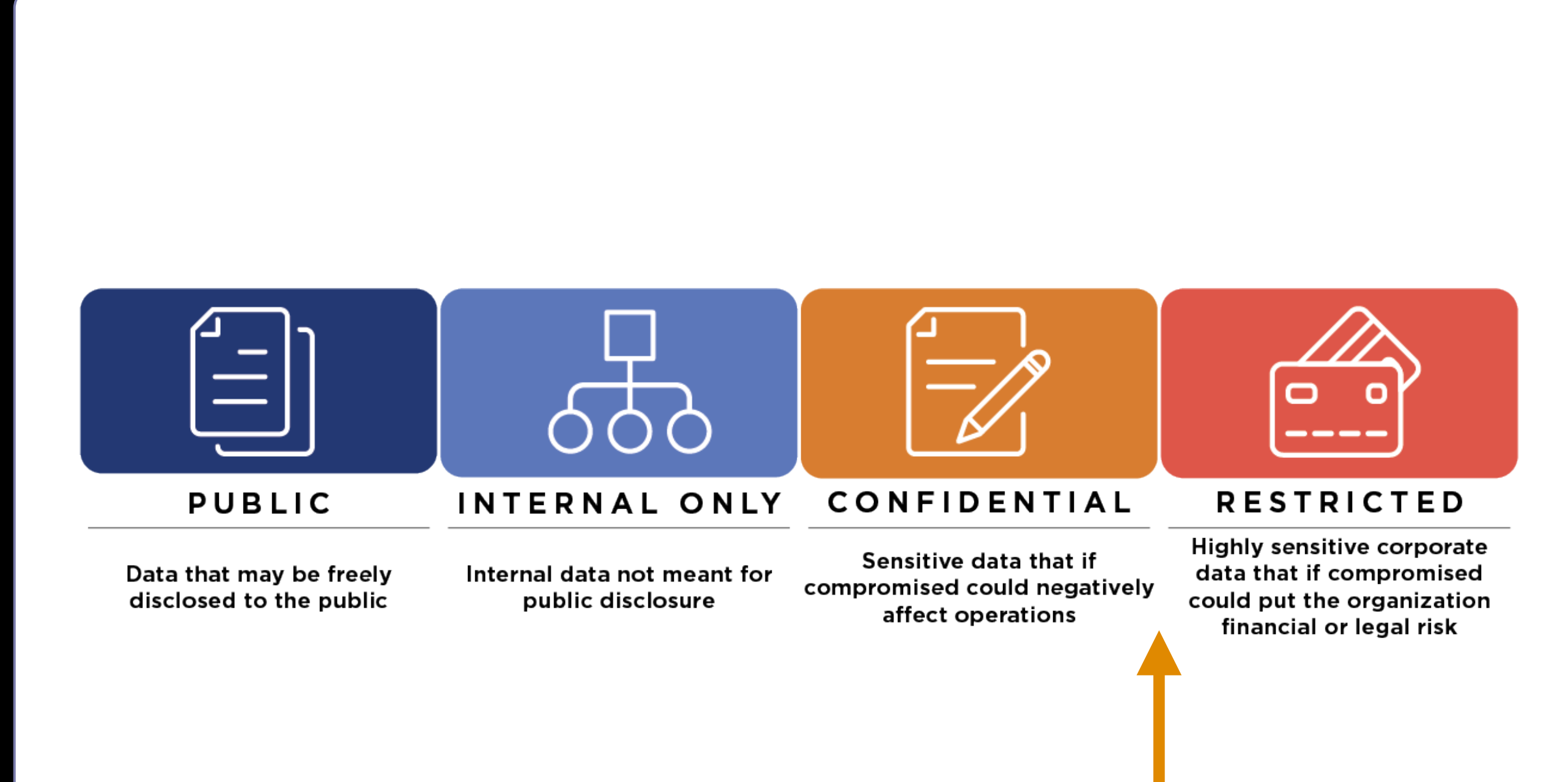

**[Medical Data](file://localhost/Users/Tolga/Desktop/Gray722_refined.svg)**

### Large, Public Databases are Emerging

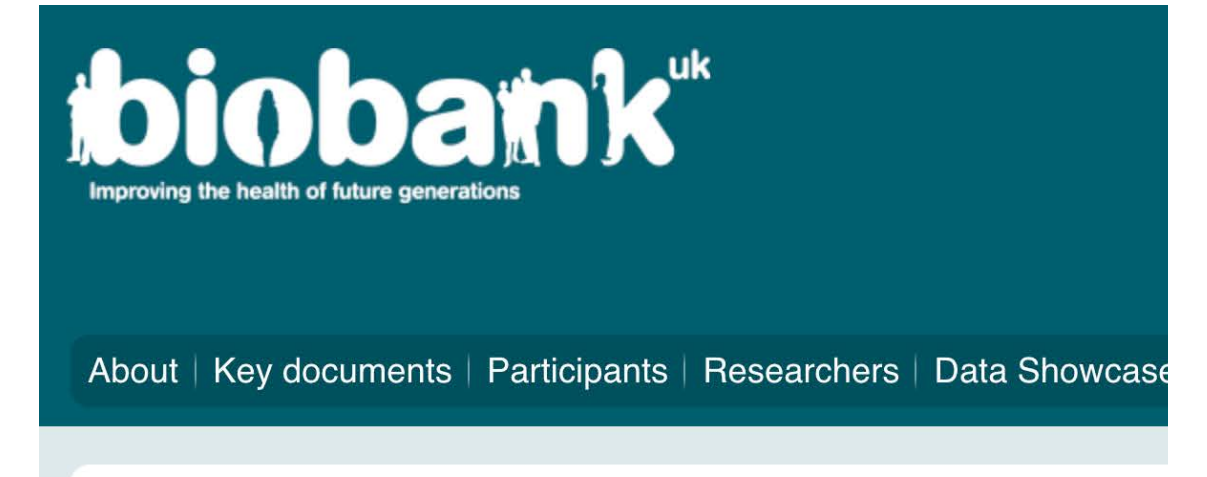

UK Biobank is a national and international health resource with unparalleled resiaims to improve the prevention, diagnosis and treatment of a wide range of seric diabetes, arthritis, osteoporosis, eye disorders, depression and forms of dement and provides health information, which does not identify them, to approved rese please ensure you read the background materials before registering. To our part health. Without you, none of the research featured on this website would

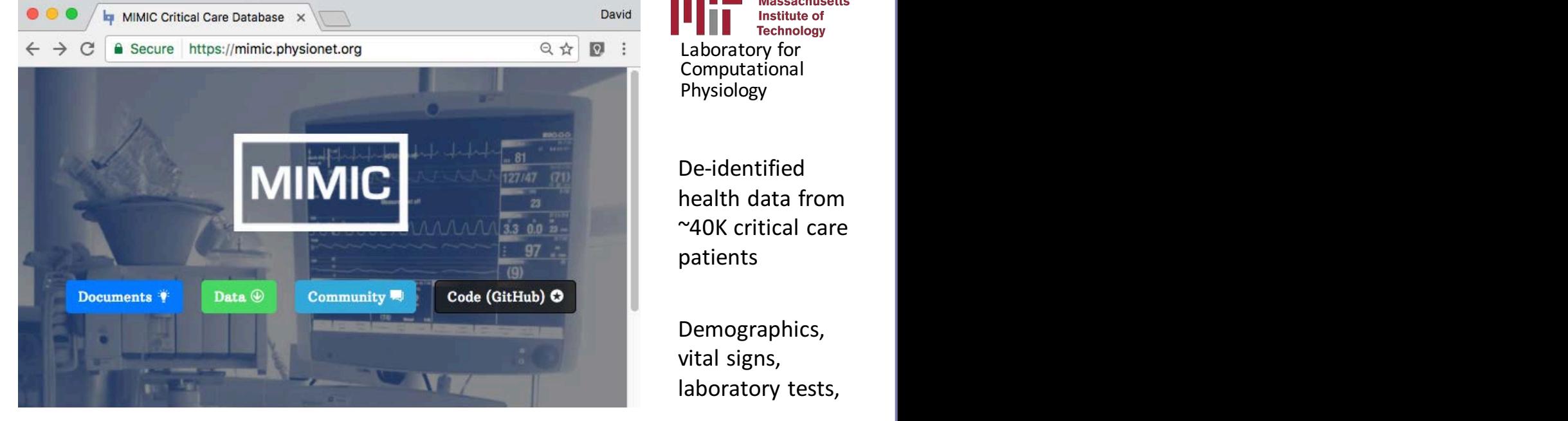

Laboratory for Computational Physiology David<br>
David<br>
Discontinue of Technology<br>
Laboratory for<br>
Computational<br>
Physiology

> De-identified health data from ~40K critical care patients

Demographics, vital signs, laboratory tests,

#### Read more about Biobank UK

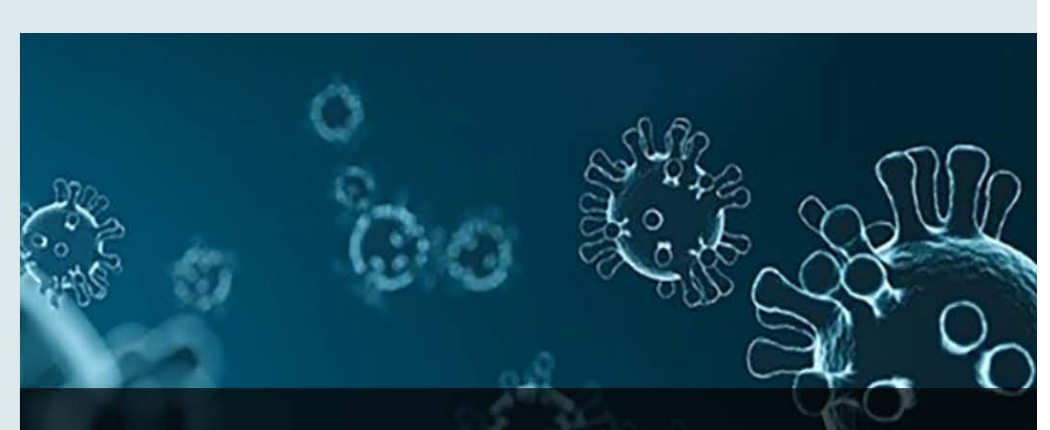

UK BIOBANK MAKES INFECTION AND HEALTH DATA AVAILABI **TO TACKLE COVID-19** 

### THE PRECISION MEDICINE INITIATIVE

Large datasets

[WHAT IS IT?](file://localhost/Users/Tolga/Desktop/Gray722_refined.svg)

[Large datasets](file://localhost/Users/Tolga/Desktop/Gray722_refined.svg)

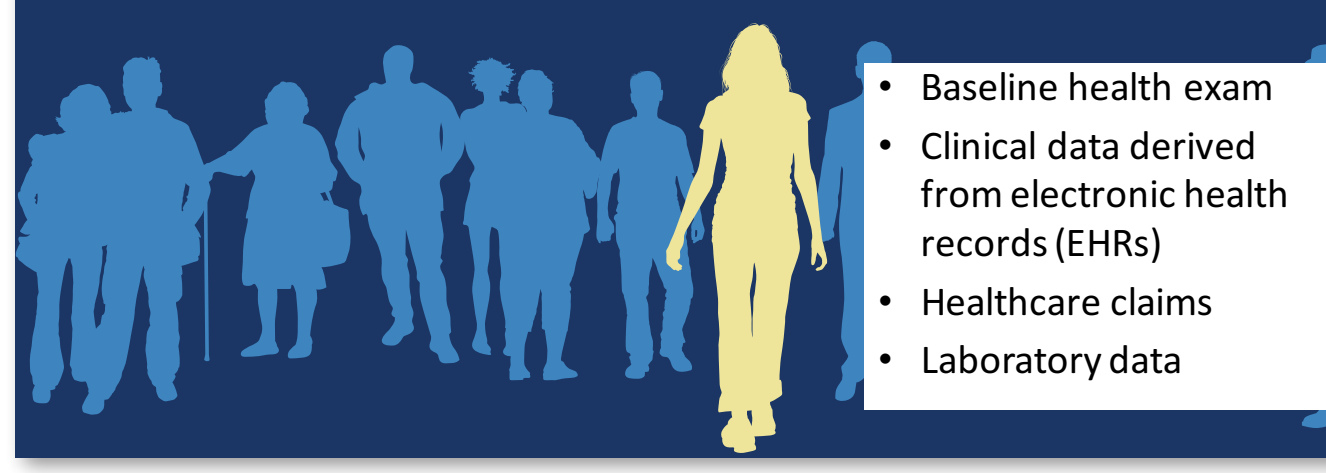

evidence needed to move the concept of precision

- **Baseline health exam**
- Clinical data derived from electronic health records (EHRs)
- Healthcare claims
- Laboratory data

**PART IV: Opportunities/Challenges in Healthcare**

### **ML/DL** in Biomedical Domain

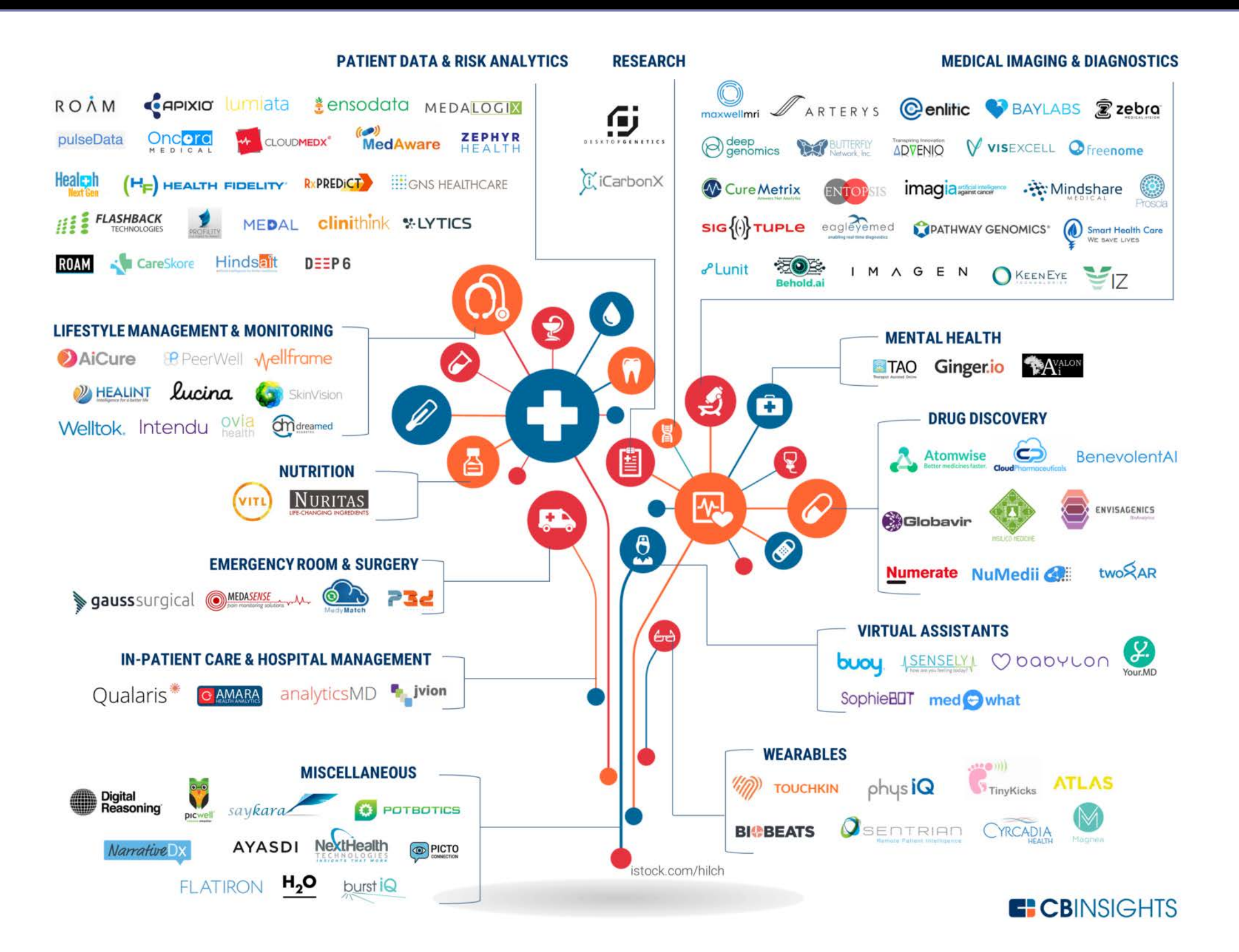

### Example: Emergency Departments

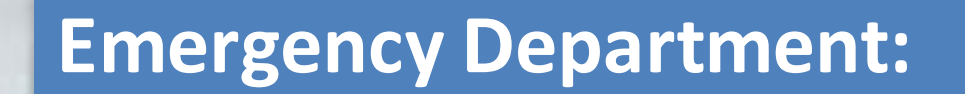

- **Limited resources**
- **Time sensitive**
- **Critical decisions**

### **Example: Emergency Departments**

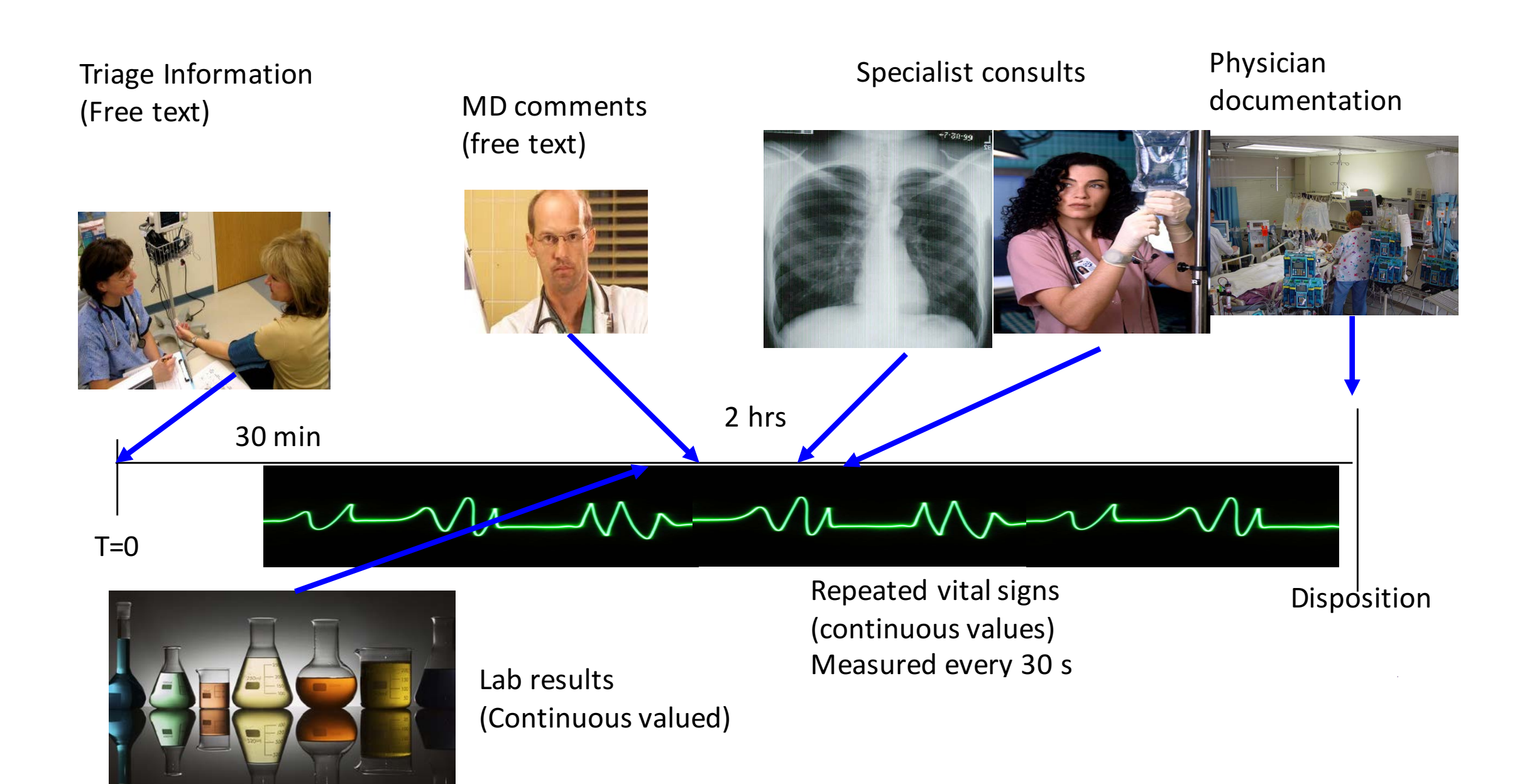

### How can Machine Learning Help?

- **Triggering clinical pathways**
- Context-specific displays
- **Risk stratification**
- Improving clinical documentation

#### **BIDMC Cellulitis Clinical Pathway Flowchart**

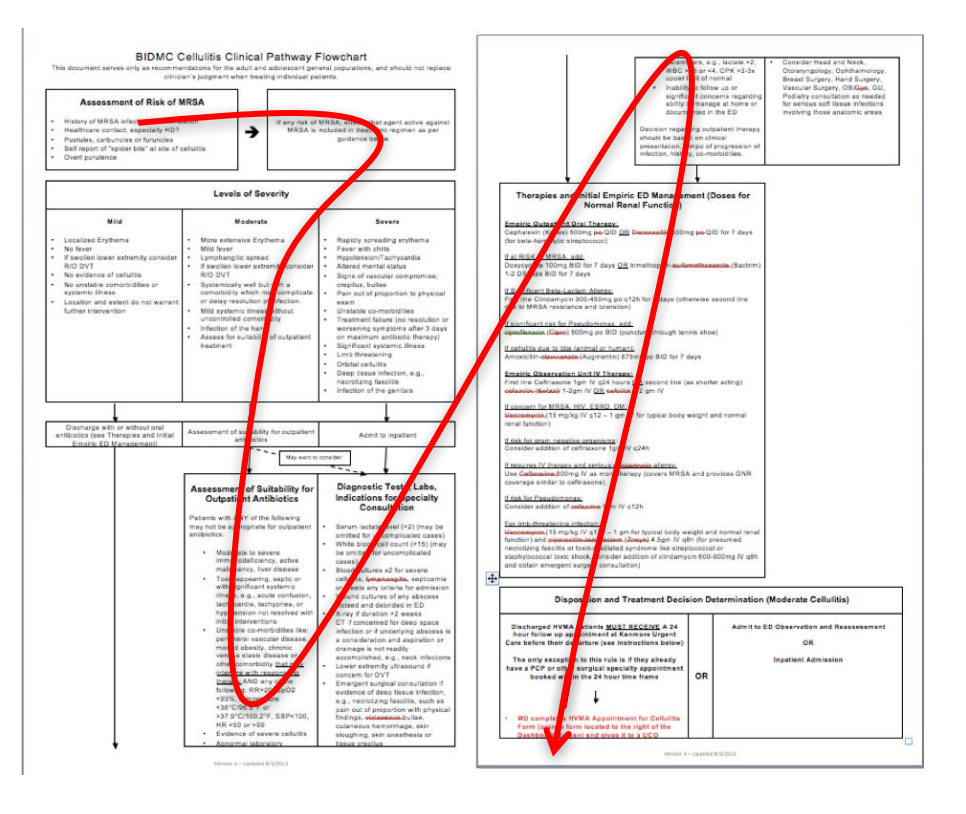

**Pathways have been shown to reduce in-hospital complications** without increasing costs **[Rotter et al 2010]**

### **Automatic Protocol Selection**

### • **Triggering clinical pathways**

- Context-specific displays
- Risk stratification
- Improving clinical documentation

Our task: Determine whether a patient has or is suspected to have **cellulitis** 

*Automating triggers* Don't rely on the user's knowledge that the pathway exists!

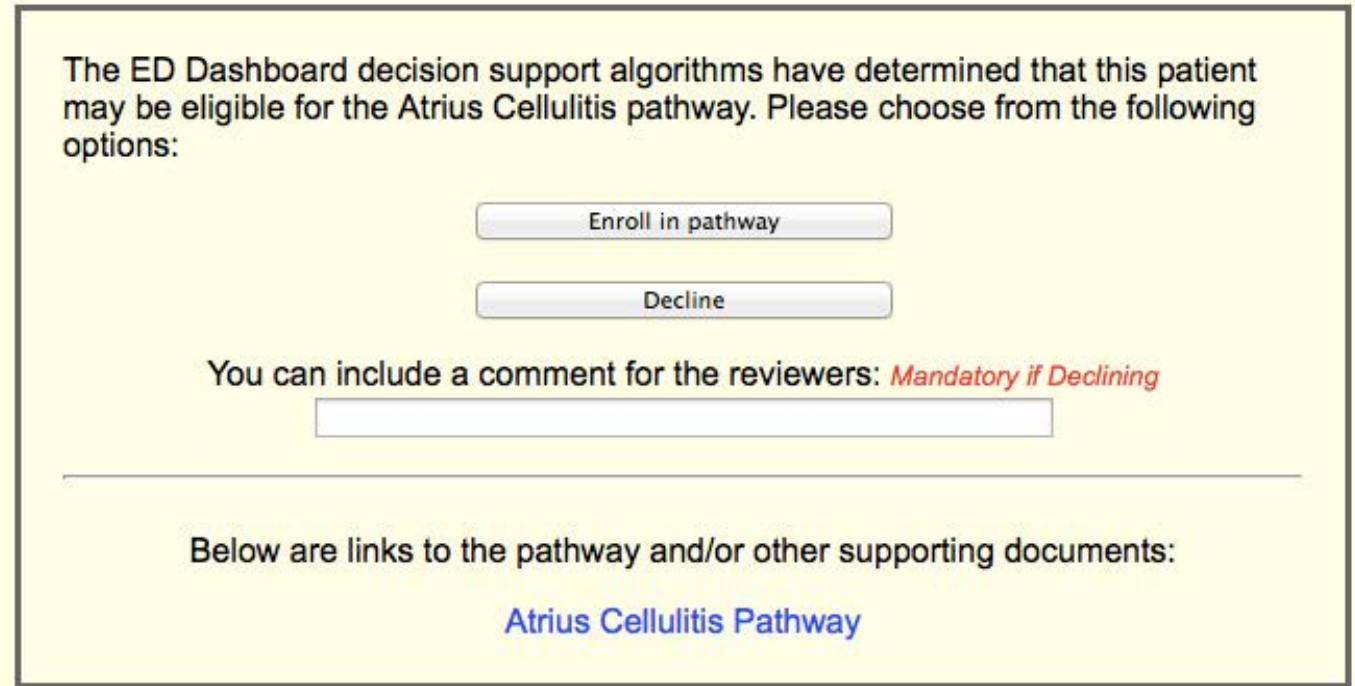

### Disease-specific Recommender Systems

Opportunities<br>Opportunities<br>Opportunities of the Company of the Company of the Company of the Company of the Company of the Company of the

- Triggering clinical pathways
- **Context-specific displays**
- Risk stratification
- **Continuous Pulse oximetry** • Improving clinical **EKG (pick 1)** documentation Automatically place specialized

Our task: Determine whether patient complained of chest pain, or is a psych patient

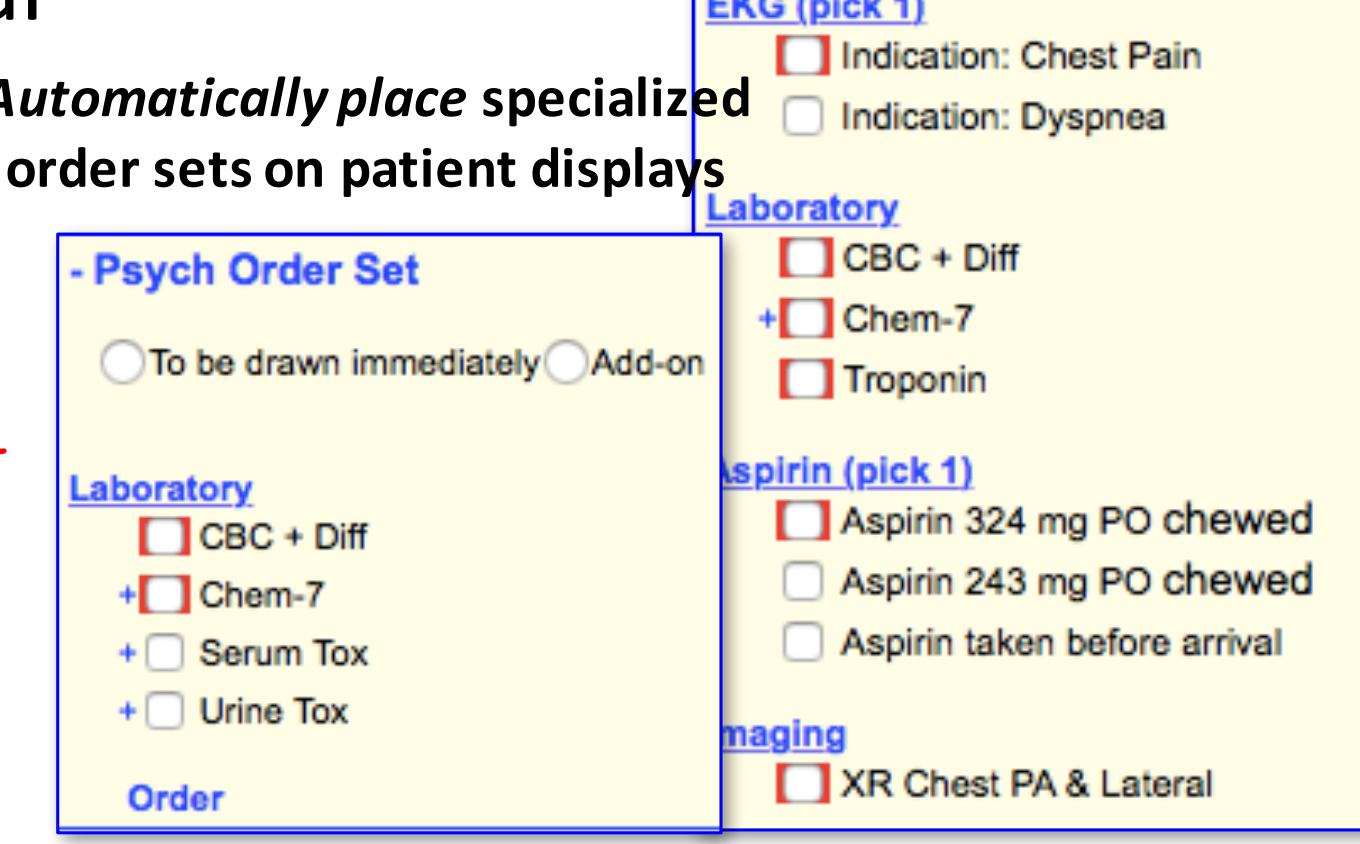

**Initial** 

- Chest Pain Order Set

Place IV (saline lock);

flush per protocol

**O** To be drawn immediately Add-on

Continuous Cardiac monitoring
## **Minimizing Risk**

- Triggering clinical pathways
- Context-specific displays
- **Risk stratification**
- Improving clinical documentation

Ex 1: Likelihood of mortality or admission to ICU

Ex 2: Early detection of severe sepsis

## Real-time Disease Prediction

[Real-time predictions in BIDMC](file://localhost/Users/Tolga/Desktop/Gray722_refined.svg) 

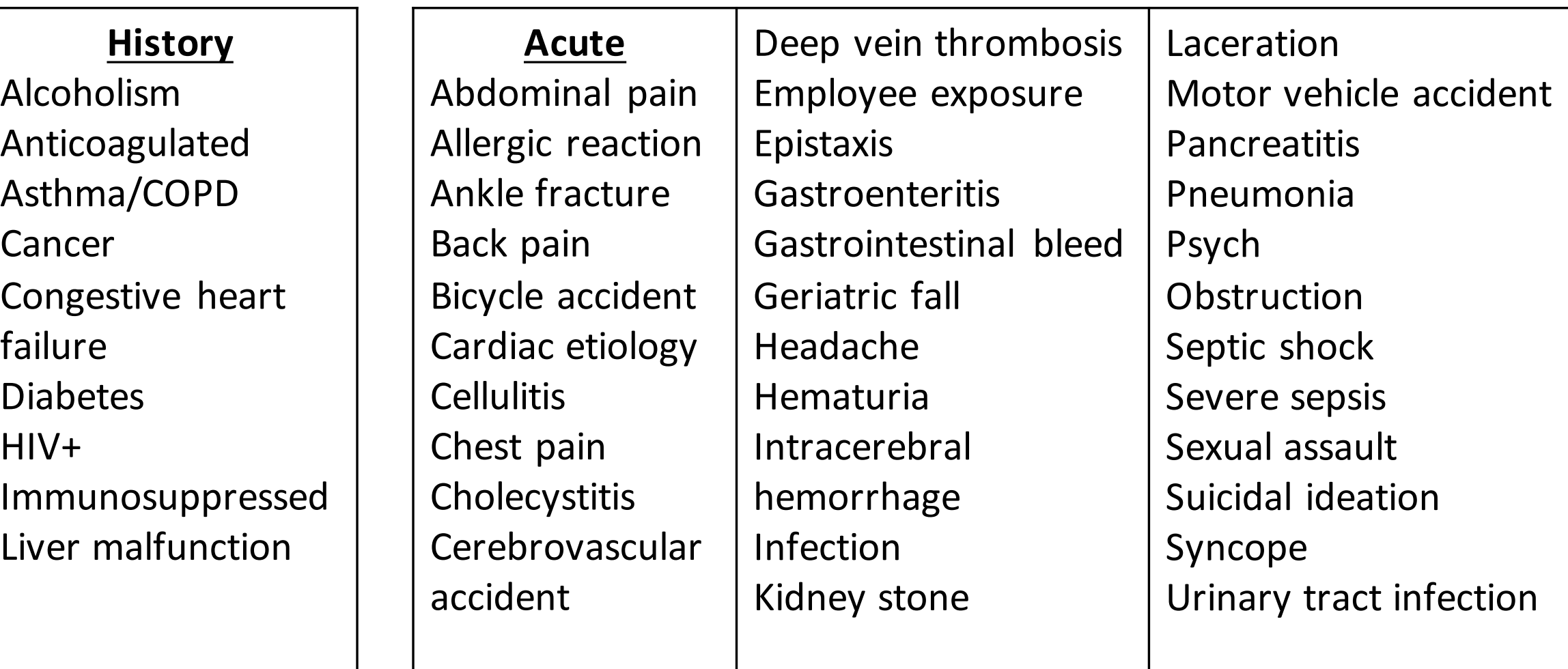

#### Improving Clinical Documentation the four most likely labels describe 'RUQ abdominal pain' and 'Allergic reaction'. Improving the complaints of the chief complaints of the chief complaints of the chief complaints of the chief complaints of the chief complaints of the chief complaints of the chief complaints of the chief complaints of th

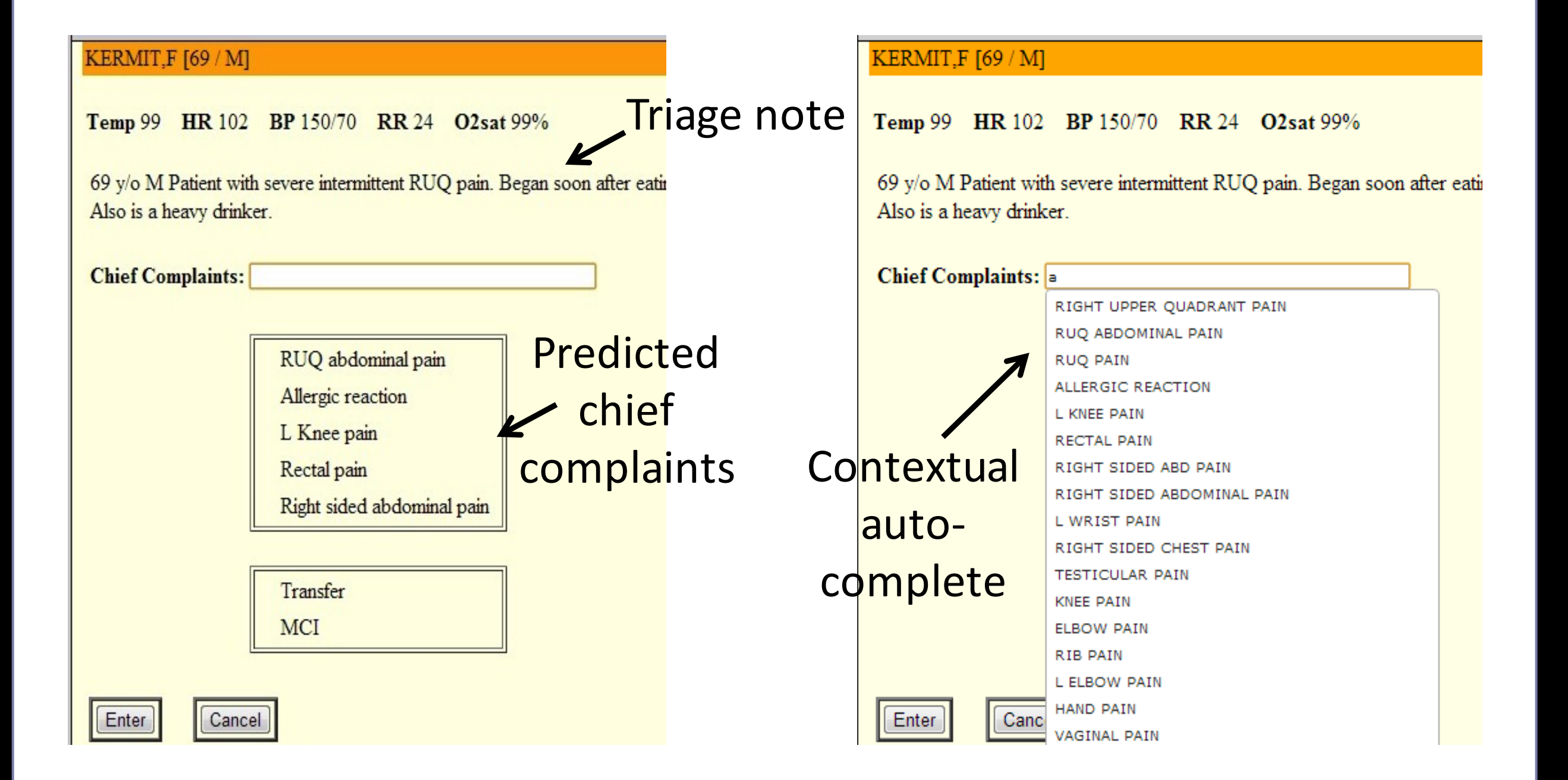

1 W. W. [Chapman, W. Bridewell, P. Hanbury, G. F. Cooper, and B. G.Buchanan. A simple algorithm for identifying](file://localhost/Users/Tolga/Desktop/Gray722_refined.svg)

negated fi[ndings and diseases in discharge summaries. Journal of biomedical informatics, 34\(5\):301–310, 2001.](file://localhost/Users/Tolga/Desktop/Gray722_refined.svg)

## **Improving Clinical Documentation**

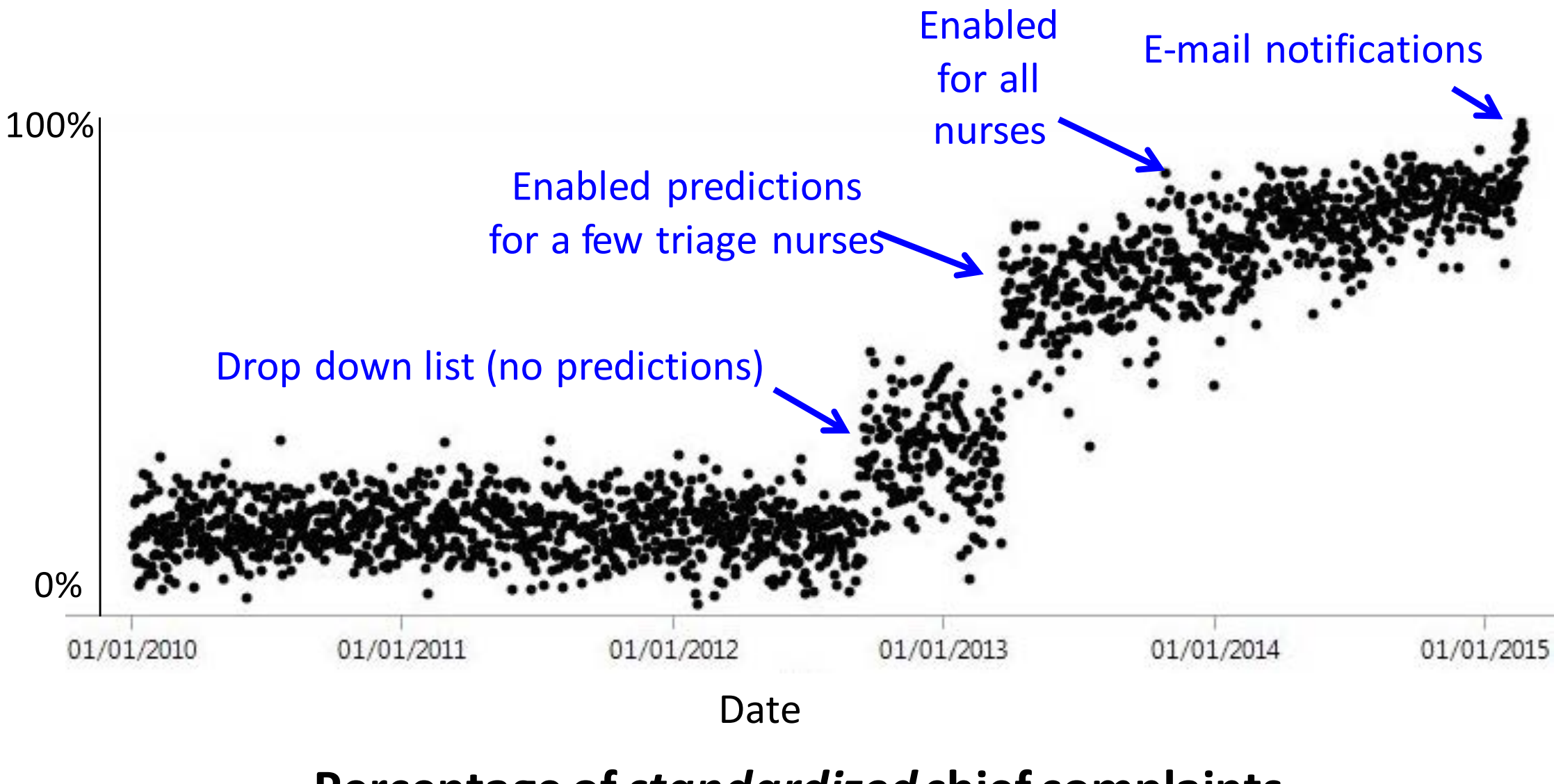

**Percentage of** *standardized* **chief complaints (per week)**

### At a Broader Time Scale...

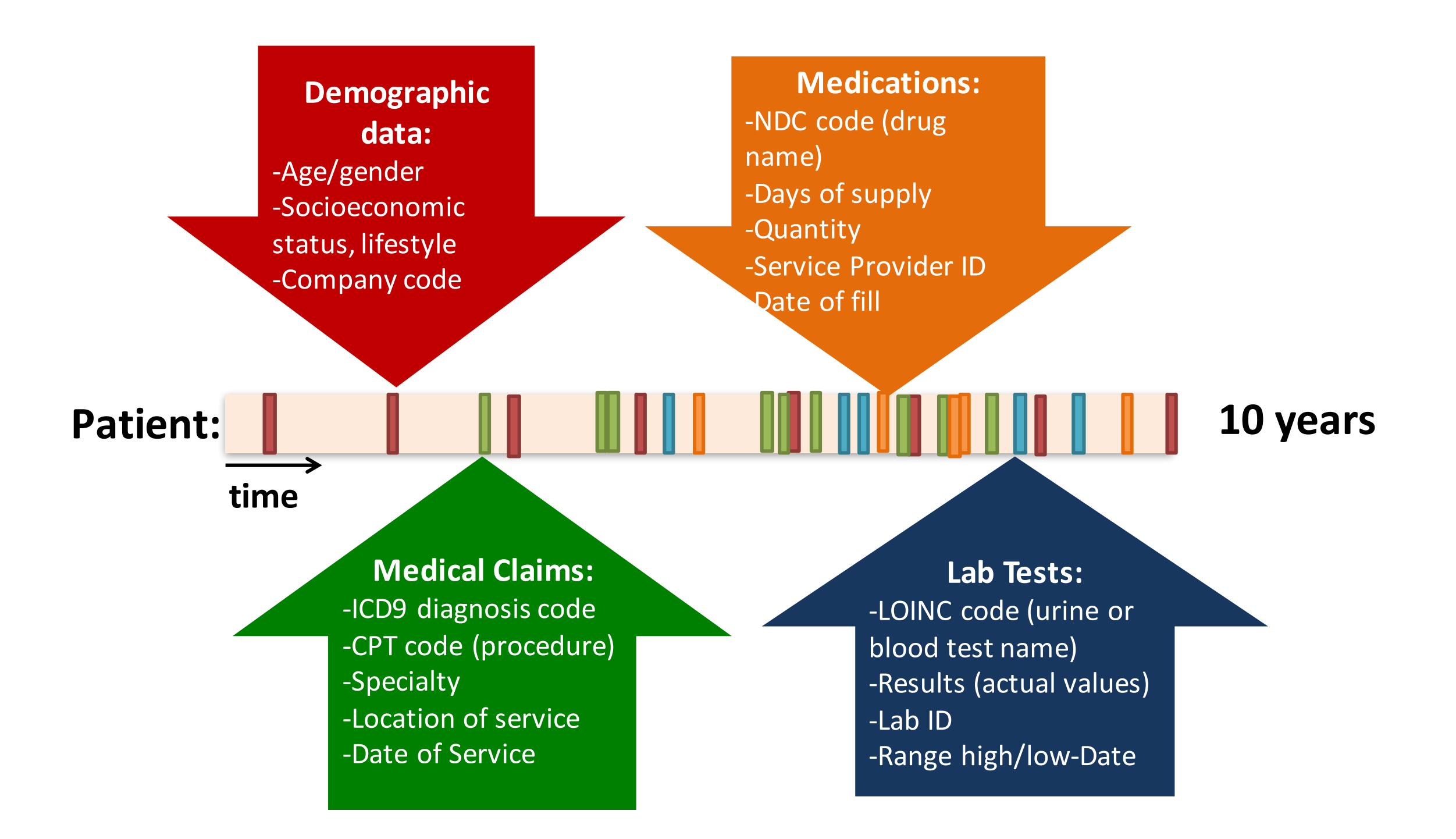

## Temporal Modeling of Disease Progression

- Find markers of disease stage and progression, statistics of what to expect when
	- $-$  *What is the "typical trajectory" of a female diagnosed with Sjögren's syndrome at the age of 19?*
- Estimate a patient's future disease progression
	- $-$  When will a specific individual with smoldering multiple *myeloma* (*a* rare blood cancer) transition to full-blown *multiple myeloma?*
	- $-$  Which second-line diabetes treatment should we give to a *patient?*

## Personalized Medicine

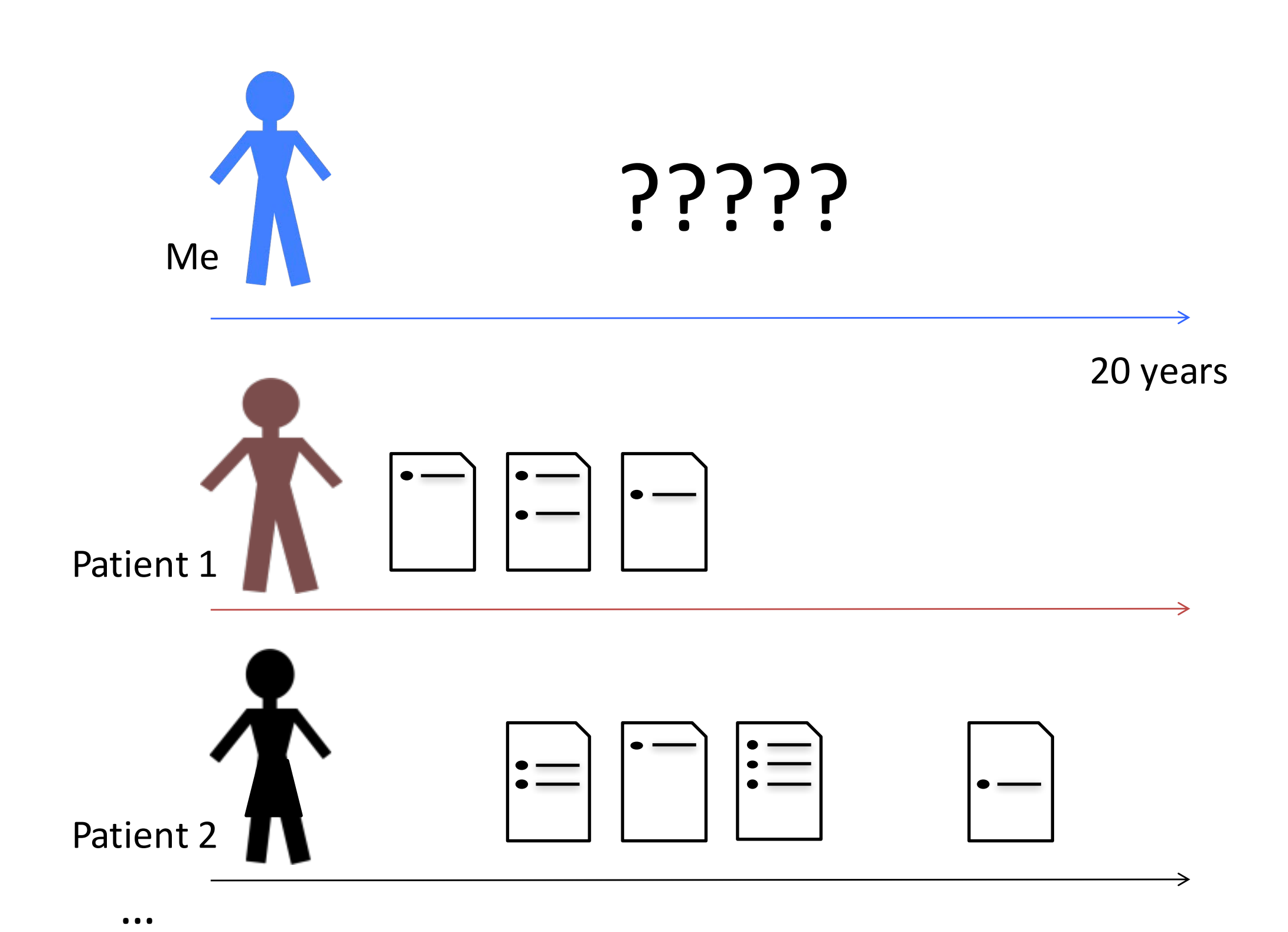

## **Prediction of Health Status**

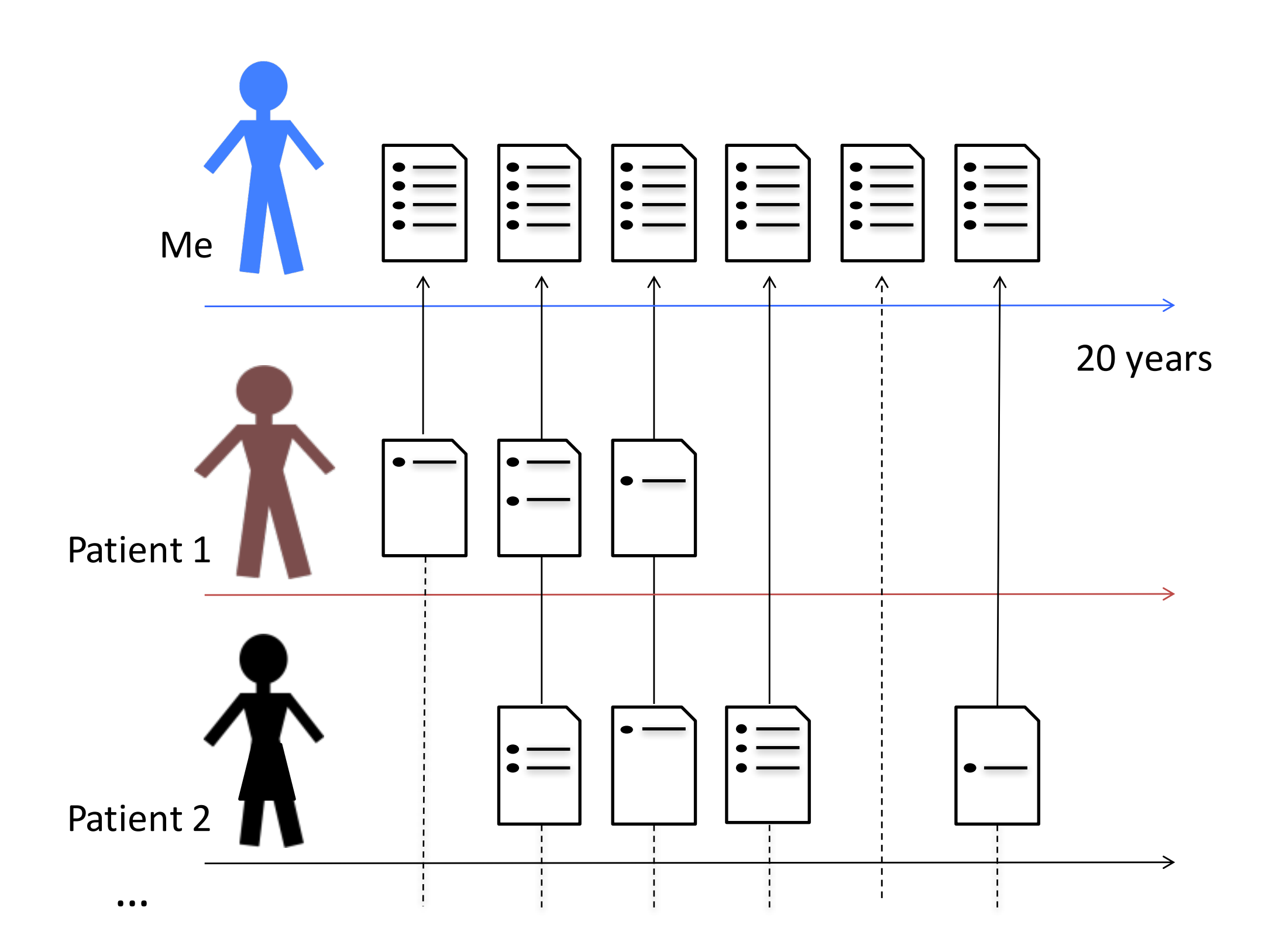

## Personalized Prescriptions

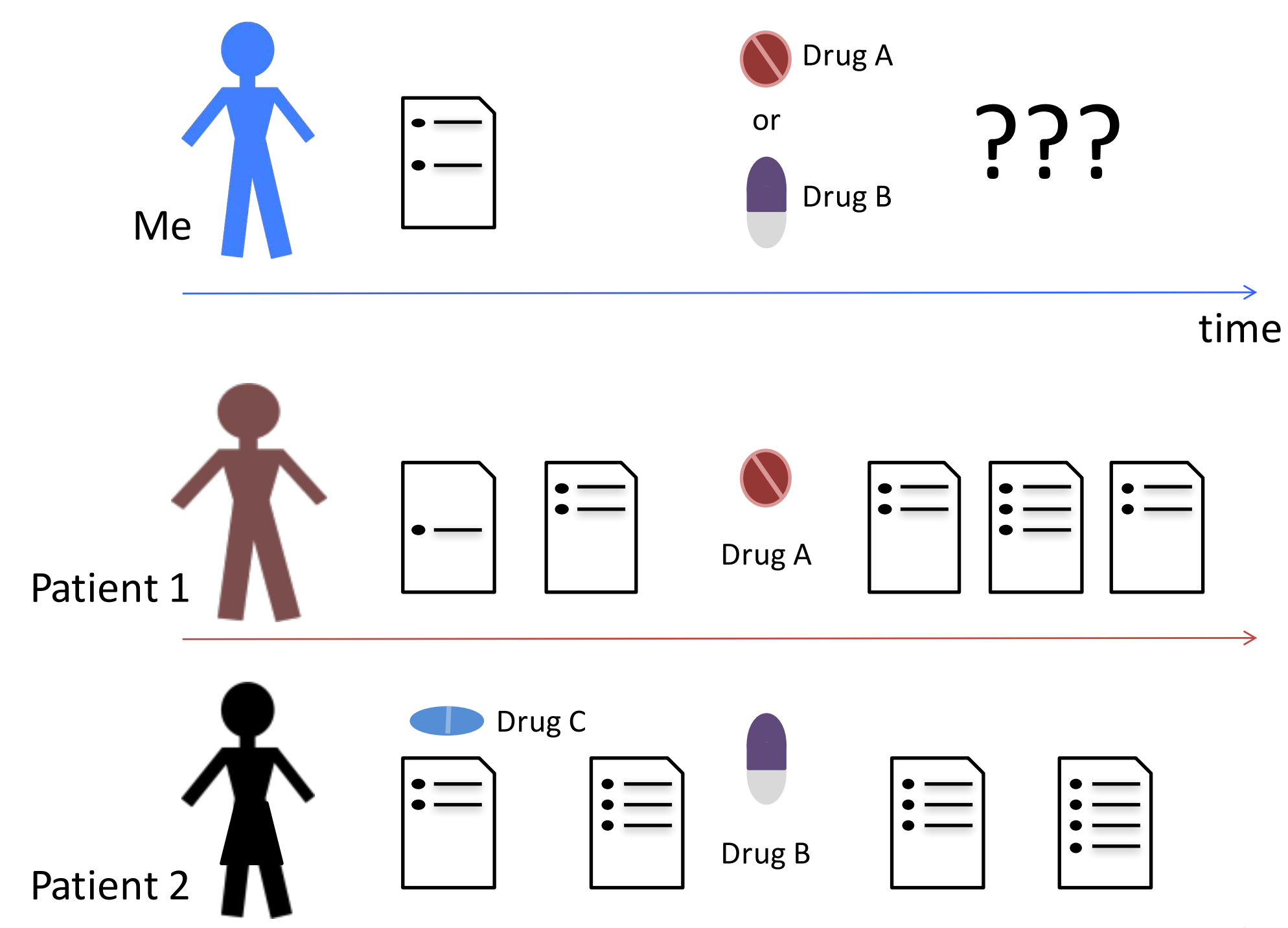

→

## From Data Generation to Decision Making

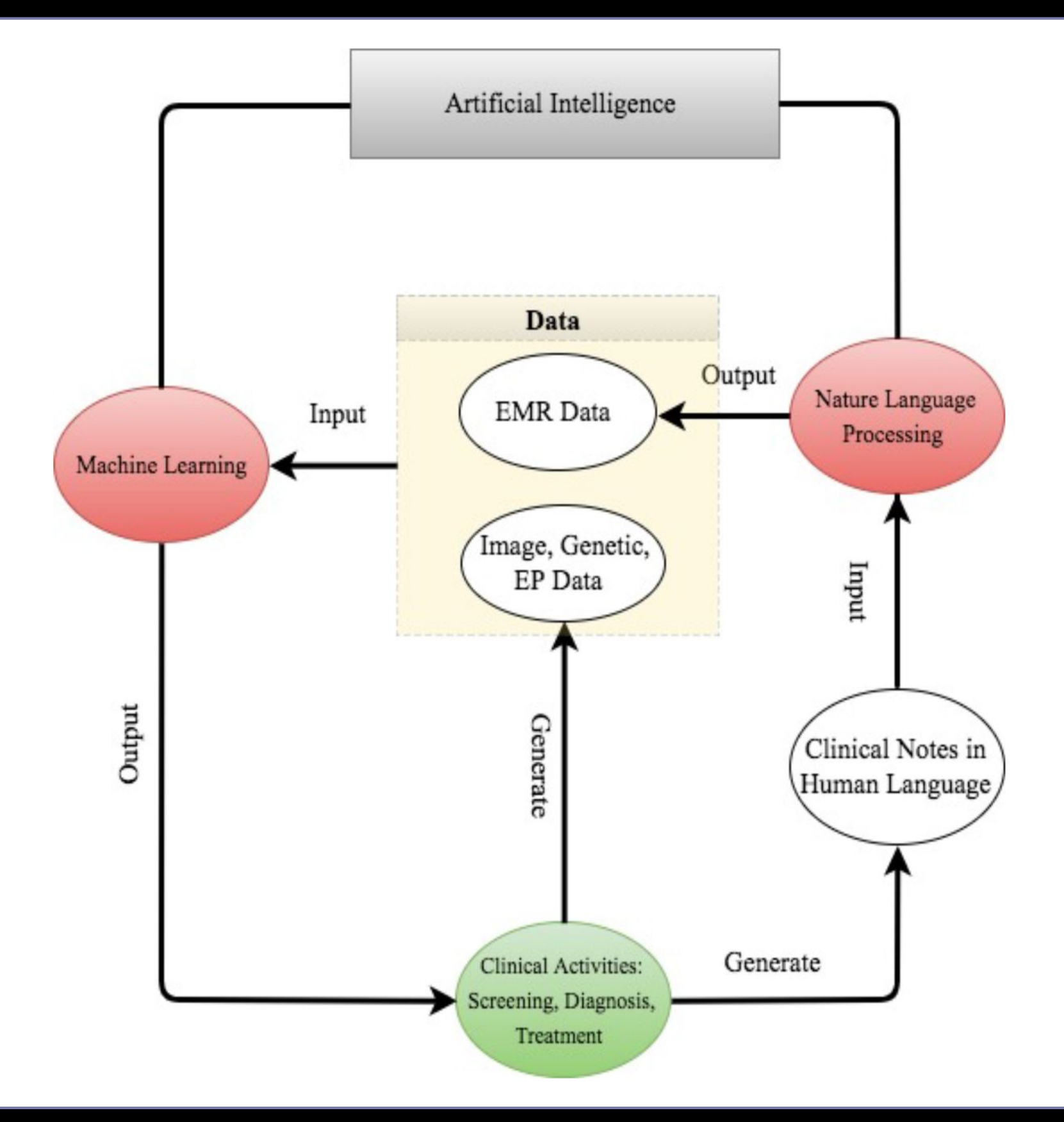

## Many Challenges Unique to Medicine

 $W_{\rm eff}$  where  $W_{\rm eff}$  is the contract of the contract of the contract of the contract of the contract of the contract of the contract of the contract of the contract of the contract of the contract of the contract of th

- Life or death decisions
	- Need **robust** algorithms
	- Checks and balances built into ML deployment
	- (Also arises in other applications of AI such as autonomous driving)
	- Need **fair** and **accountable** algorithms
- Many questions are about unsupervised learning
	- $-$  Discovering disease subtypes, or answering question such as "characterize the types of people that are highly likely to be readmitted to the hospital"?
- Many of the questions we want to answer are *causal* 
	- $-$  Naïve use of supervised machine learning is insufficient

## Problems with "Data"

 $W_{\rm eff}$  is the contract of the contract of the contract of the contract of the contract of the contract of the contract of the contract of the contract of the contract of the contract of the contract of the contract of t

- Often very little labeled data (e.g., for clinical NLP)
	- $-$  Motivates semi-supervised learning algorithms
- Sometimes small numbers of samples (e.g., a rare disease)
	- $-$  Learn as much as possible from other data (e.g. healthy patients)
	- Model the problem carefully
- Lots of missing data, varying time intervals, censored labels

## Problems with Clinical Integration

- Difficulty of de-identifying data
	- Need for data sharing agreements and sensitivity
- Difficulty of deploying ML
	- Commercial electronic health record software is difficult to modify
	- $-$  Data is often in silos; everyone recognizes need for interoperability, but slow progress
	- Careful testing and iteration is needed

## **PART V: Utility of ML in Medical Imaging**

## Medical Uses of Deep Learning

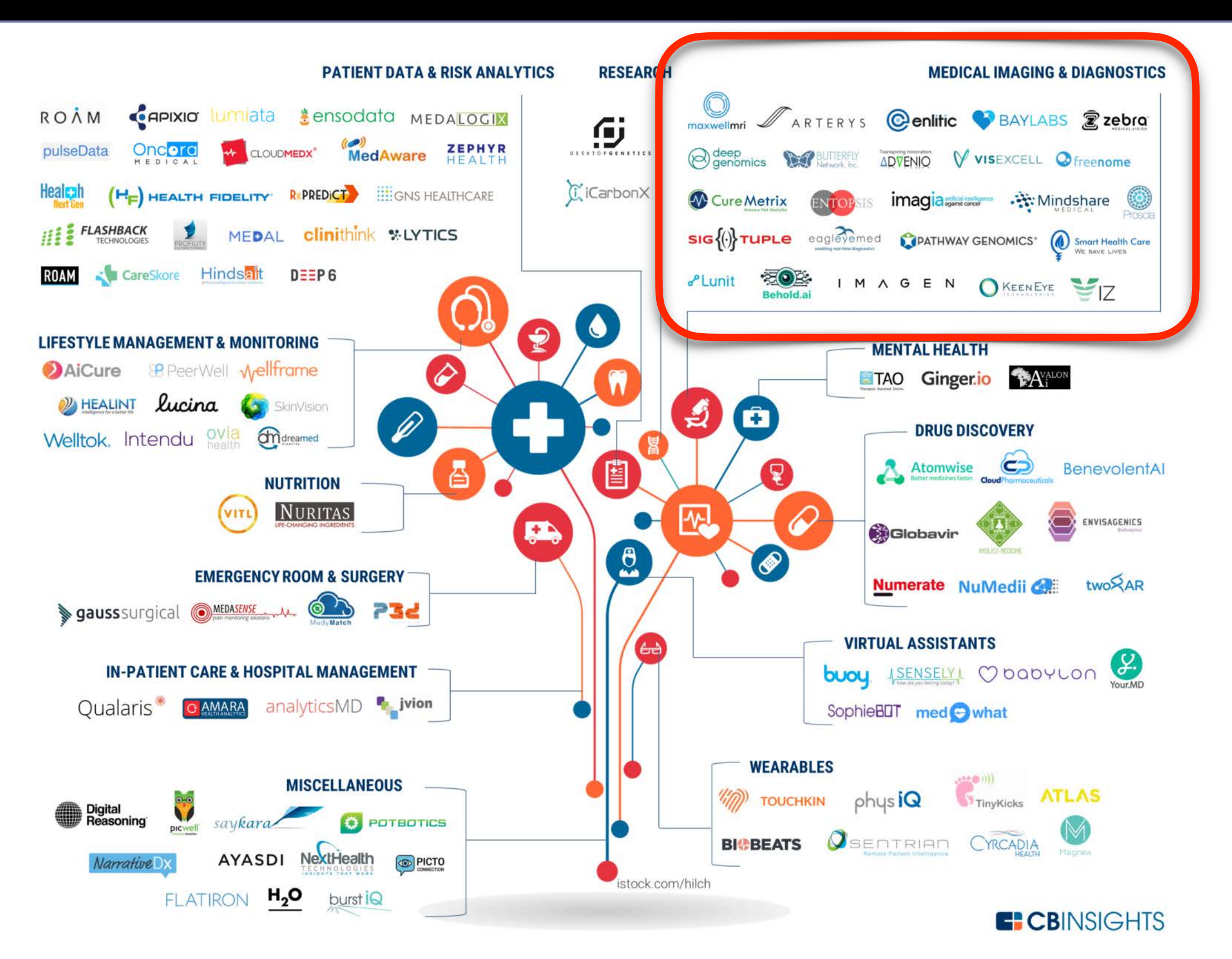

## **Machine Learning for Diagnosis**

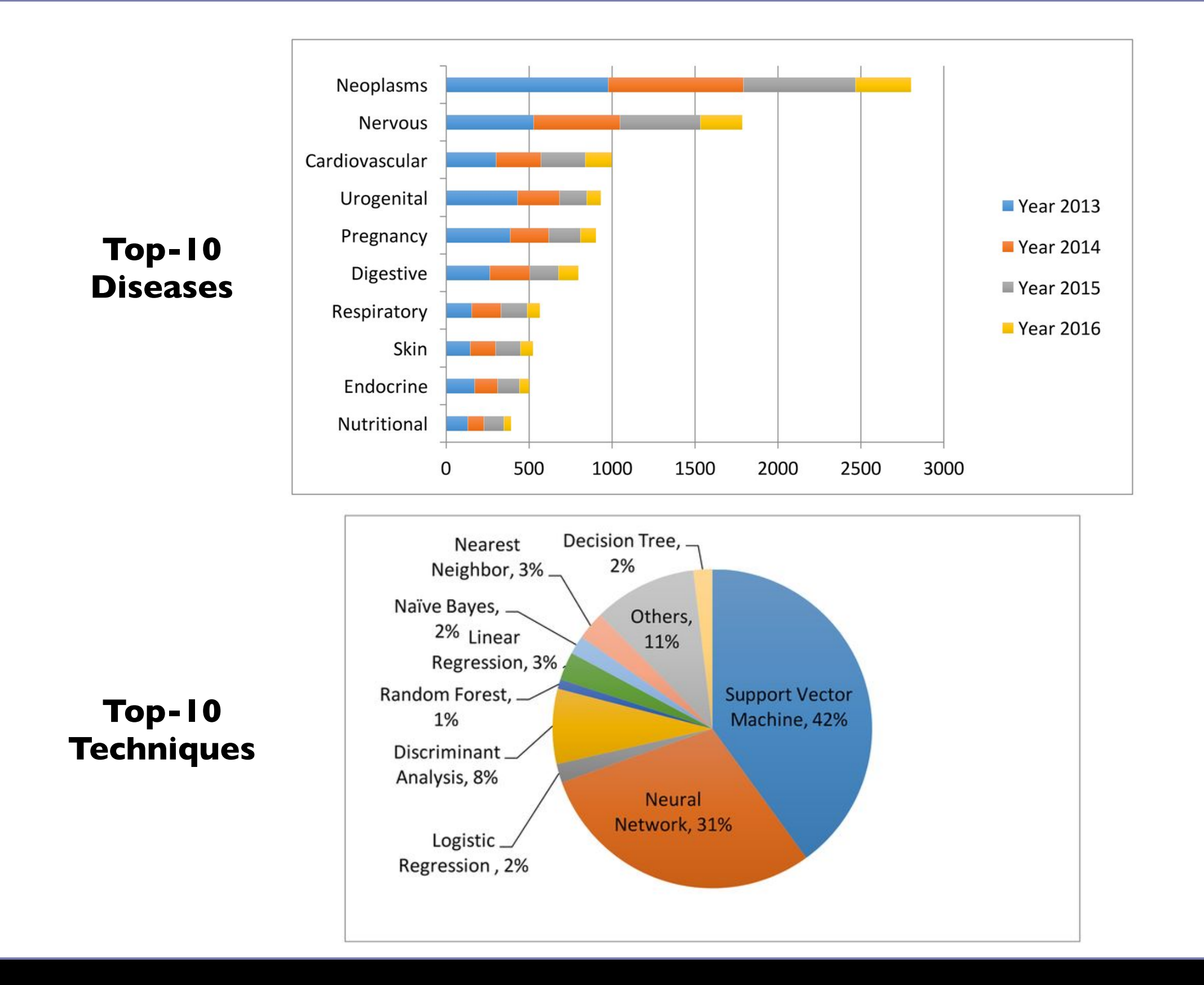

## Deep Learning on the Rise

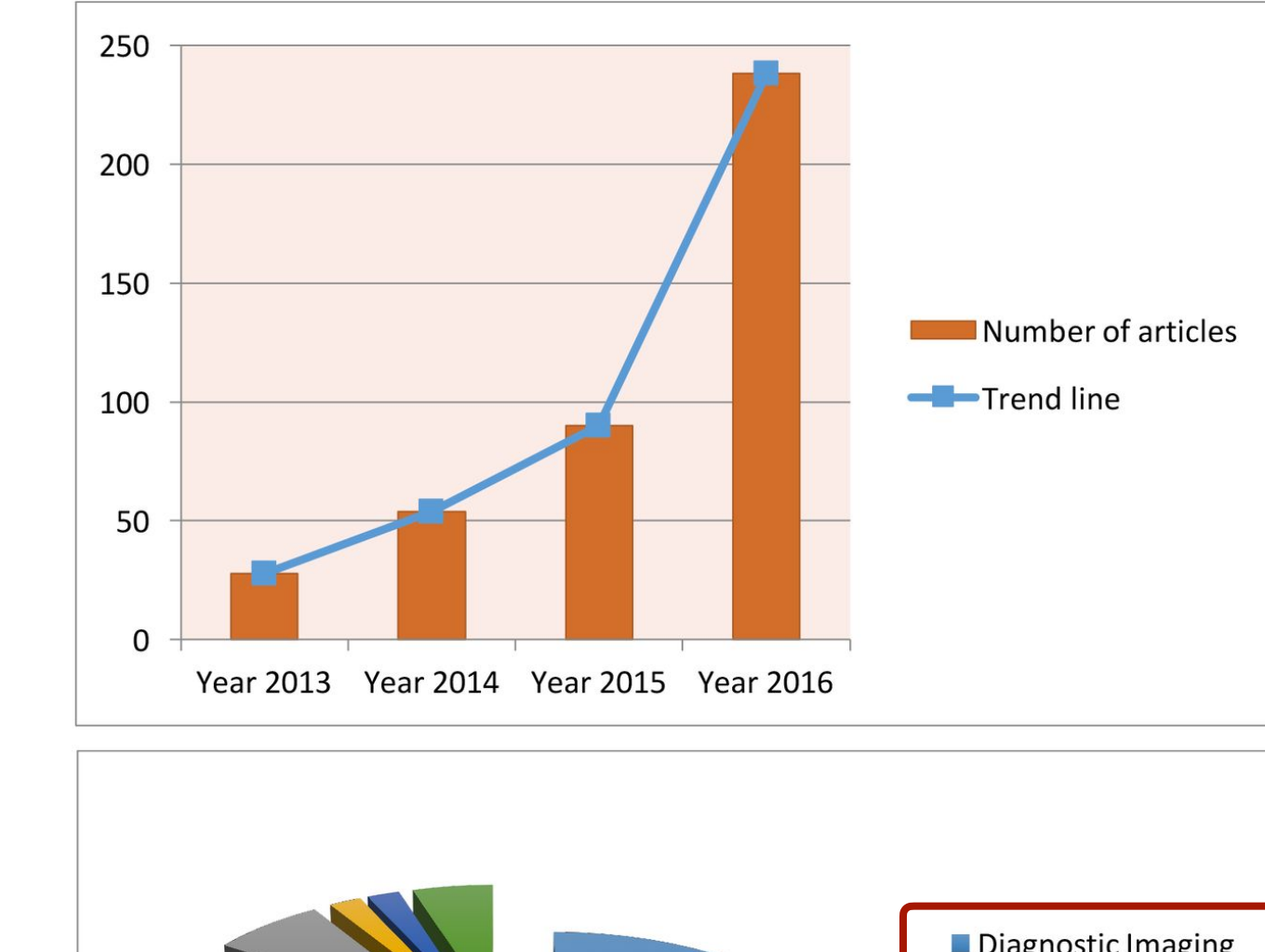

#### **[Number of](file://localhost/Users/Tolga/Desktop/Gray722_refined.svg)  DL Studies**

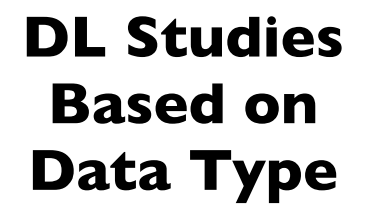

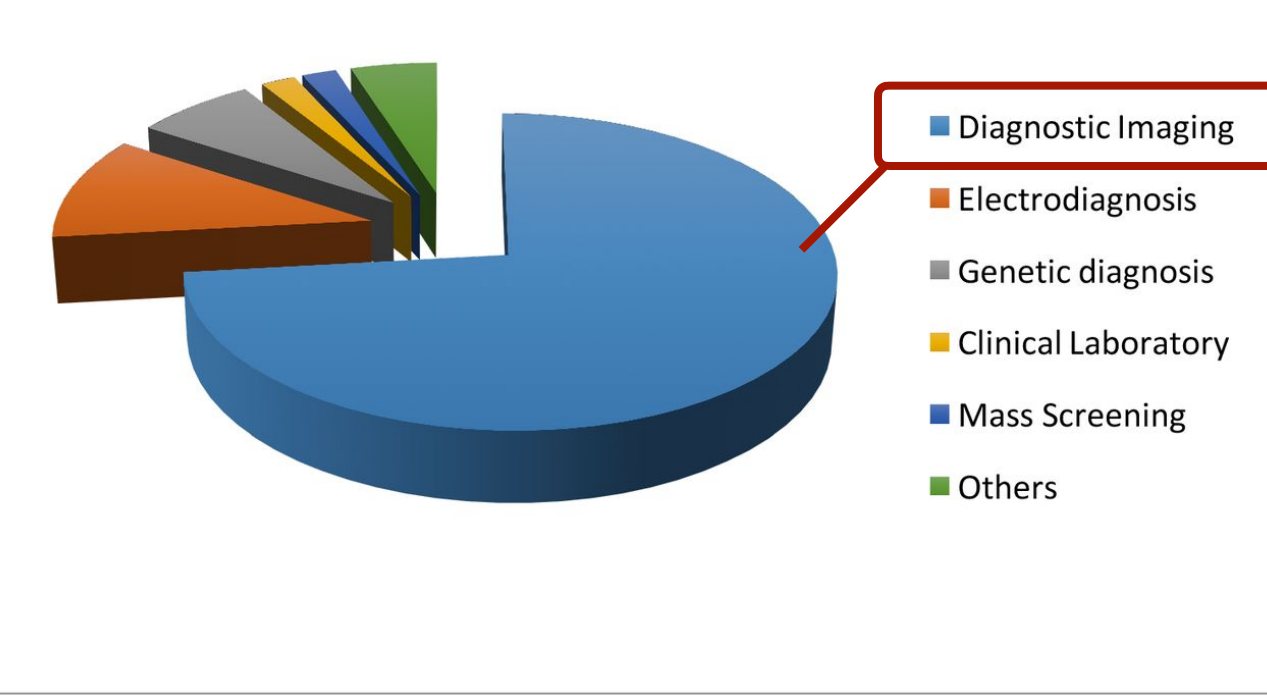

## Deep Learning for Medical Imaging

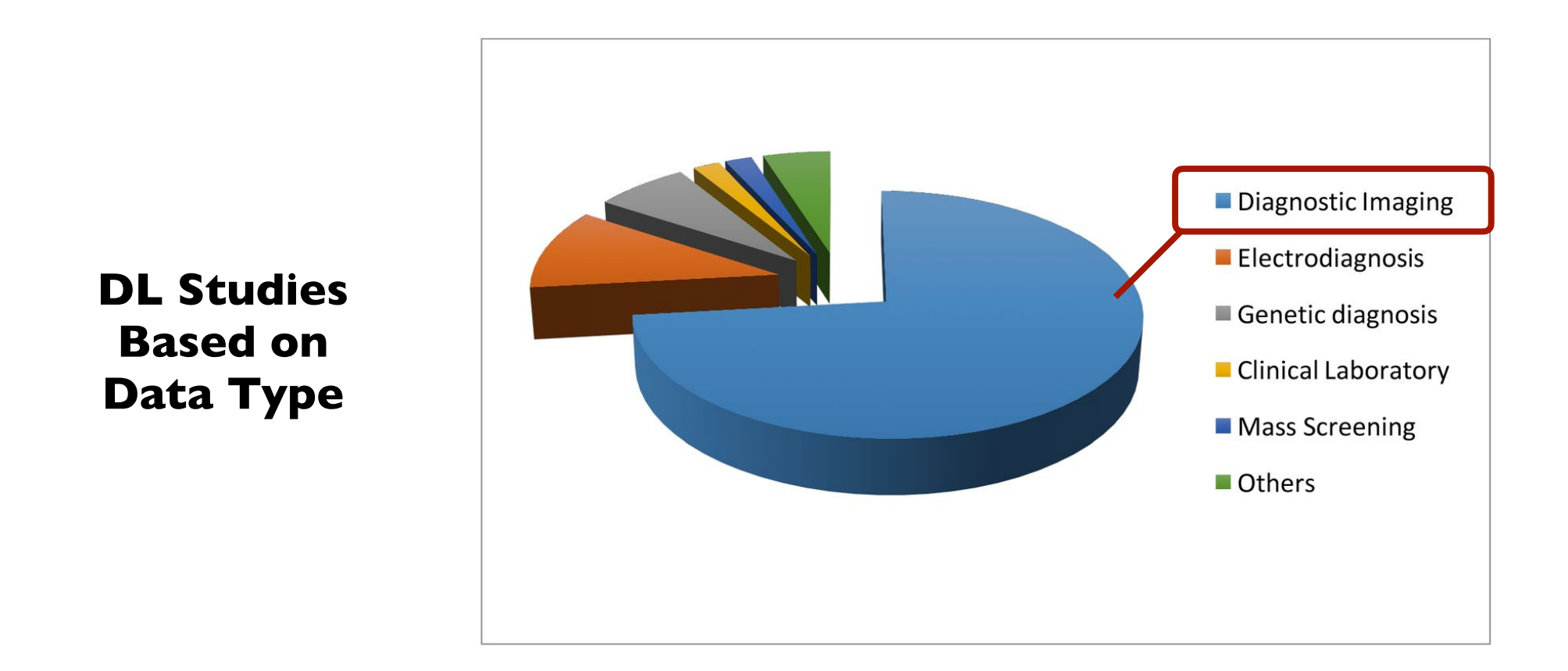

- Medical images are high-dimensional (volumetric and temporal)
- Medical images are mostly interpreted by radiologists (manual labor)
- [Humans are quite poor in seeing fine-grained patterns in static images](file://localhost/Users/Tolga/Desktop/Gray722_refined.svg)
- Similarities medical–natural images (closely tied to computer vision)

## Imaging Morphology and Function

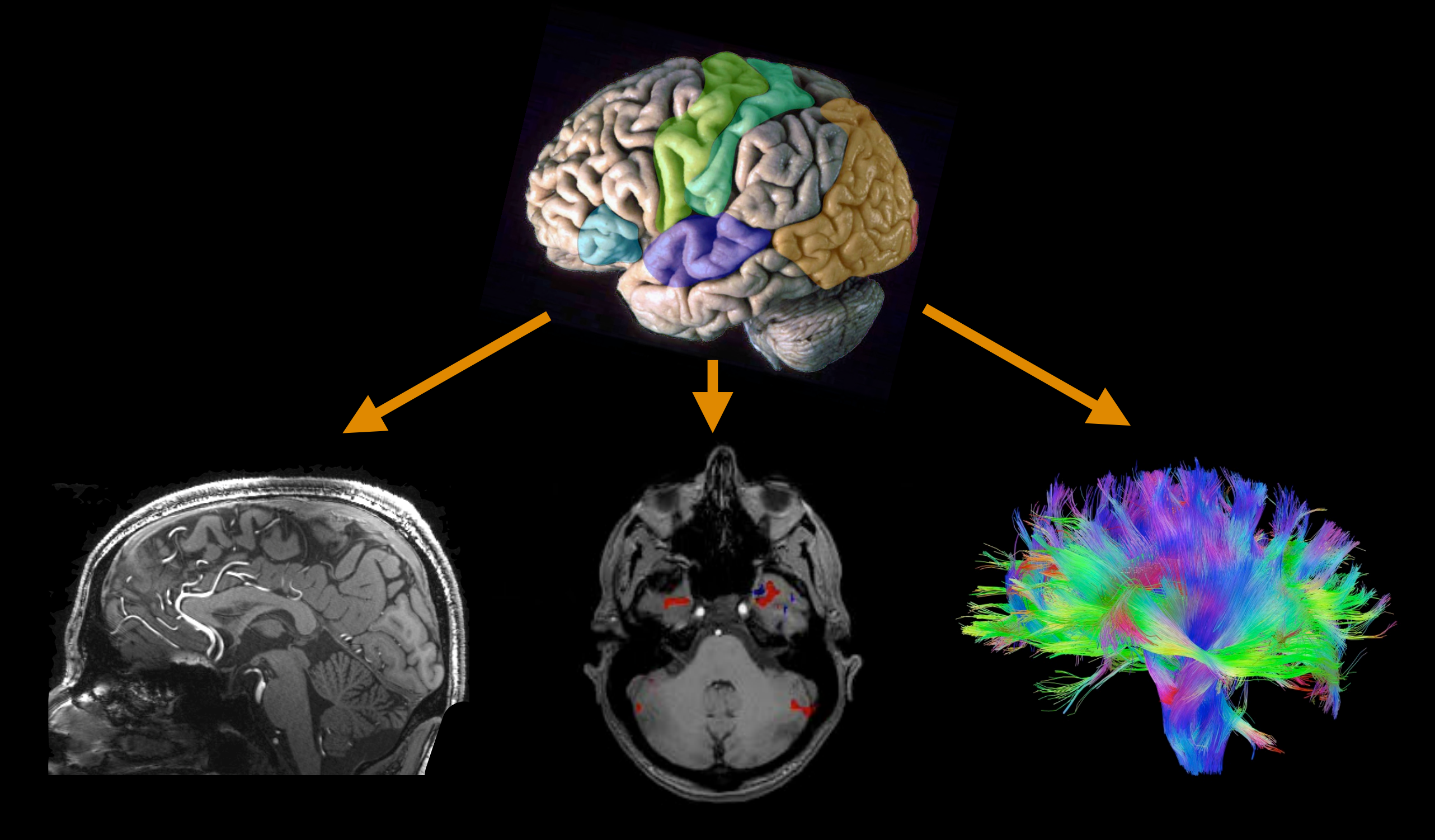

**Anatomical Functional Diffusion**

## **Modern Imaging Modalities**

X-ray

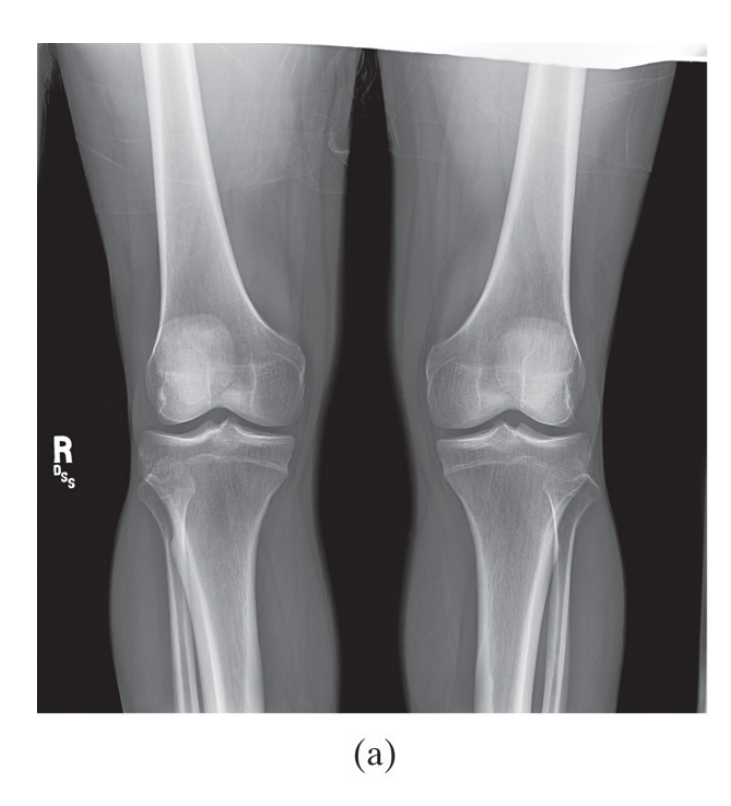

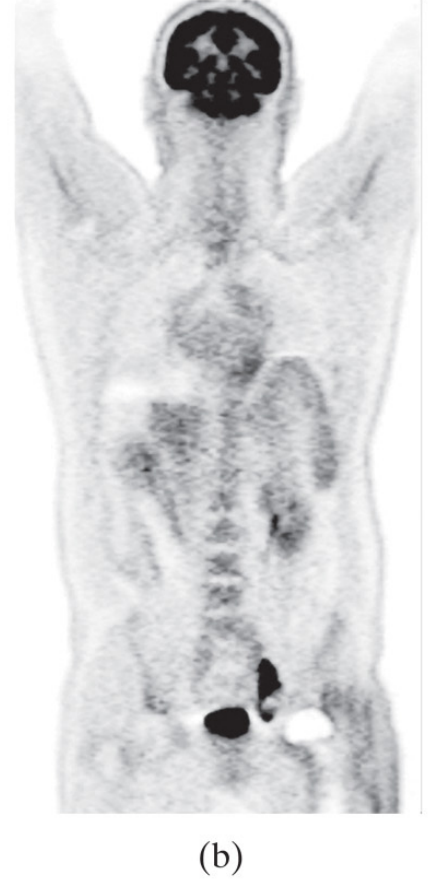

#### **Nuclear** Medicine

MRI

#### **Ultrasound**

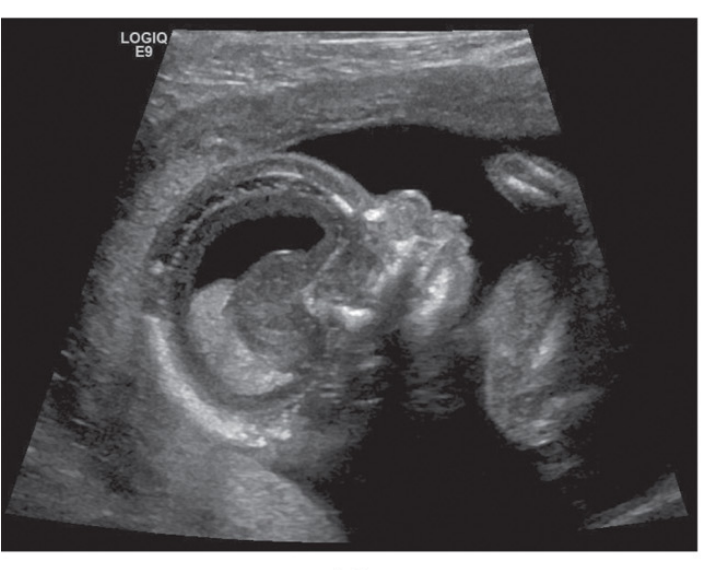

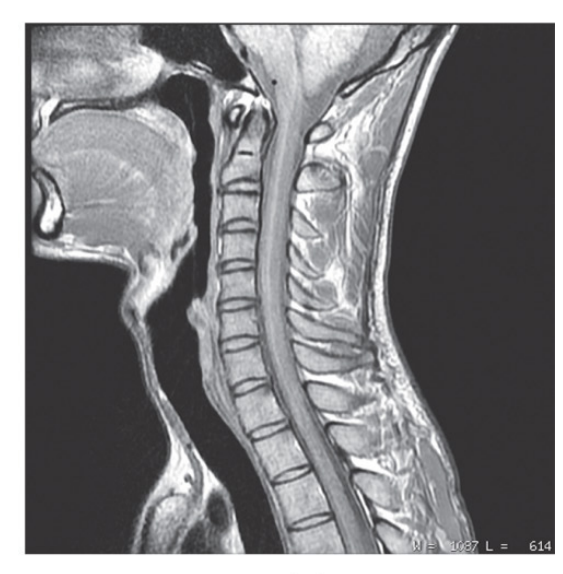

## **Ultrasound**

- Uses sound pressure waves
- We cannot hear these sounds:  $>$  20 kHz
- Typically 2-18 MHz

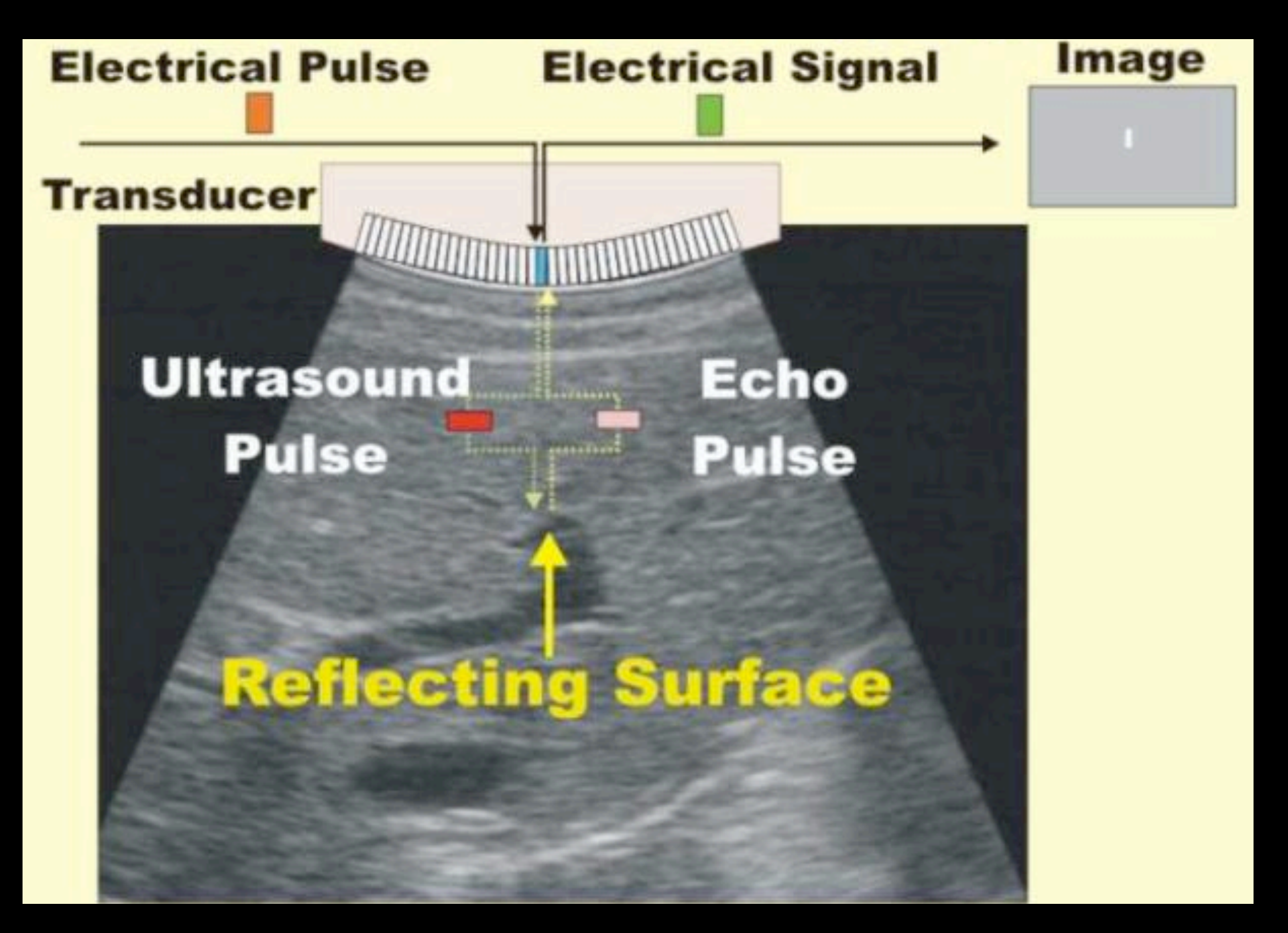

## **Ultrasound**

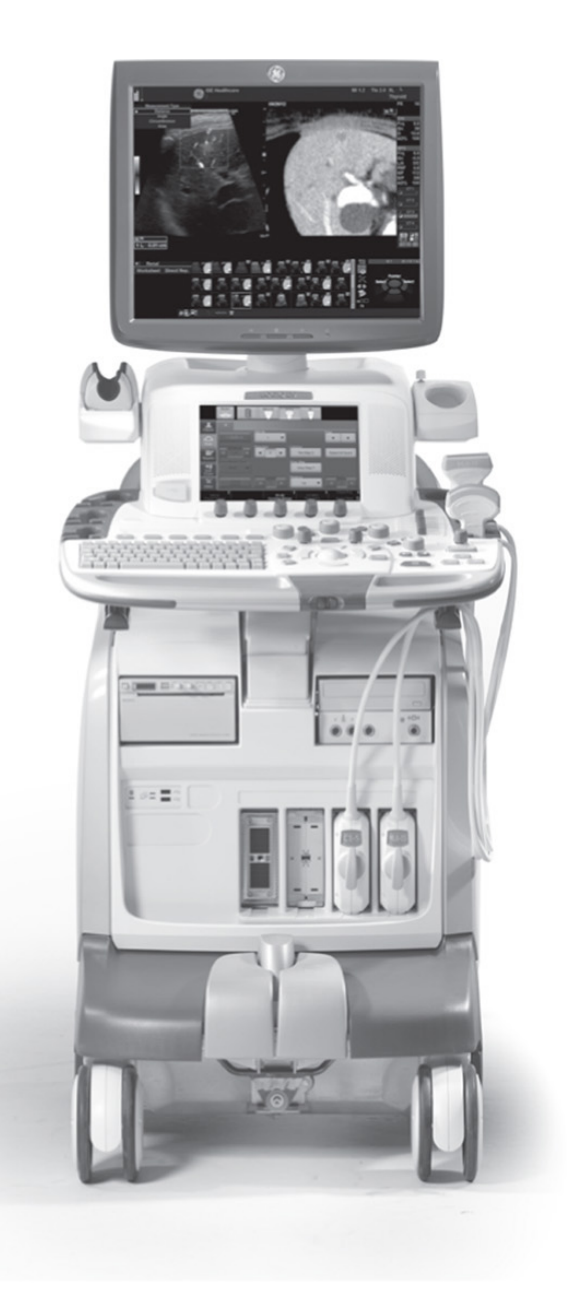

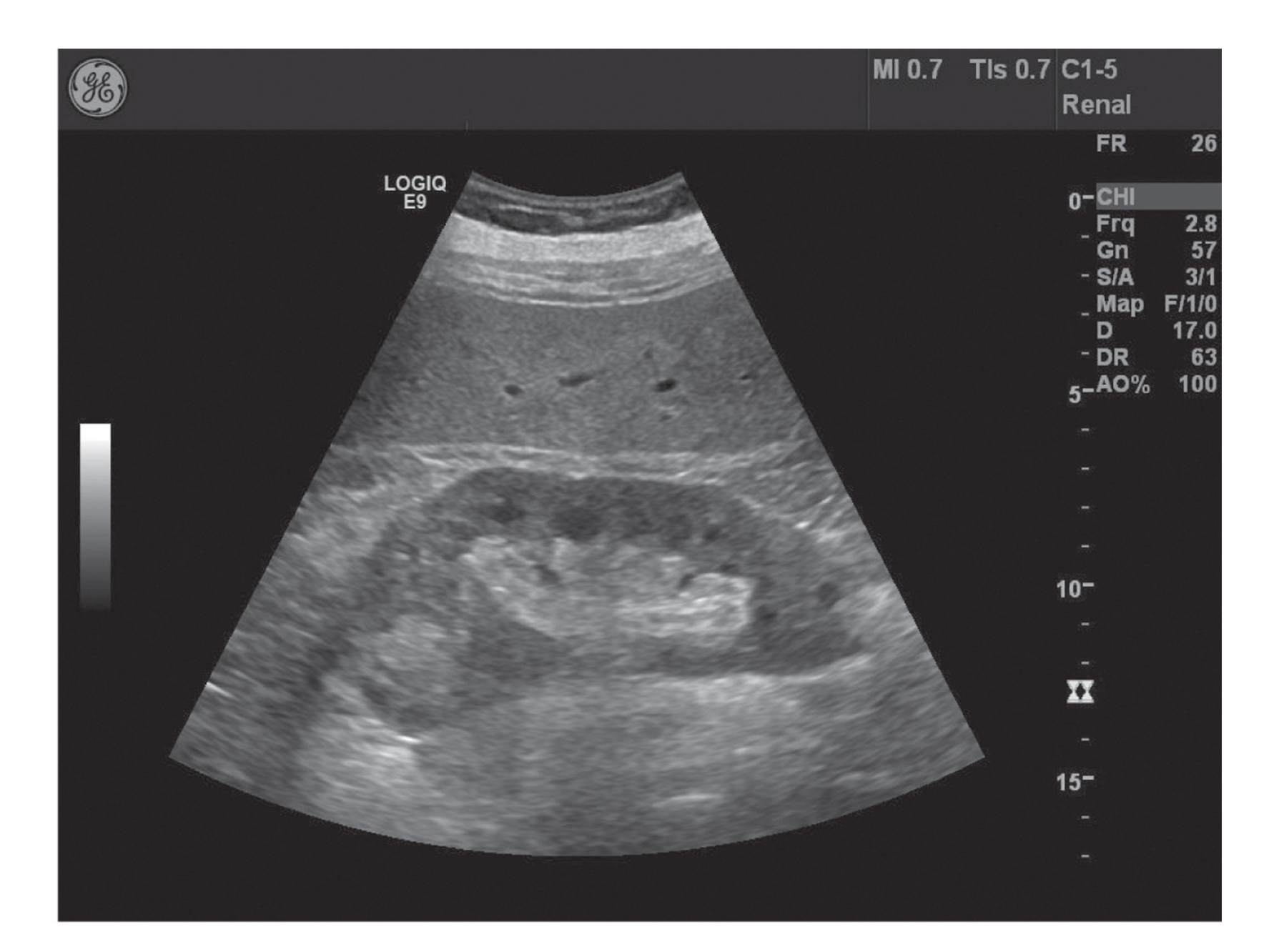

 $(a)$ 

 $(b)$ 

## **Ultrasound**

- **Higher resolution with increasing frequency**
- Cannot image too deep if the frequency is high
- Lots of application areas: cardiology, urology, obstetrics,…

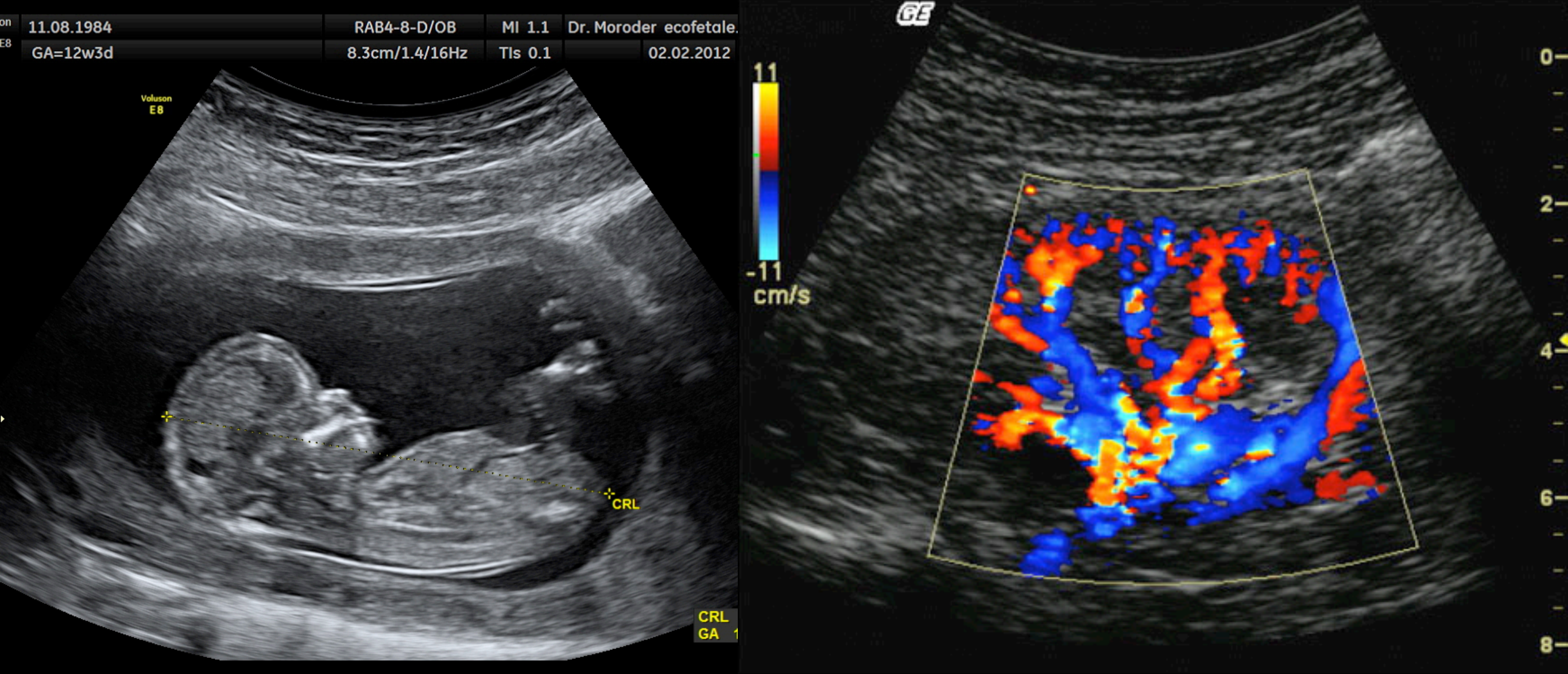

#### Doppler Ultrasound

## **X-ray**

- Uses X-ray photons
- Photons at VERY high frequency: ~1016-1019 Hz
- Different tissues attenuate photons differently  $\rightarrow$  contrast
- Very good at detecting bone structure
- **Projection images**

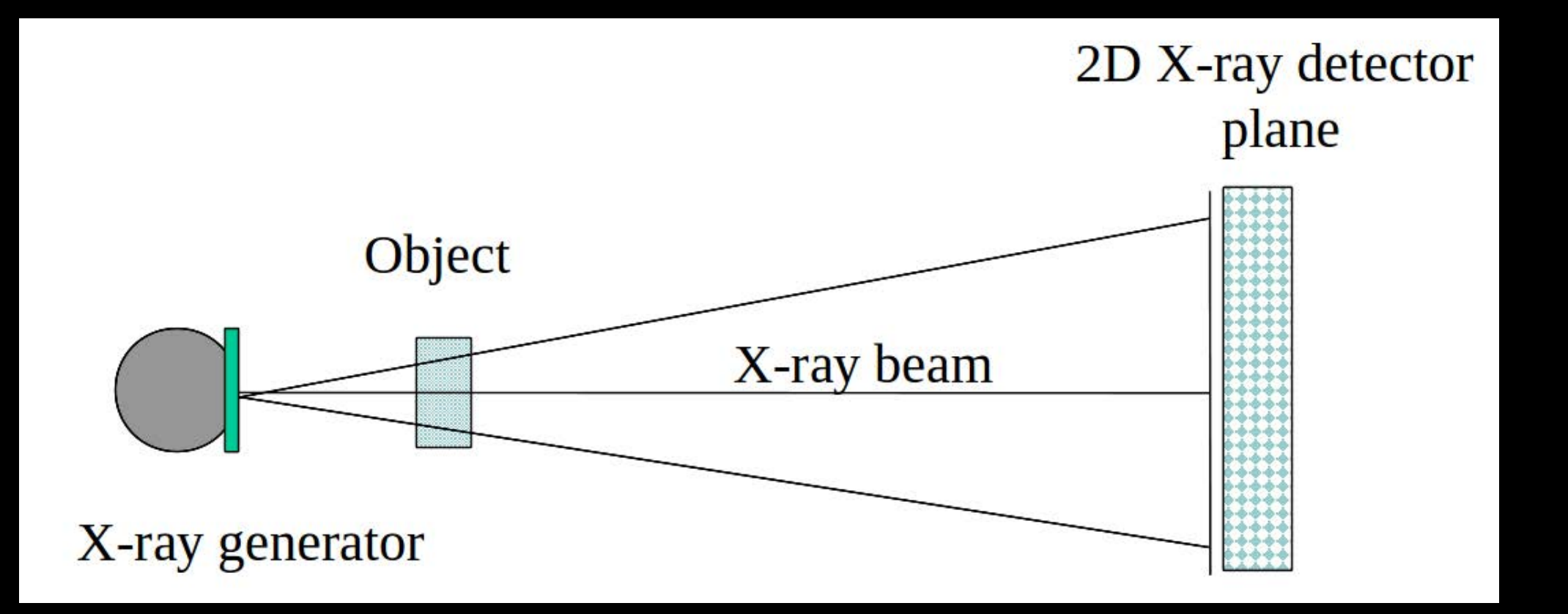

## Chest X-ray

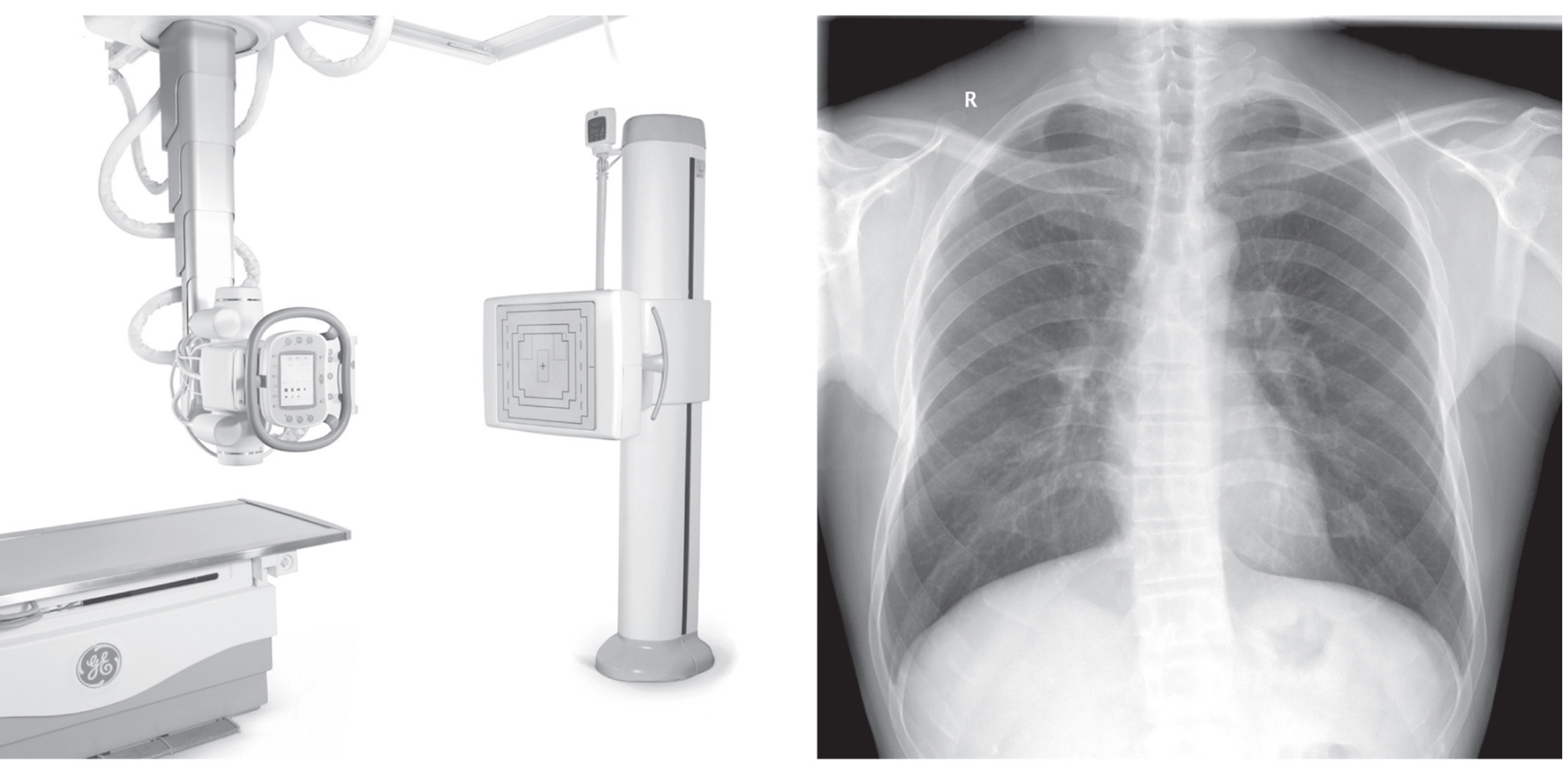

 $(a)$ 

 $(b)$ 

# Projection Through the Body

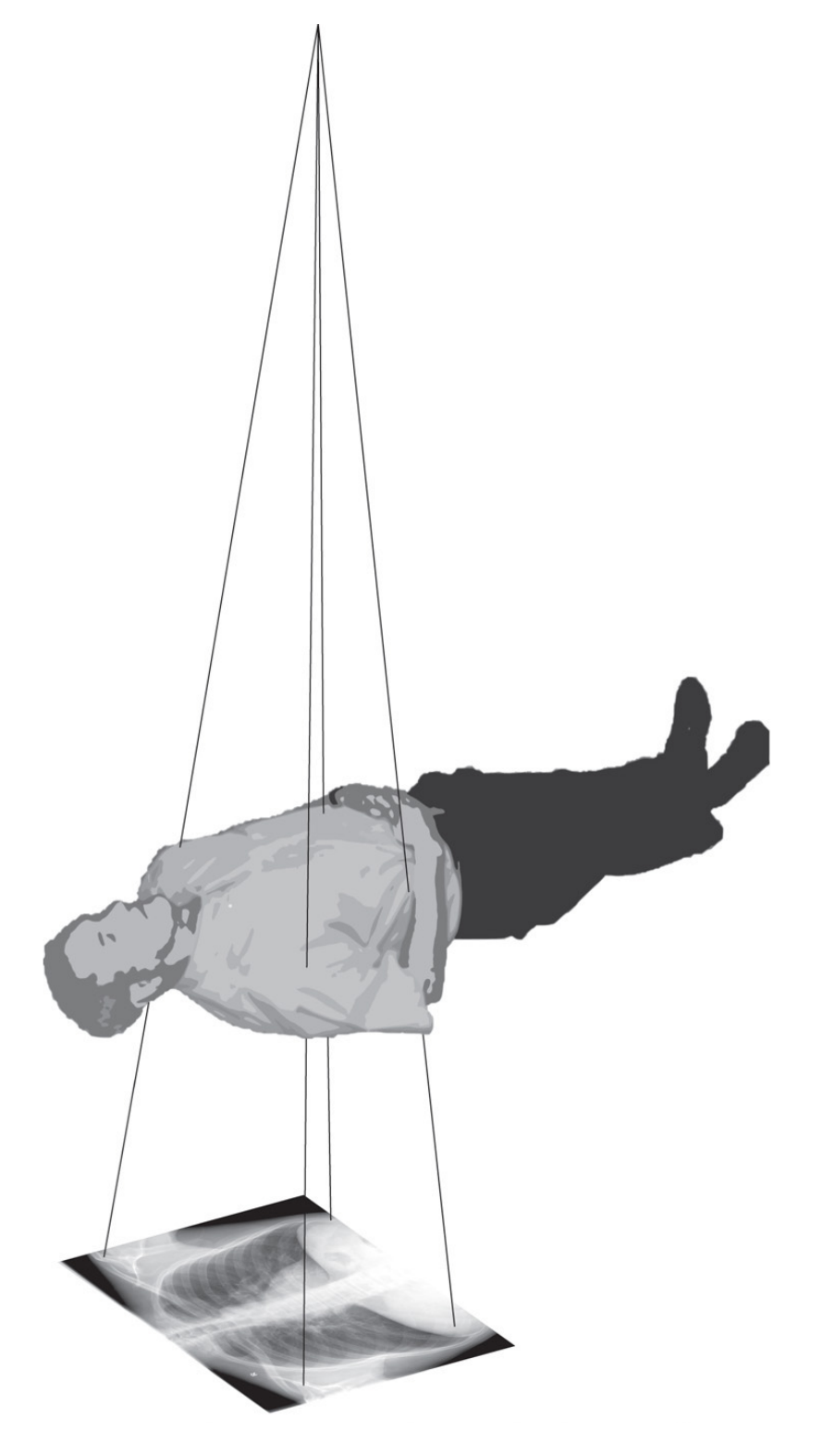

## **Computerized Tomography**

- Extends X-ray imaging to 3D format
- Rotate X-ray source and detectors all together

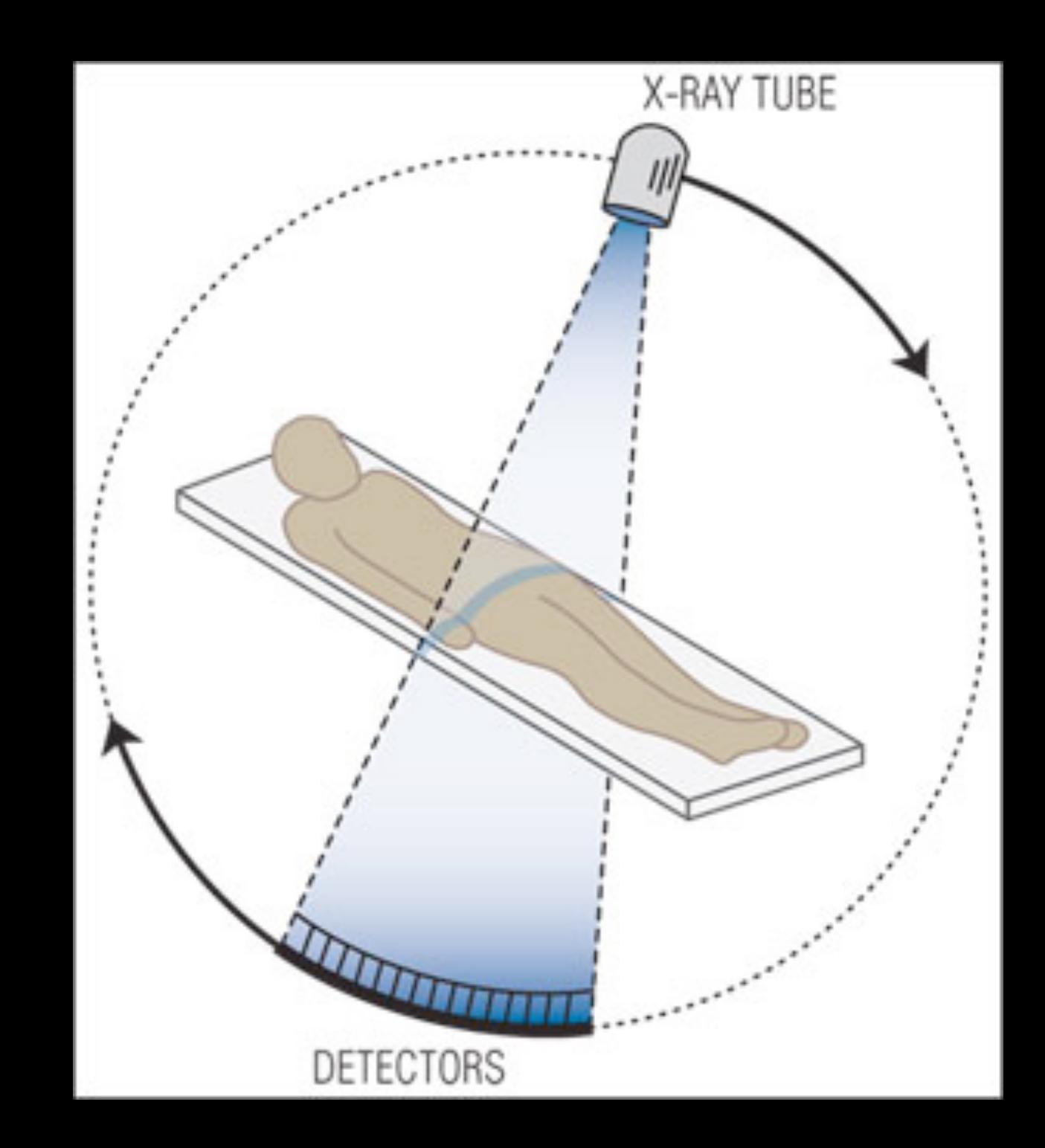

## **Computerized Tomography**

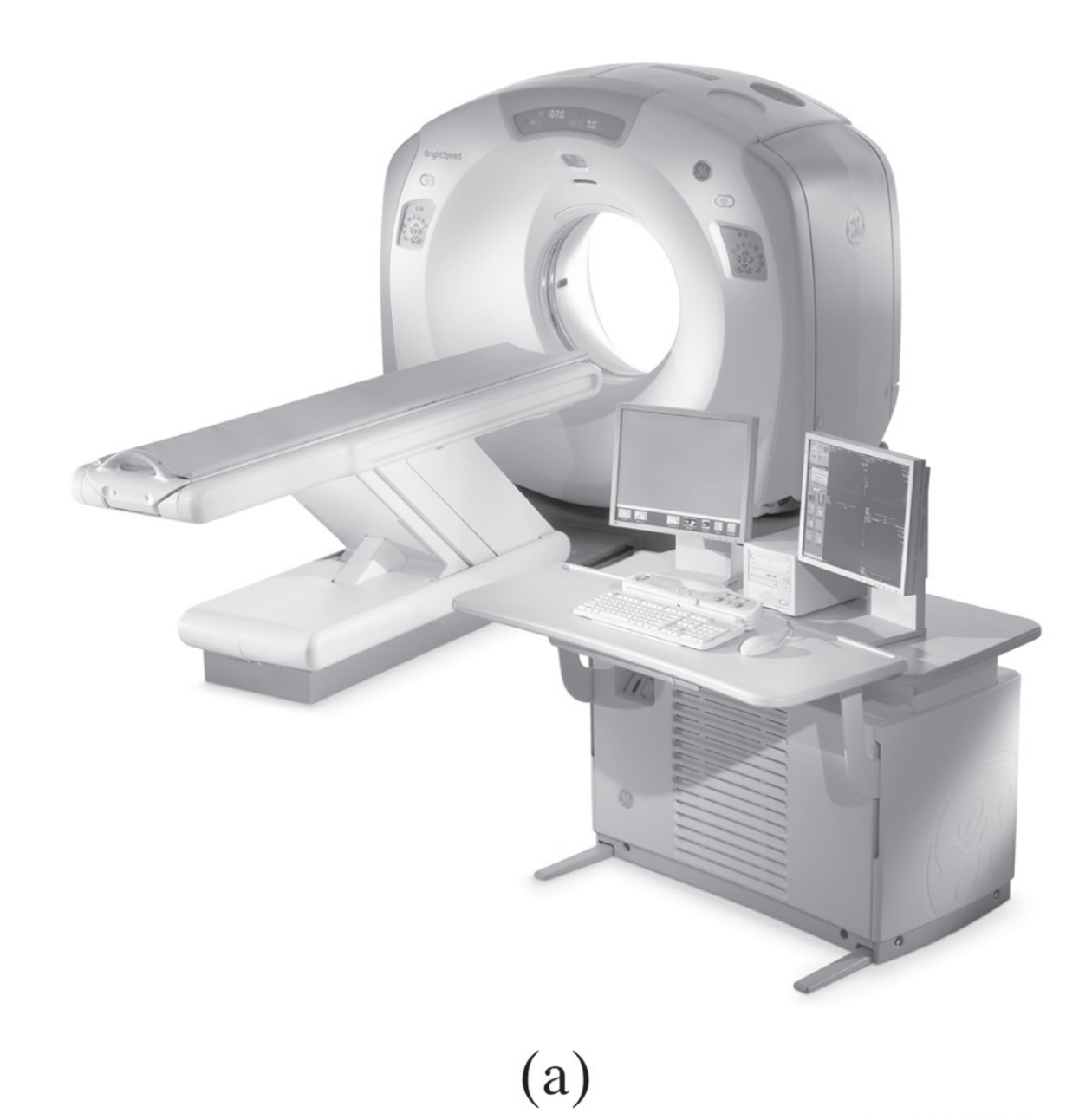

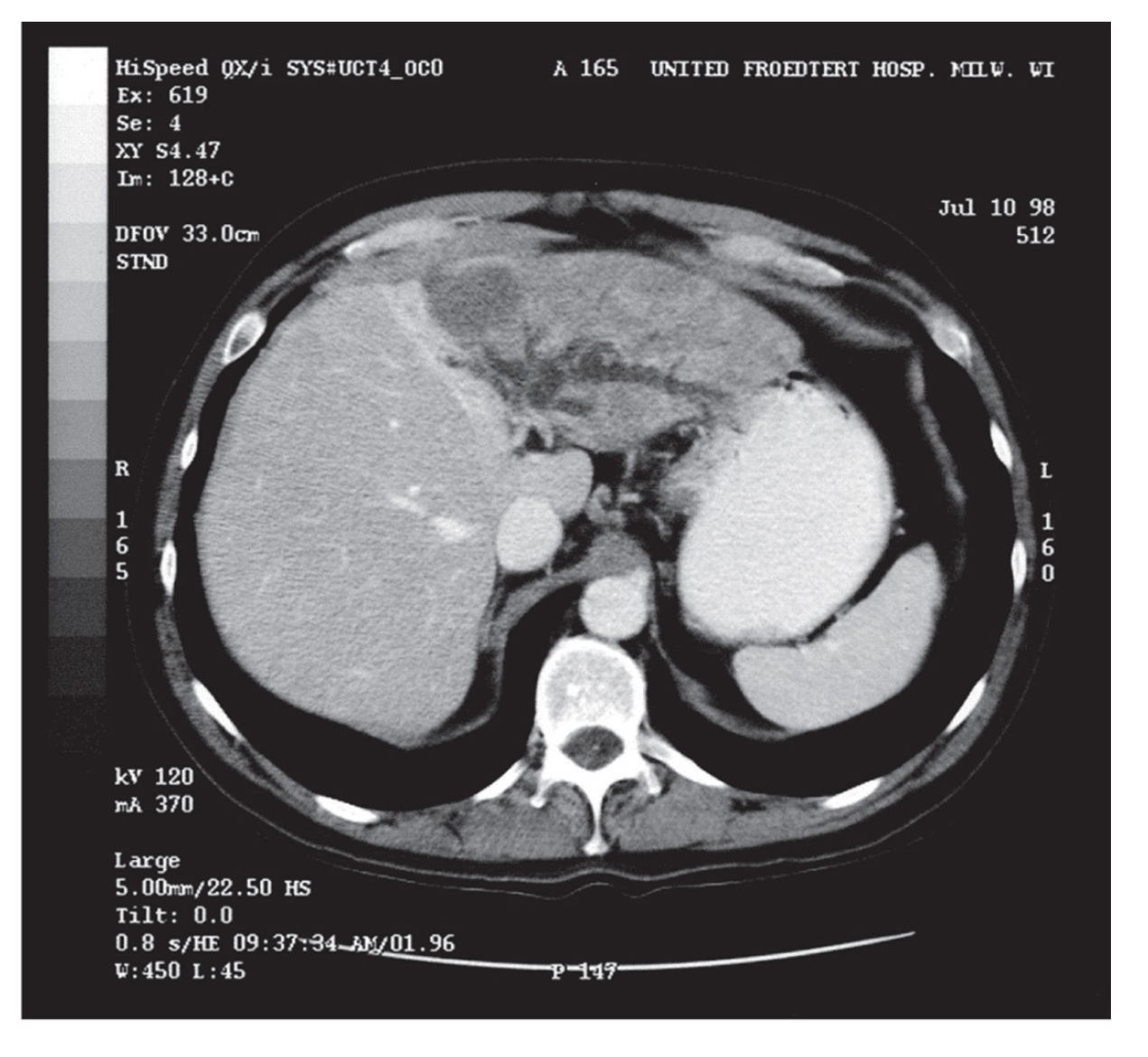

 $(b)$ 

## **Nuclear Medicine**

- A radionuclide is injected into the blood stream
- Goes to cancer locations before cancer cells are hyperactive
- Emitted Gamma rays are detected for imaging

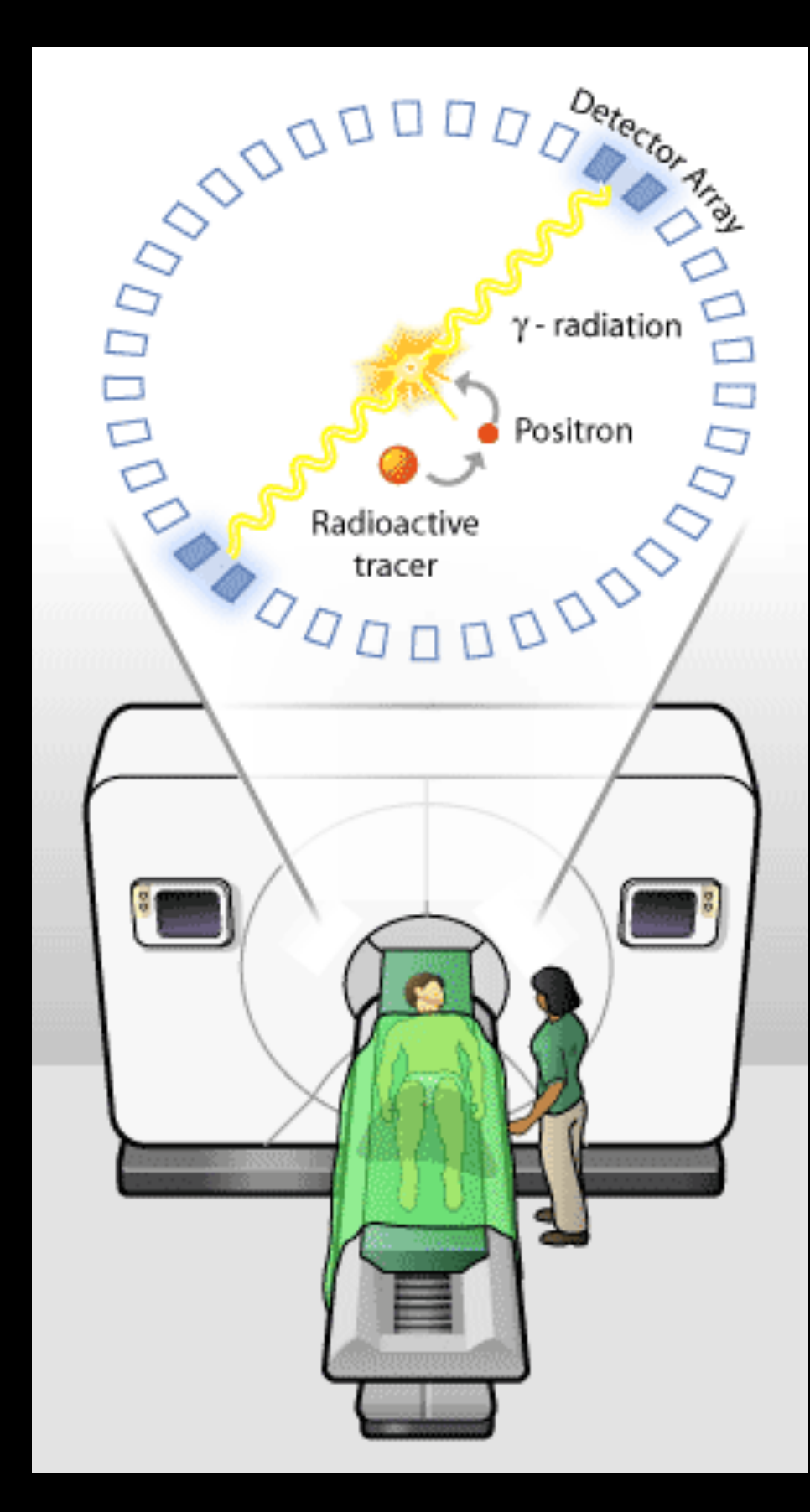

# **Positron Emission Tomography**

#### • Resolution is not good, but very sensitive to cancer

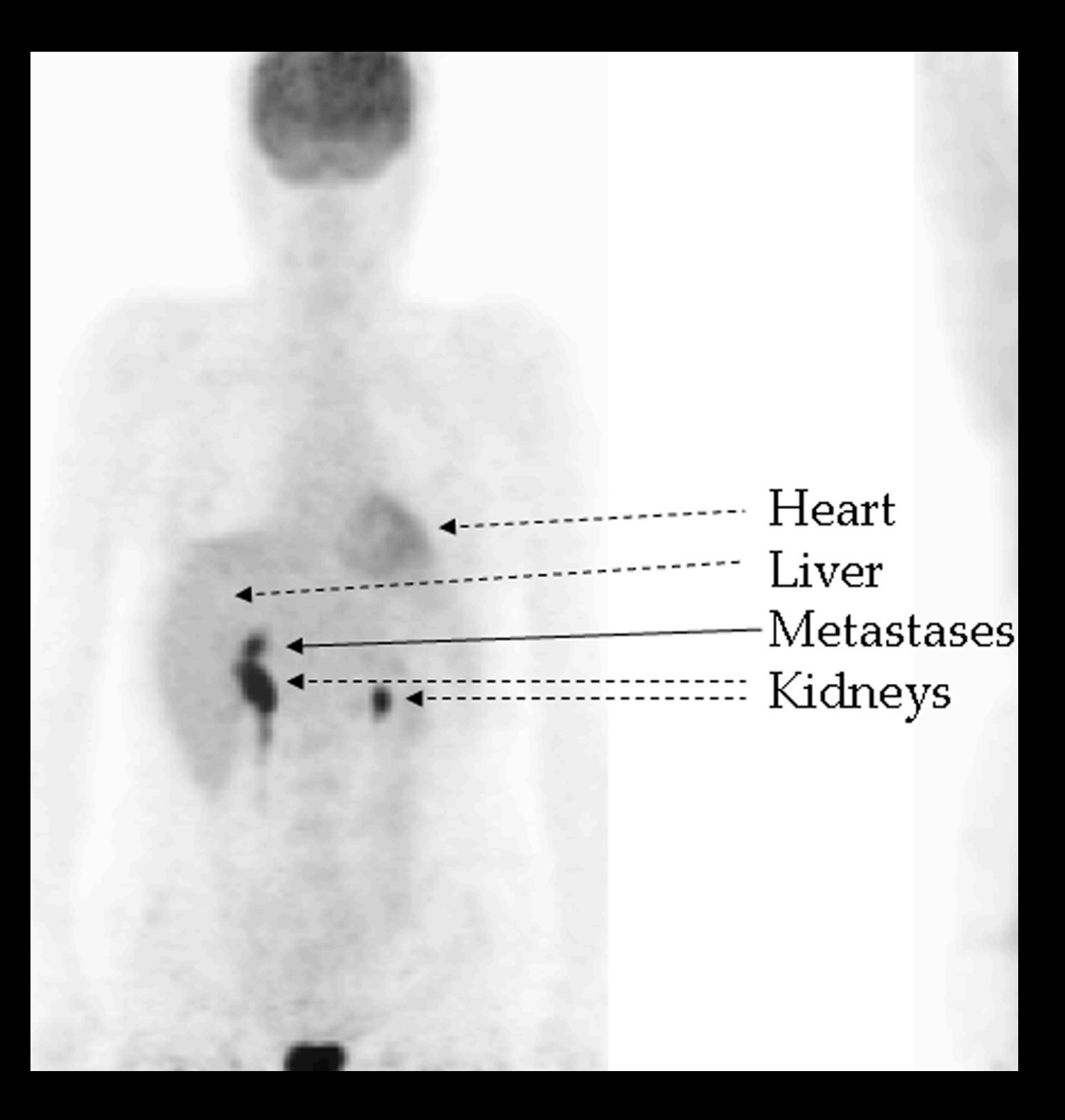

## MRI

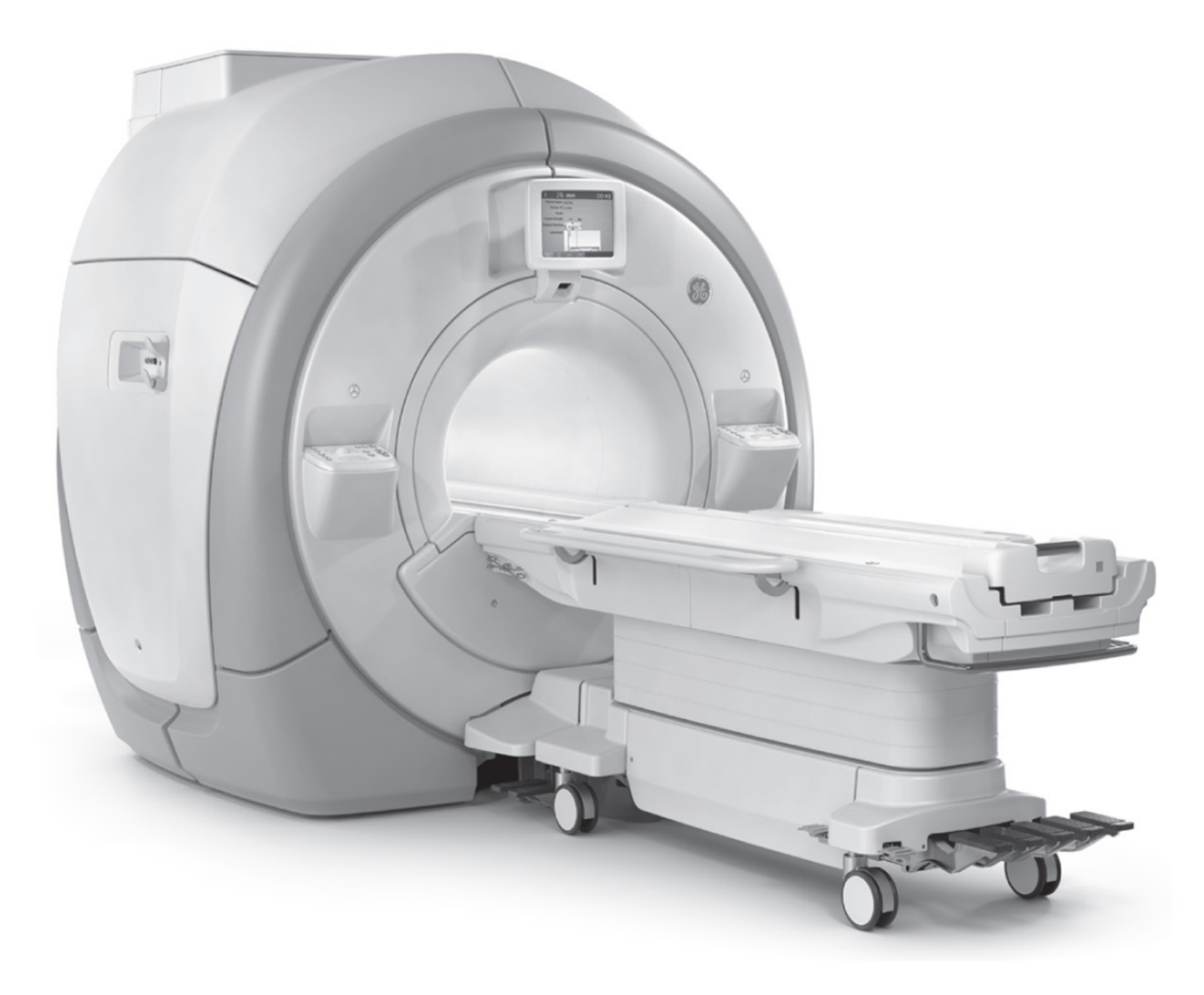

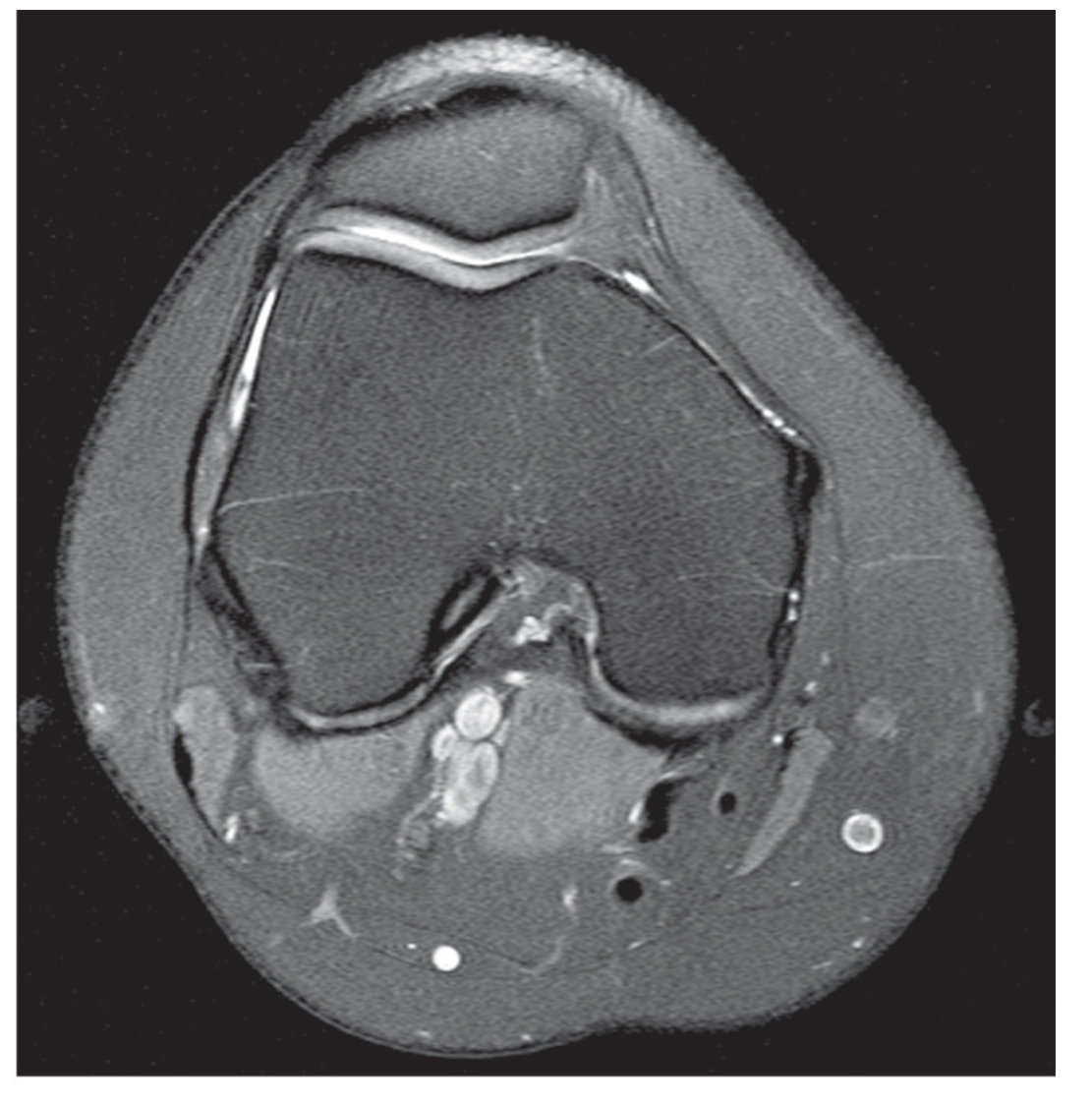

 $(b)$ 

 $(a)$ 

# **Magnetic Resonance Imaging (MRI)**

- **FLEXIBLE CONTRAST**
- **•** Arbitrary geometries
- Non-invasive, non-ionizing imaging
- Relatively slow imaging

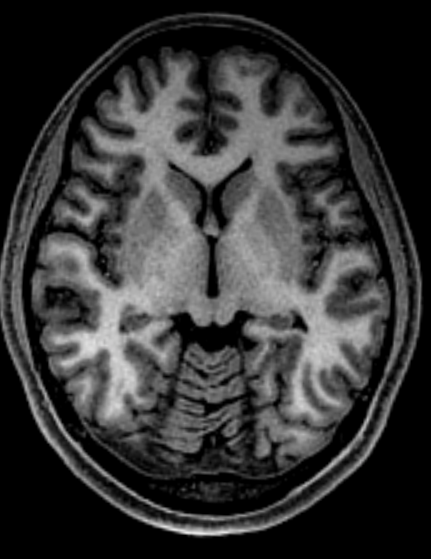

Anatomy

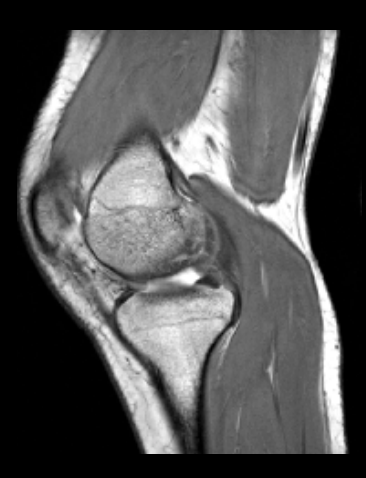

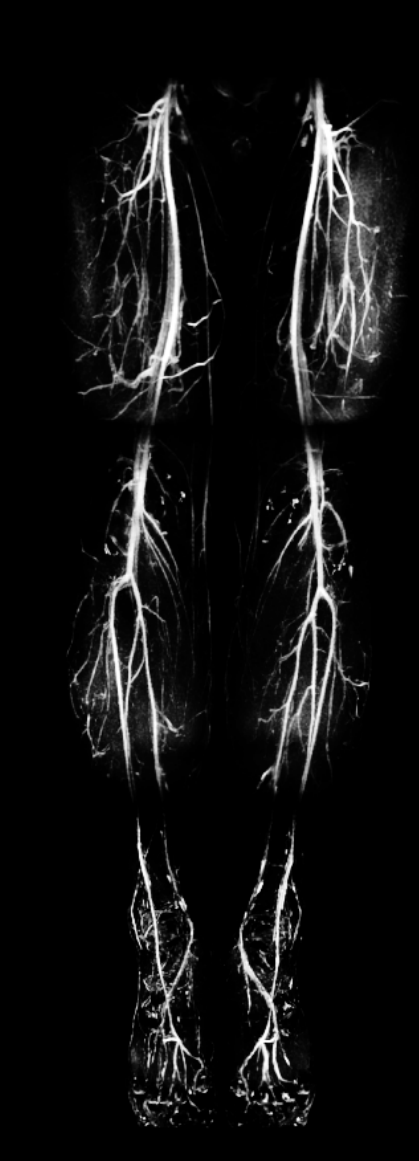

Angiography

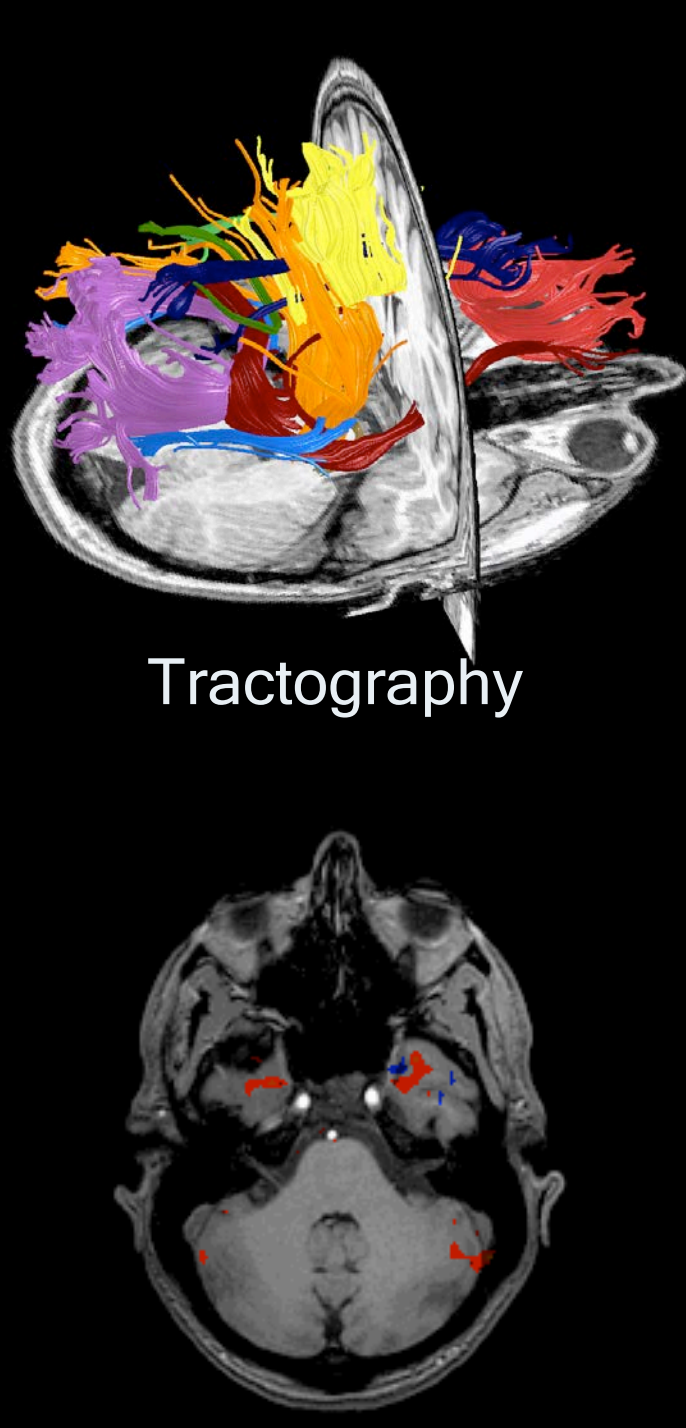

functional MRI

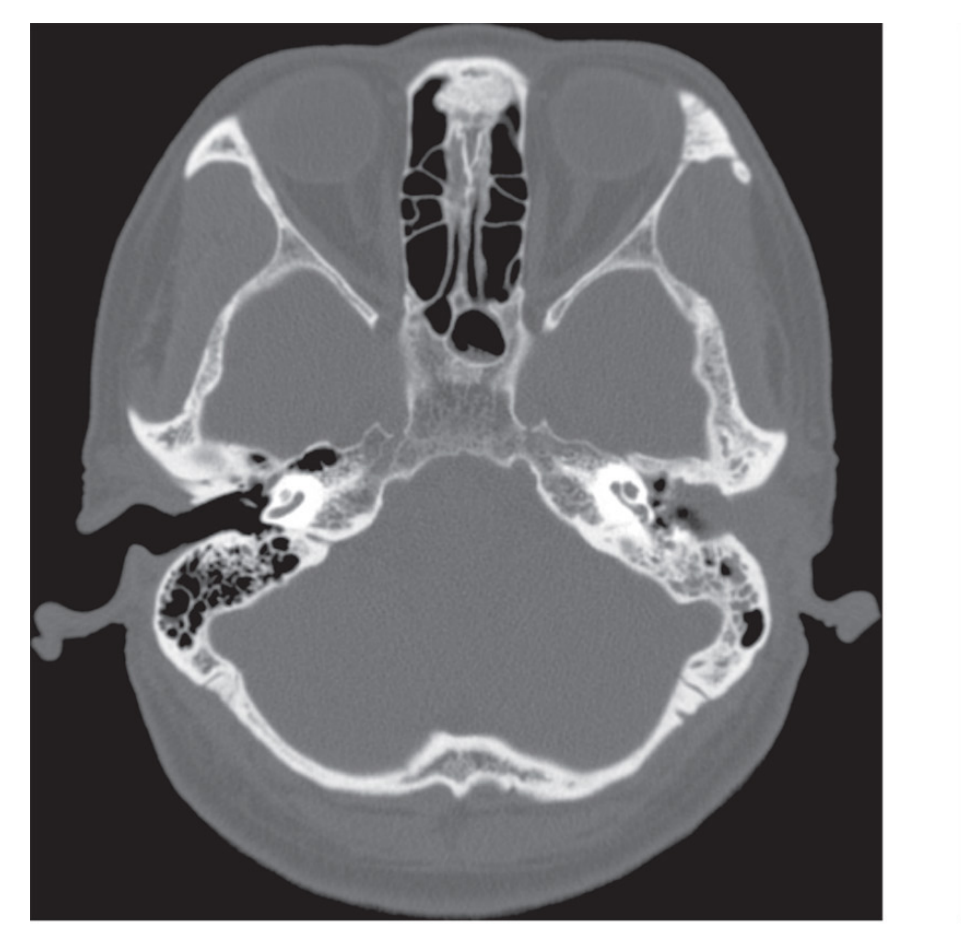

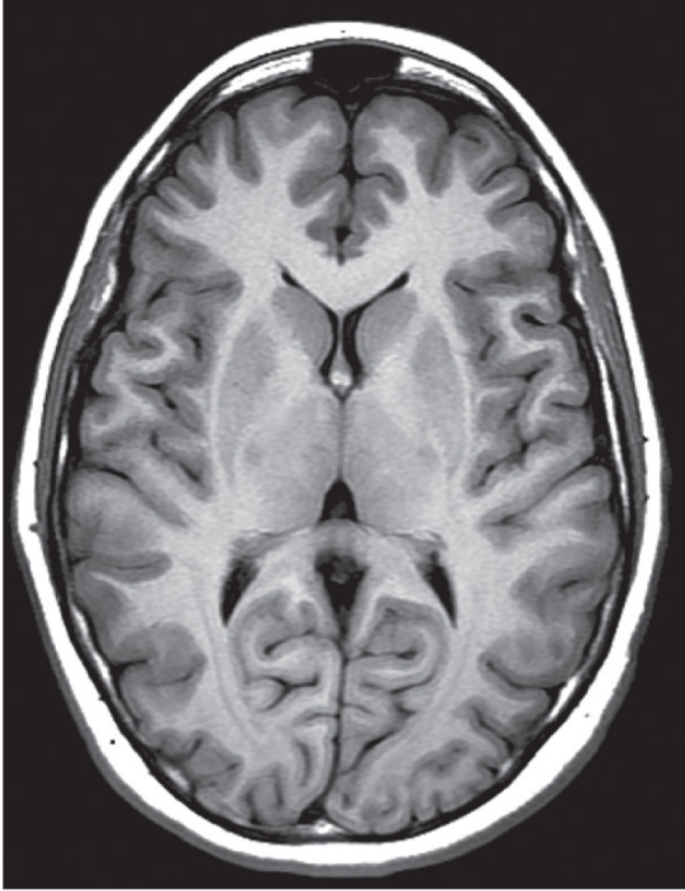

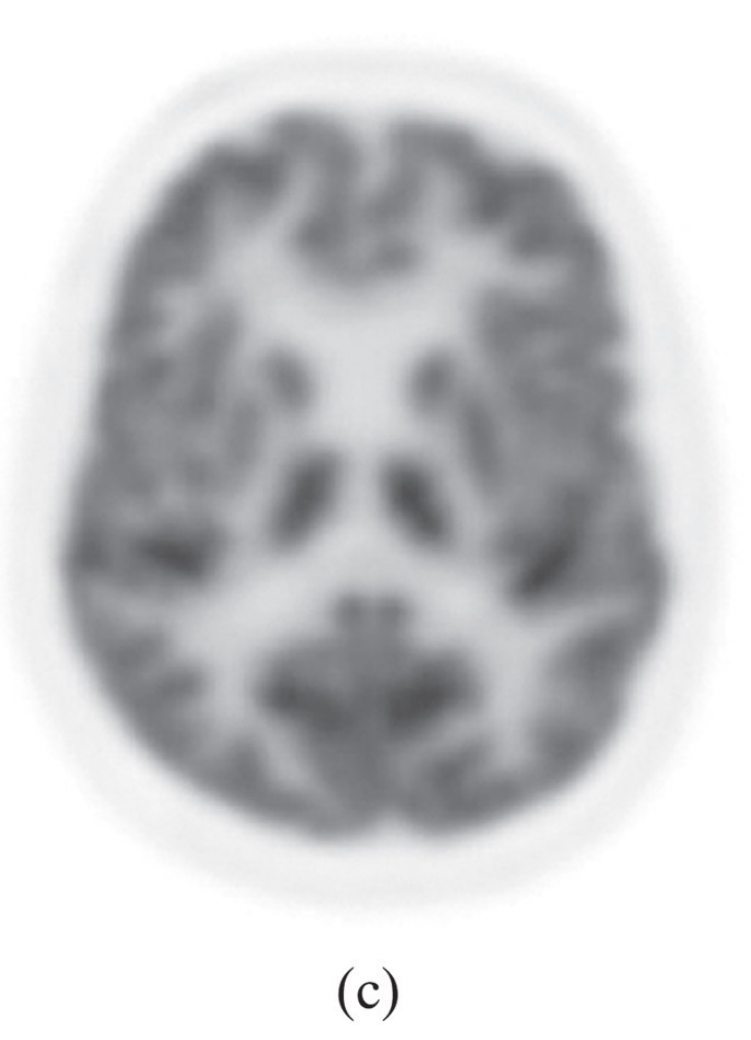

 $(a)$ 

 $(b)$ 

CT MRI PET

## **Medical Imaging Pipeline**

# Serial medical imaging pipeline

Reconstruction

Analysis Diagnosis

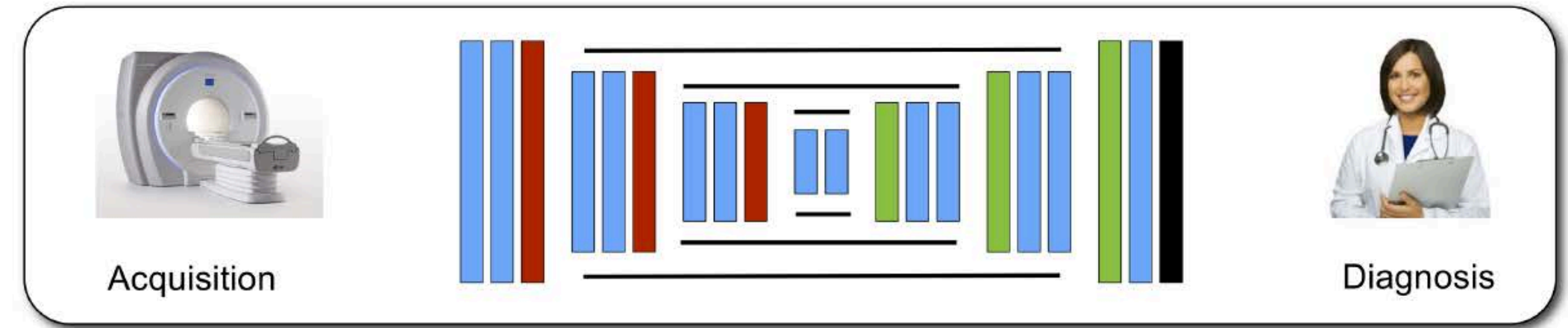

End-to-end integrated medical imaging pipeline

Current

Future

Acquisition

## Motivation

Serial medical imaging pipeline

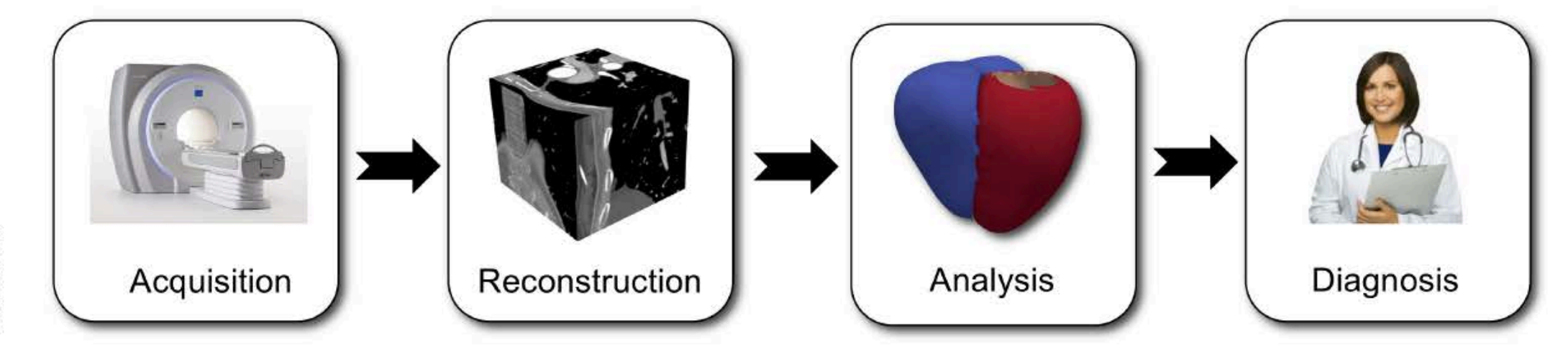

Current

- Radiologists need to interpret an excessively large number of images
- Their capacity to correctly interpret images is overwhelmed
- Automated image analysis systems are needed for error reduction
- Machine learning underpins the algorithms for such systems

#### **PART V: Example Applications in Medical Imaging**
# Examples: Detecting Micro-calcifications

 $\mathcal{L}_{\mathcal{L}}$  for finding micro-calcifications in micro-calcifications in matrix  $\mathcal{L}_{\mathcal{L}}$ 

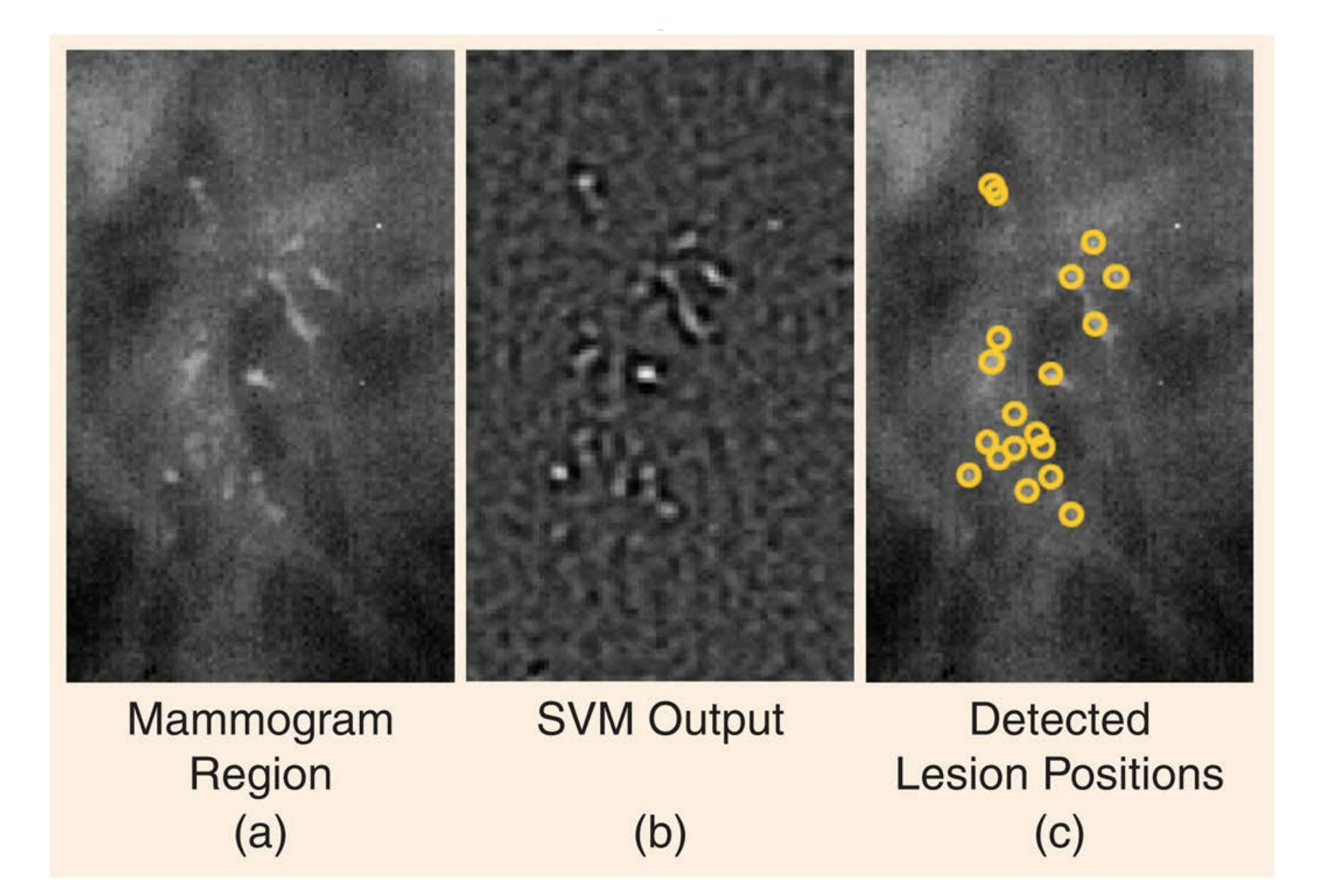

# Examples: Detecting Pulmonary Abnormalities

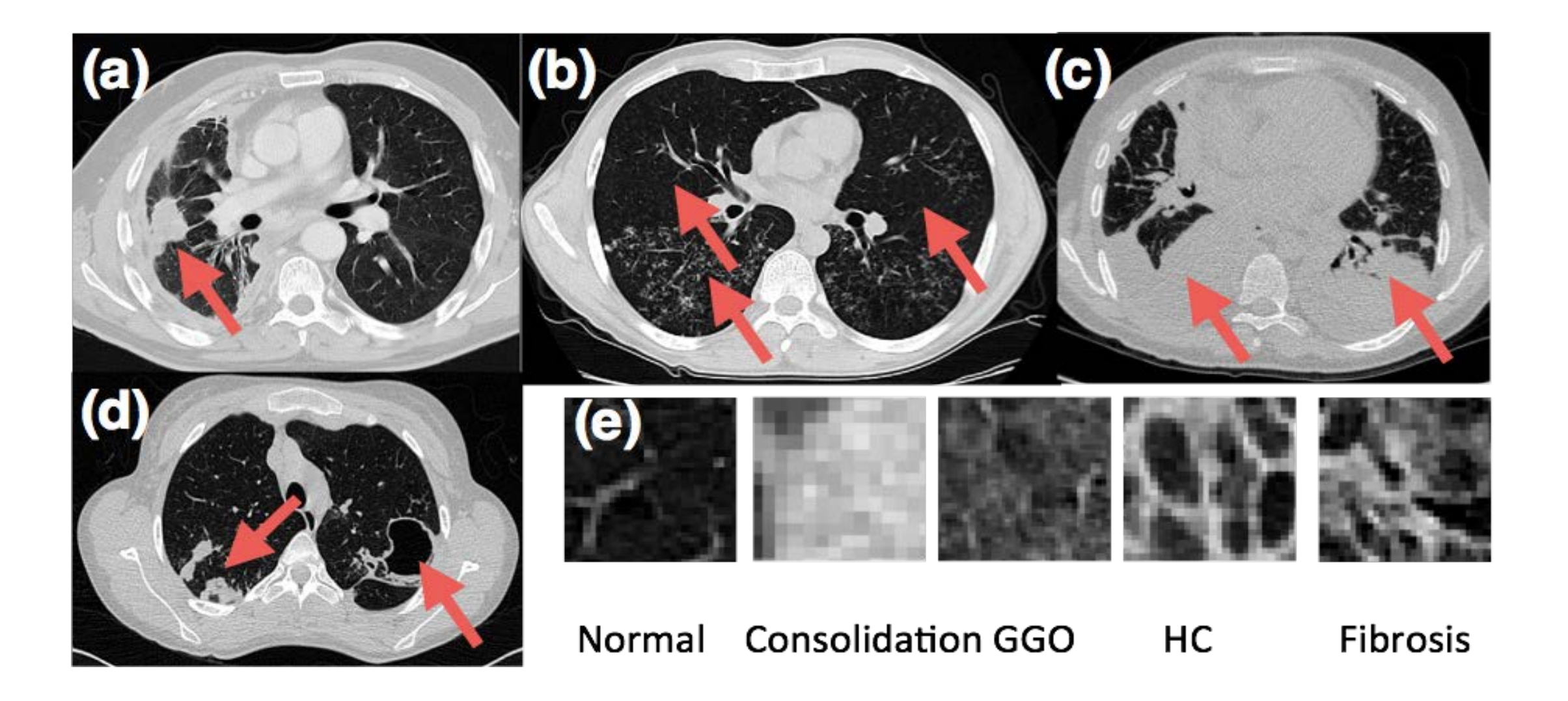

# Examples: Detecting Pulmonary Abnormalities

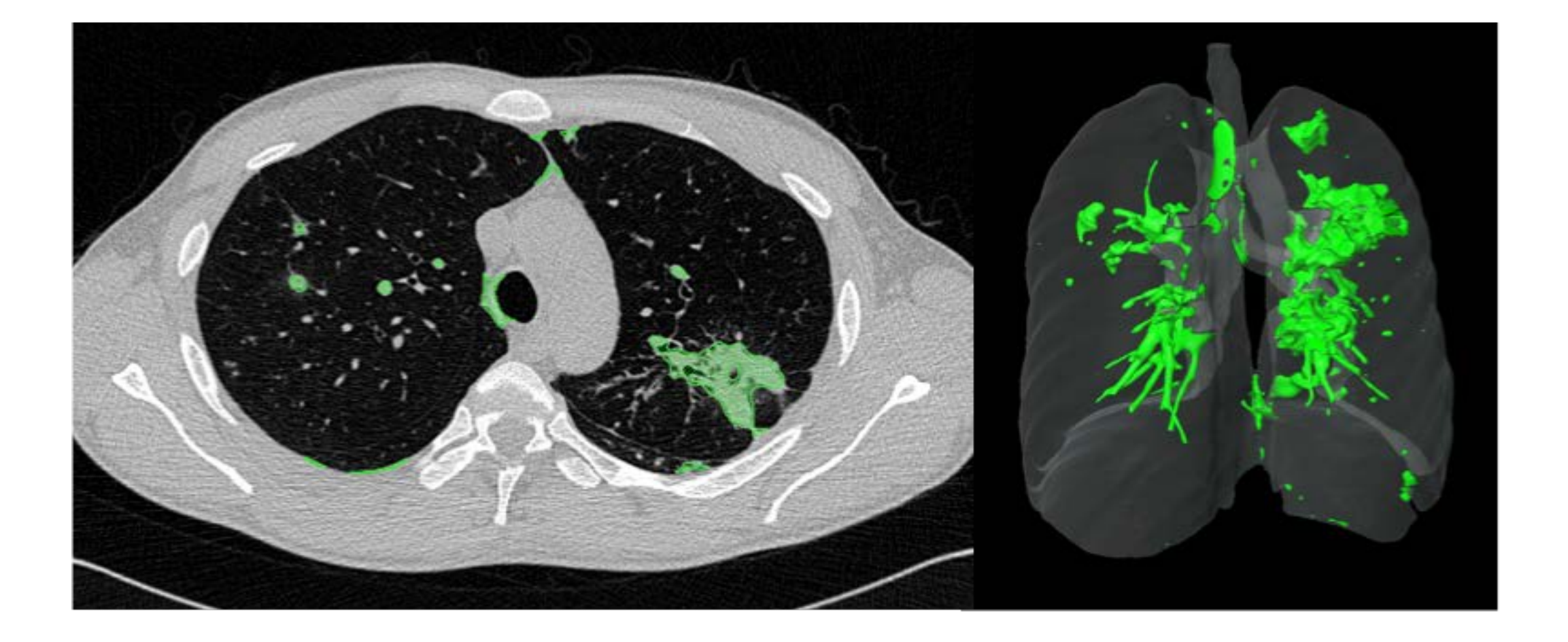

# **Examples: Segmentation of Ventricles**

Ex. Automatic LV Segmentation from US

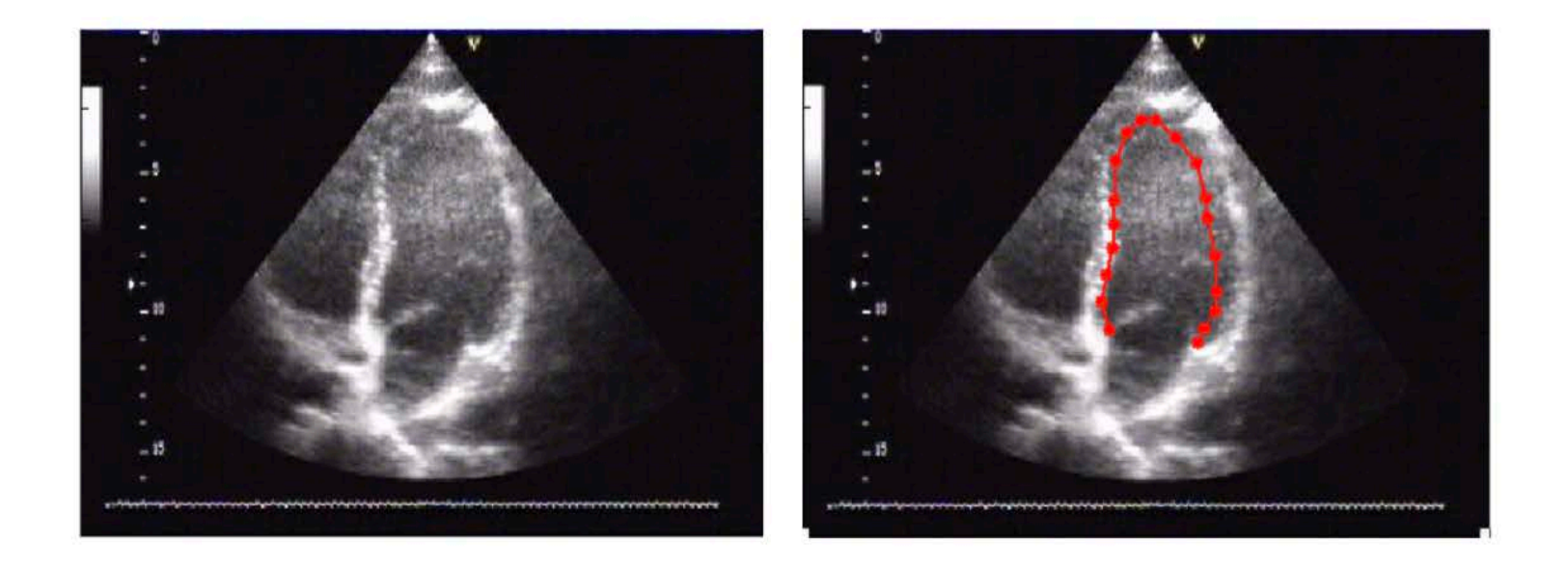

- **Goals**  $\bullet$ 
	- Automated functional analysis of the heart
	- Improve workflow, reduce user variability
- **Challenges**  $\bullet$ 
	- Low signal-to-noise ratio, edge dropout, shadows
	- Training set (machine learning methods need lots of annotated images)

# **Examples: Segmentation of Ventricles**  $\alpha$  *f Ventrich*

## DEEP BELIEF NETWORK <sup>*i*</sup>  $\cdot$  BELIEF NETWORK **•**<br><sup>†</sup><br>me from work on deep belief<br>**1** Hugo Larochelle  $\overline{H}$   $\overline{H}$ NE I VVC JRK  $\sum_{i=1}^{n}$

## **Topics:** deep belief network

- The idea of pre-training came from work on deep belief networks (DBNs)
	- $\blacktriangleright$  it is a generative model that mixes undirected and directed connections between variables
	- top 2 layers' distribution  $p(\mathbf{h}^{(2)}, \mathbf{h}^{(3)})$  is an RBM
	- **•** other layers form a Bayesian network:
		- the conditional distributions of a layers given the one  $\begin{pmatrix} \cdot & \cdot \\ \cdot & \cdot & \cdot \\ \cdot & \cdot & \cdot \end{pmatrix}$ above it are

$$
p(h_j^{(1)} = 1 | \mathbf{h}^{(2)}) = \text{sigm}(\mathbf{b}^{(1)} + \mathbf{W}^{(2)}^\top \mathbf{h}^{(2)})
$$

$$
p(x_i = 1 | \mathbf{h}^{(1)}) = \text{sigm}(\mathbf{b}^{(0)} + \mathbf{W}^{(1)}^\top \mathbf{h}^{(1)})
$$

- *i* this is referred to as a **sigmoid belief network** (SBN)<br> *A* DBN **is not** a feed-forward network<br> *p*
- ‣ a DBN **is not** a feed-forward network

## **DBN's graphical model**

Deep learning

*hugo.larochelle@usherbrooke.ca*

Deep learning

Hugo Larochelle

Departement d'informatique ´

Universite de Sherbrooke ´

*hugo.larochelle@usherbrooke.ca*

October 25, 2012

Departement d'informatique ´

Universite de Sherbrooke ´

*hugo.larochelle@usherbrooke.ca*

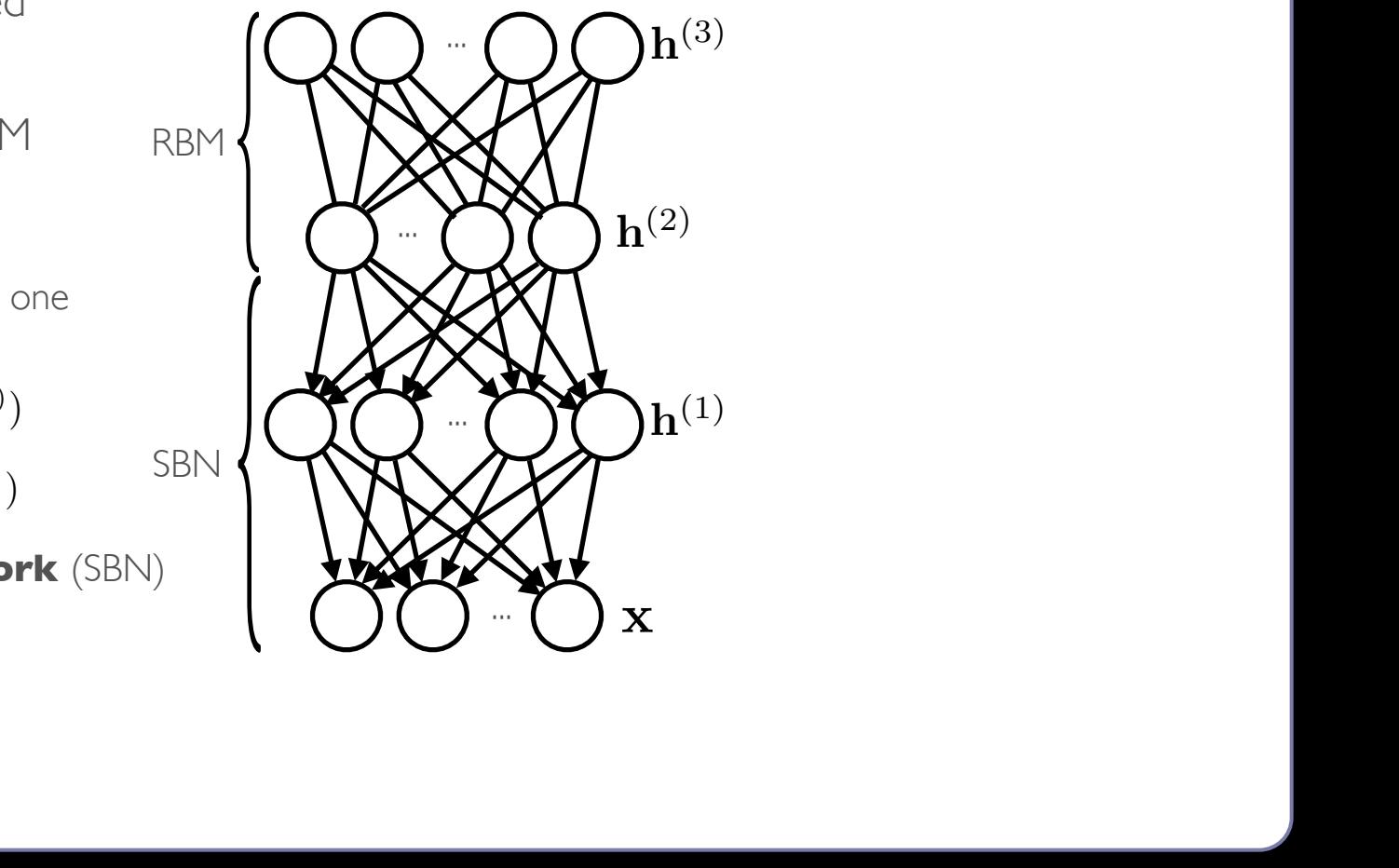

## Examples: Segmentation of Ventricles Hugo Larochelle *hugo.larochelle@usherbrooke.ca* auvn : Math for my slides "Deep learning". **• x**  $\bullet$   $\bullet$   $\bullet$   $\bullet$   $\bullet$   $\bullet$

Universite de Sherbrooke ´

## DEEP BELIEF NETWORK  $\sum$ DELIEF INE I VVUNN *• <sup>p</sup>*(h(2)*,* <sup>h</sup>(3)) *• <sup>p</sup>*(x*,* <sup>h</sup>(1)*,* <sup>h</sup>(2)*,* <sup>h</sup>(3)) = *<sup>p</sup>*(h(2)*,* <sup>h</sup>(3)) *<sup>p</sup>*(h(1)*|*h(2)) *<sup>p</sup>*(x*|*h(1)) *• <sup>p</sup>*(h(2)*,* <sup>h</sup>(3)) = exp ⇣ <sup>h</sup>(2)<sup>&</sup>gt;W(3)h(3) <sup>+</sup> <sup>b</sup>(2)<sup>&</sup>gt;h(2) <sup>+</sup> <sup>b</sup>(3)<sup>&</sup>gt;h(3)⌘

Abstract

*• <sup>p</sup>*(*x<sup>i</sup>* = 1*|*h(1)) = sigm(b(0) <sup>+</sup> <sup>W</sup>(1)<sup>&</sup>gt;h(1))

Deep learning

Hugo Larochelle

Departement d'informatique ´

Deep learning

Hugo Larochelle

Departement d'informatique ´

Universite de Sherbrooke ´

*hugo.larochelle@usherbrooke.ca*

October 25, 2012

Hugo Larochelle

Departement d'informatique ´

Universite de Sherbrooke ´

*hugo.larochelle@usherbrooke.ca*

October 25, 2012

*hugo.larochelle@usherbrooke.ca*

Departement d'informatique ´

Universite de Sherbrooke ´

Universite de Sherbrooke ´

*hugo.larochelle@usherbrooke.ca*

October 25, 2012

Abstract

**Topics:** deep belief network  $$ 

• This is where the RBM stacking procedure comes from Hugo Larochelle  $\overline{f}$   $\overline{f}$   $\overline{$ *• <sup>p</sup>*(x*,* <sup>h</sup>(1)*,* <sup>h</sup>(2)*,* <sup>h</sup>(3)) = *<sup>p</sup>*(h(2)*,* <sup>h</sup>(3)) *<sup>p</sup>*(h(1)*|*h(2)) *<sup>p</sup>*(x*|*h(1)) the RBIYI stacking procedure comes fro

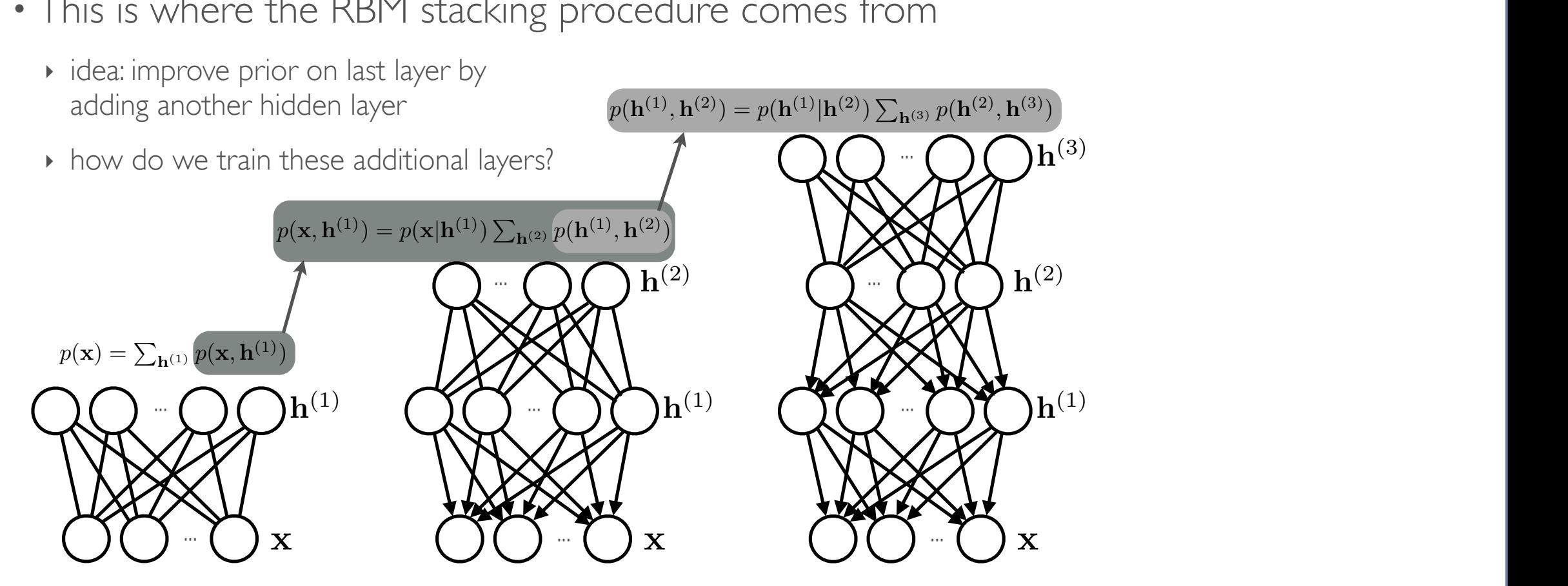

# **Examples: Segmentation of Ventricles**

- Coarse to fine search strategy (3 scales)  $\bullet$
- ROI detected from sampling initial distribution (fewer initial points,  $\bullet$ compared to grid search)
- Gradient-based search in fine stages (less computation than grid-based  $\bullet$ search)

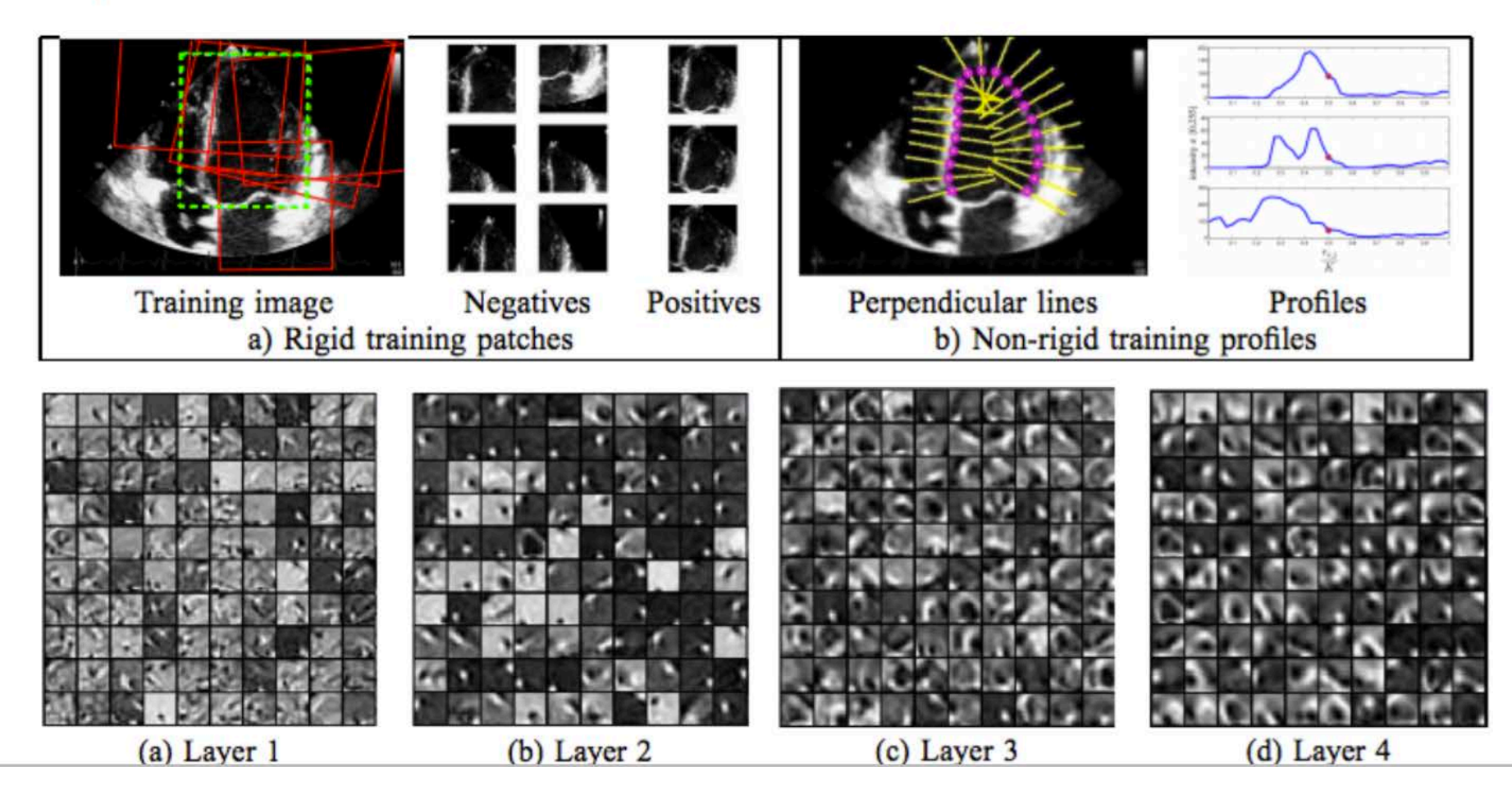

## Importance

The volume of the hippocampus is an important trait for early diagnosis of neurological diseases (e.g., Alzheimer's disease)

## **Challenges**

- The hippocampus is small  $(\approx 35 \times 15 \times 7 \text{mm}^3)$
- The hippocampus is surrounded by complex structures
- Low imaging resolution ( $\approx$ 1×1×1mm<sup>3</sup>) of 1.5T or 3T MRI scanners

Hippocampus

# Hand-Crafted Features

## ■ Limited discriminative power

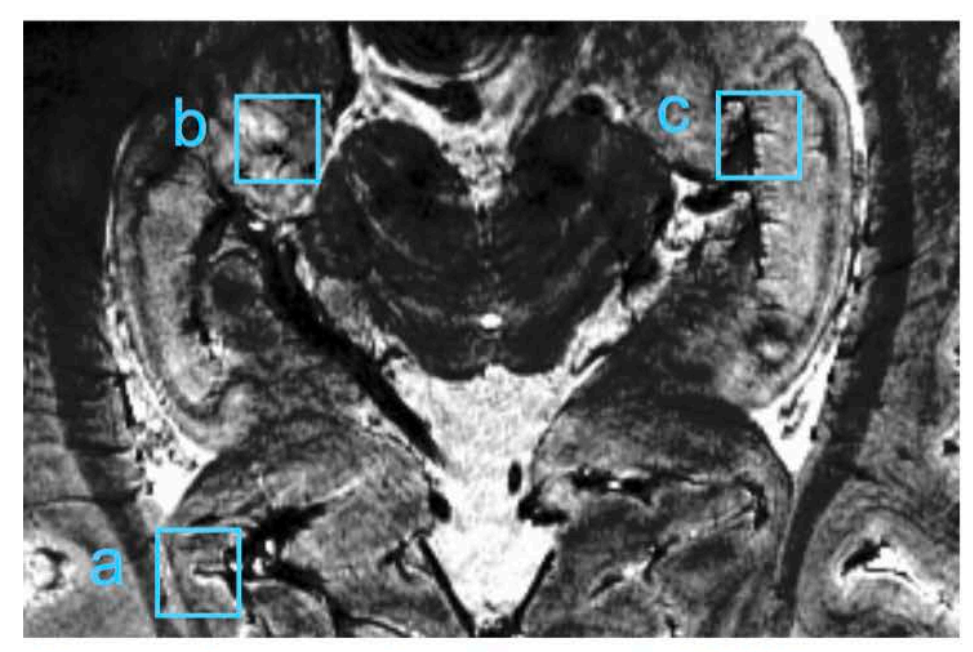

**Extracting patches from a 7T MR image** 

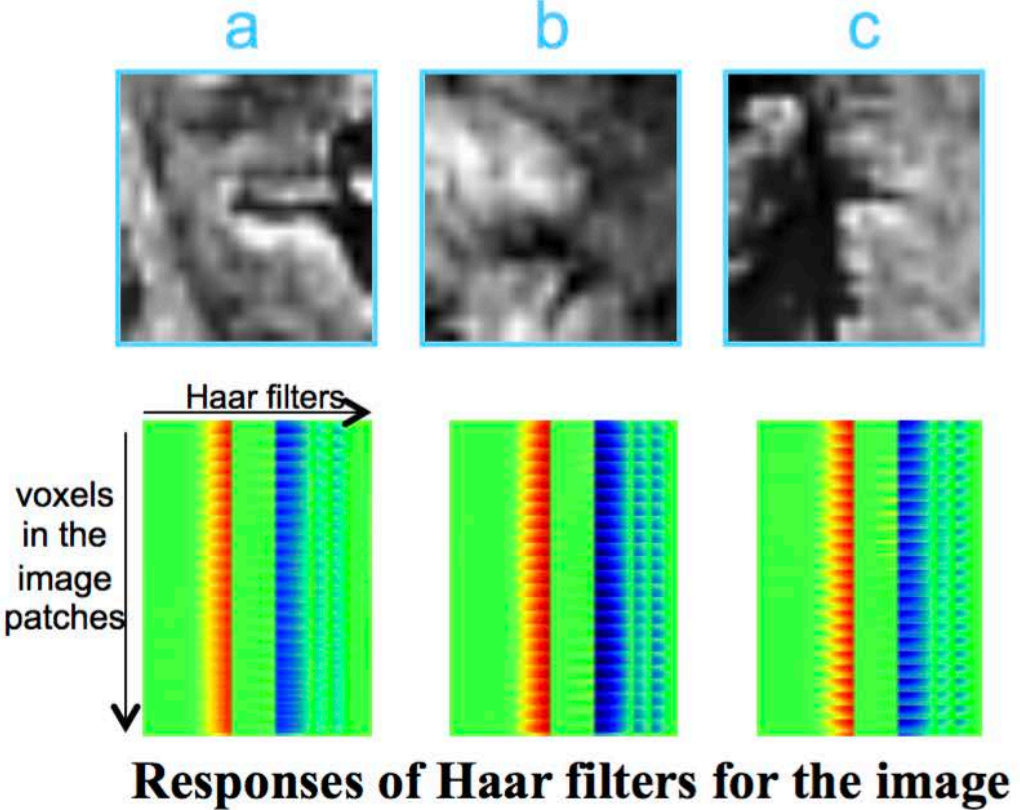

59

patches in a-c

61

# Hierarchical Feature Extraction

## **Stacked two-layer convolutional ISA (Independent Subspace Analysis)**

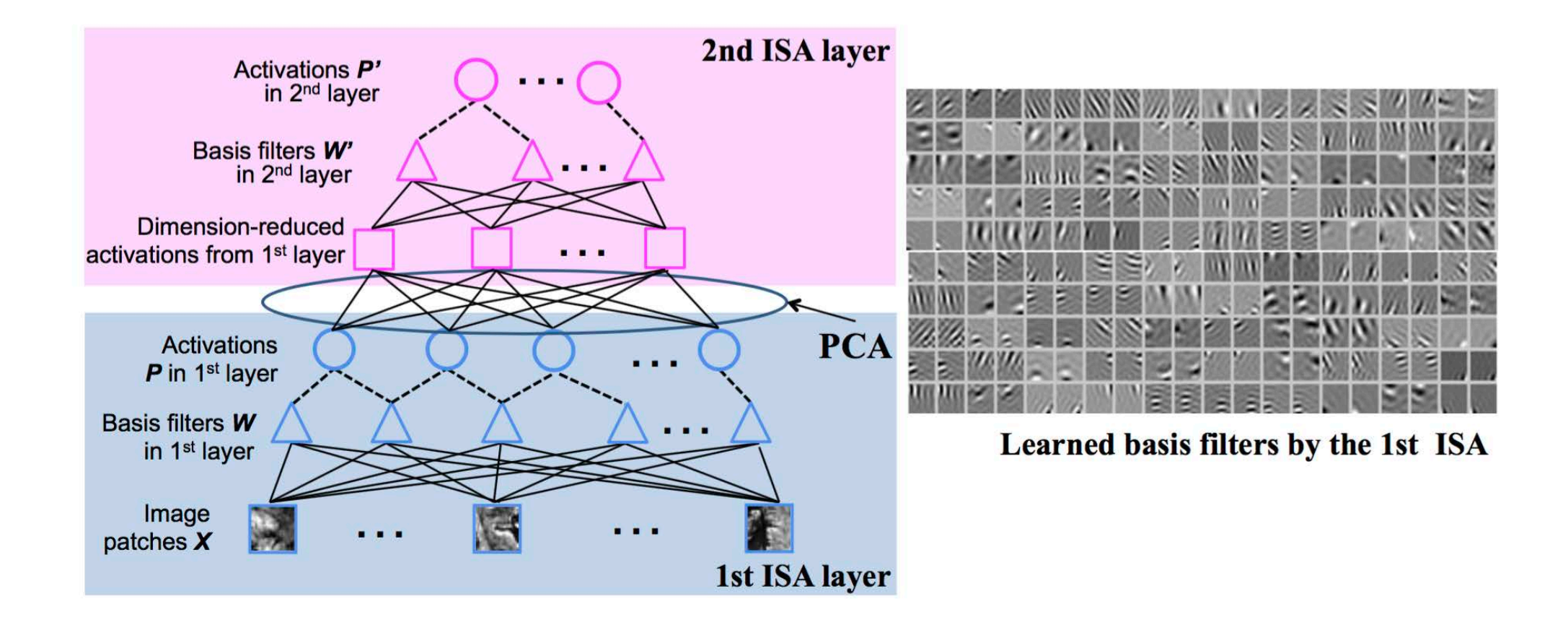

# Qualitative Evaluations

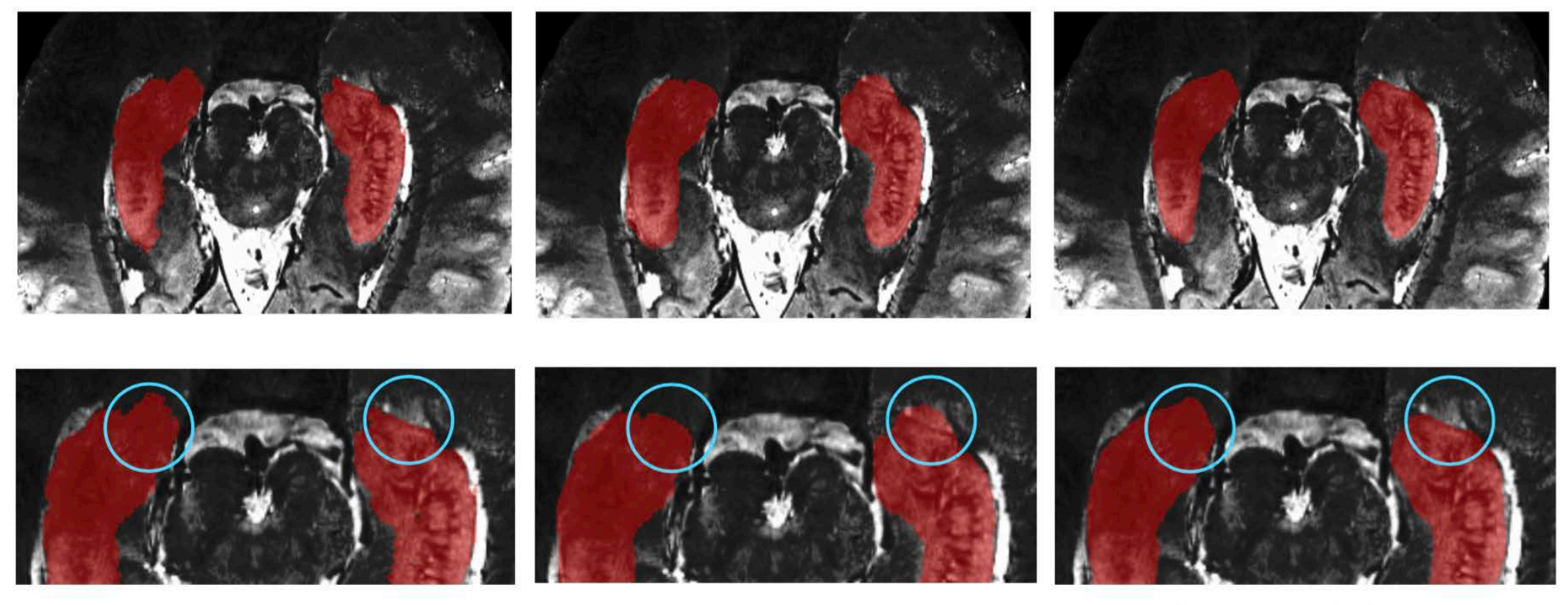

**Ground Truth** 

**Haar + Texture Features** 

**Hierarchical Features** 

# **Examples: Image Registration**

## Determine accurate correspondences between images

![](_page_83_Picture_2.jpeg)

**Individual** 

**Model** 

# Examples: Image Registration

![](_page_84_Figure_1.jpeg)

# **Examples: Image Registration**

![](_page_85_Figure_1.jpeg)

![](_page_86_Figure_1.jpeg)

![](_page_87_Picture_1.jpeg)

Multi-channel 3D MRI input data

## Segmentation of tumorous tissues:

![](_page_87_Picture_4.jpeg)

- **----** Active cells
- **----** Necrotic core
- **----** Edema
- **----** Background

![](_page_88_Figure_1.jpeg)

![](_page_89_Figure_1.jpeg)

# Examples: Predicting Survival from Histopathology

![](_page_90_Figure_1.jpeg)

# Examples: Classifying Retinal Disease

![](_page_91_Figure_1.jpeg)

Multi-category deep learning training phase

Validation phase

# **Examples: Classifying Retinal Disease**

![](_page_92_Figure_1.jpeg)

# **Examples: Denoising/Dealiasing Images**

## *Reconstruction Network*

![](_page_93_Picture_2.jpeg)

![](_page_93_Picture_3.jpeg)

![](_page_93_Picture_4.jpeg)

*Undersampled Recovered*

$$
\hat{x} = \min_{x} \left\| F_u x - y_u \right\|_2 + \left\| C(x_u) - x \right\|^2
$$
  
Data *Consistency*  
consistency with network

# Model-based Deep Learning: Cascaded CNNs

![](_page_94_Figure_1.jpeg)

# Examples: Denoising/Dealiasing images

## **Undersampled** Fully-sampled

![](_page_95_Figure_3.jpeg)

![](_page_95_Figure_4.jpeg)

![](_page_95_Picture_6.jpeg)

## **Undersampled Reconstruction**

*Training Testing* 

Testing

**Training** 

![](_page_95_Picture_8.jpeg)

![](_page_95_Figure_9.jpeg)

# Medical Data Are Scarce

![](_page_96_Figure_1.jpeg)

# **Transfer Learning**

![](_page_97_Figure_1.jpeg)

# **Fine Tuning**

![](_page_98_Picture_1.jpeg)

# Examples: Denoising/Dealiasing images

![](_page_99_Picture_1.jpeg)

# **Examples: Synthesizing Missing Images**

![](_page_100_Figure_1.jpeg)

# Network Architecture

![](_page_101_Figure_1.jpeg)

![](_page_101_Figure_3.jpeg)

## **Generator Discriminator**

![](_page_101_Figure_5.jpeg)

# What is a Generative Model?

Generative Modeling

• Density estimation

![](_page_102_Figure_2.jpeg)

• Sample generation

![](_page_102_Picture_4.jpeg)

Training examples Model samples

# Generative Adversarial Network (GAN)

![](_page_103_Figure_1.jpeg)

# **Examples: Synthesizing Missing Images**

![](_page_104_Figure_1.jpeg)

# **Examples: Synthesizing Missing Images**

![](_page_105_Figure_1.jpeg)

# **Future Outlook:**

## **DL Tasks:**

- Image Reconstruction
- **Image Synthesis**
- Data Acquisition
- Image Segmentation
- Tumor/Lesion Detection
- Disease Grading
- Monitoring
- Treatment Planning

![](_page_106_Picture_10.jpeg)

# **Acknowledgment**

**Slide Credits**

- Book: Principles of Neural Science
- Book: Medical Imaging Signals and Systems
- Lecture: Pascal Vincent
- Lecture: David Sontag
- Lecture: Ulas Bagci
- Lecture: Emine U Saritas
- Paper: Jarret, CVPR 2009
- Paper: Rueckert, arXiv 2019
- Paper: Waldrop, PNAS 2019
- Paper: Krizhevsky, NIPS 2012
- Paper: Jiang, SVN 2017
- Site: asimovinstitute.org
- Site: vinodsblog.com
- Site: doi.org/10.1016/j.media.2017.07.005